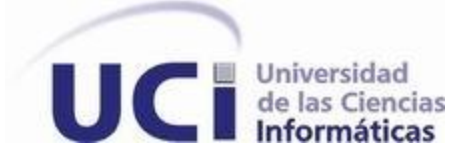

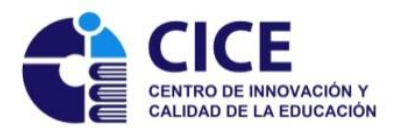

# **DISEÑO DIDÁCTICO DEL ENTORNO VIRTUAL DE ENSEÑANZA – APRENDIZAJE DE LA ASIGNATURA INTRODUCCIÓN A LAS CIENCIAS INFORMÁTICAS**

Tesis en opción al Título académico de

Máster en Educación a Distancia

**AUTORA:** Ing. Keidy García Lira **TUTORES:** Dr. C. Febe Angel Ciudad Ricardo Dr. C. Jorge Sergio Menéndez Pérez

**La Habana**

**2014**

### **DECLARACIÓN DE AUTORÍA**

Declaro por este medio que yo, Keidy García Lira, con carné de identidad 81102312130, soy la autora principal del trabajo final de maestría **Diseño didáctico del entorno virtual de enseñanza - aprendizaje de la asignatura Introducción a las Ciencias Informáticas**, desarrollada como parte de la Maestría en Educación a Distancia. Autorizo a la Universidad de las Ciencias Informáticas a hacer uso de los resultados de la investigación en su beneficio.

Y para que así conste firmo la presente en La Habana, a los \_\_\_\_\_\_\_ días del mes de \_\_\_\_\_\_\_\_\_\_\_\_\_\_\_ del año 2014.

**Nombre y firma del autor (a)**

\_\_\_\_\_\_\_\_\_\_\_\_\_\_\_\_\_\_\_\_\_\_\_\_\_\_\_\_\_\_\_\_\_\_\_\_\_\_\_\_\_\_\_\_\_\_\_\_\_\_\_\_

#### **AGRADECIMIENTOS**

*A Fidel y a la UCI, por permitirme llegar hasta aquí.*

*A mis tutores, los doctores Febe y Menéndez, por asumir este trabajo con total entrega y profesionalidad, quienes no han escatimado tiempo y me han empujado a pesar de mis vicisitudes a concluir este trabajo.*

*A los profesores del claustro de la maestría, por contribuir a mi formación.*

*A mis compañeros de la maestría, especialmente a Yamilka por estar siempre presente que con su ejemplo y dedicación me daba ánimos para continuar.*

*A mis compañeras de trabajo del DMC de IGSW, por tanta preocupación y comprensión durante el desarrollo de esta investigación.*

*A los profesores del colectivo de asignatura de ICI, por la ayuda brindada en la realización de los instrumentos de evaluación utilizados.*

*A las profesoras del colectivo de asignatura de IS 2 de la facultad 3, por tanto apoyo durante esta última etapa de la investigación.*

*A todas las personas que de una forma u otra han contribuido a la realización exitosa de este trabajo y me han deseado éxitos.*

*A todos: MUCHAS GRACIAS.*

#### **DEDICATORIA**

*A mami y papi por la confianza, el apoyo y cariño que siempre me han dado, por quererme tanto, por ser el mejor ejemplo para mí, por estar siempre juntitos; todo lo que soy se los debo a ustedes…*

*A mi esposo, por su apoyo y ayuda incondicional, por estar siempre a mi lado… quien me dio ánimos para emprender y culminar esta maestría, que le sirva de compromiso para culminar su investigación…*

#### **RESUMEN**

La presente investigación está dirigida a aprovechar las potencialidades que en lo instructivo y educativo puede obtenerse del empleo de las Tecnologías de la Información y las Comunicaciones en el proceso de enseñanza – aprendizaje de la asignatura Introducción a las Ciencias Informáticas en la Universidad de las Ciencias Informáticas. Como aporte práctico se propone el diseño didáctico del Entorno Virtual de Enseñanza – Aprendizaje de la asignatura para los estudiantes de primer año de la carrera Ingeniería en Ciencias Informáticas, desarrollado en la plataforma Moodle. La novedad radica en potenciar lo educativo y lo instructivo en el proceso de enseñanza – aprendizaje de la asignatura a través del diseño didáctico del entorno virtual. Para validar la calidad y efectividad del diseño didáctico y, comprobar la validez de los instrumentos de investigación que serán aplicados se empleó el criterio de expertos. Para obtener otros criterios en relación a todo el diseño didáctico construido y luego ofrecer los resultados que esta última parte arrojó. A partir de los resultados obtenidos con los métodos y técnicas mencionados, se realizó una triangulación metodológica que permitió reforzar el valor de la investigación.

## **ÍNDICE DE CONTENIDOS**

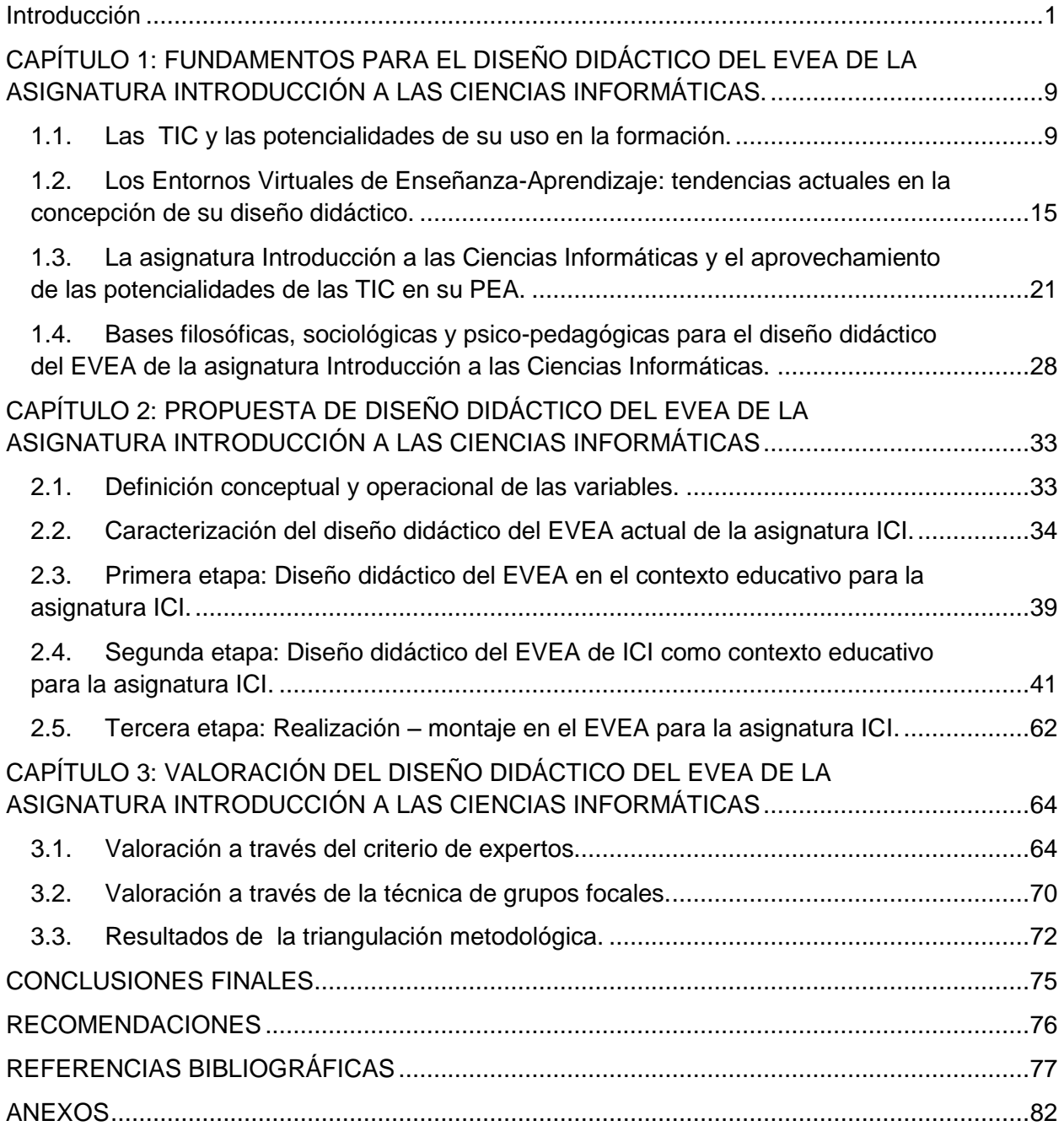

#### <span id="page-6-0"></span>**INTRODUCCIÓN**

En la actualidad las Tecnologías de la Información y las Comunicaciones (TIC) desempeñan un importante rol en numerosos sectores de la sociedad. De hecho, el beneficio del uso de estas como bien señalan Molina y otros (2010), está presente en las actividades productivas del país, en la gestión del gobierno, en la defensa nacional y en los medios de comunicación. De la misma forma, la educación con el objetivo de mejorar el Proceso de Enseñanza – Aprendizaje (PEA) utiliza estos recursos tecnológicos. De ahí que como bien dijeran Adell y otros (2004 pág. 5) *«las TIC son el entorno en el que se producen muchas de las interacciones y la comunicación que son la base del aprendizaje permanente de las personas»*.

La introducción y uso de las TIC en Cuba se ha realizado gracias a la voluntad política de la Revolución Cubana y a la clara visión del Comandante en Jefe Fidel Castro Ruz. Estas han sido promovidas de manera incansable, centrando especial atención en el uso social y colectivo y potenciando además, su aplicación en casi todos los sectores de la sociedad. El sector de la educación y especialmente el universitario, no está exento de esto. Un ejemplo del camino transitado lo constituye el uso en varias universidades cubanas de diferentes plataformas de aprendizaje, empleadas en beneficio de la formación de la personalidad de los estudiantes.

En este ámbito, en el año 2002 el Comandante en Jefe Fidel Castro Ruz, crea la Universidad de las Ciencias Informáticas (UCI) para dar respuesta a un conjunto de necesidades de desarrollo social. La carrera que se estudia en dicha universidad: Ingeniería en Ciencias Informáticas, según su plan de estudios, que puede consultarse en Colectivo de carrera (2013), forma profesionales integrales, comprometidos con la Patria y con el desarrollo del modelo socialista cubano. A su vez, el Ingeniero en Ciencias Informáticas tiene como objeto de su profesión al proceso de informatización de la sociedad, con el objetivo de incrementar la eficacia, la eficiencia y la competitividad en el funcionamiento de las entidades.

Hoy día, se hace necesario el empleo de las TIC en la enseñanza superior, pues aportan múltiples ventajas en la mejora del PEA. De acuerdo al criterio de Aibar (2008), el uso de tecnologías con fines didácticos empezó con el simple almacenamiento de la información. En esta época de empleo de la Internet, las computadoras se han convertido en un medio de comunicación que permite el contacto con otros usuarios que están en la red, lo que facilita a la enseñanza y a sobreponerse a los límites físicos del aula. La introducción de estos avances en la educación, ha venido a ampliar y acelerar el procesamiento e intercambio de información; así como, de la comunicación y en especial, la educación virtual, donde la enseñanza semipresencial, es una de las modalidades del PEA que adquiere protagonismo.

En la bibliografía consultada, como (García, 2002) (Horruitiner, 2008) (Frías, y otros, 2009) (Area, 2009), no existe una clara separación entre lo que suele denominarse enseñanza semipresencial y enseñanza a distancia. Para la presente investigación se asume como denominación de la modalidad de estudio la de: *"enseñanza semipresencial".* Ésta es entendida como la modalidad de estudio donde se produce una separación física parcial entre estudiantes y docentes, de manera que las interacciones entre estos tienen lugar tanto en los contactos presenciales como a través de recursos didácticos y tecnológicos para garantizar la formación y el aprendizaje.

Es precisamente en el ámbito de la modalidad semipresencial, donde los Entornos Virtuales de Enseñanza – Aprendizaje (EVEA), han desarrollado un papel preponderante. Alfonso y otros (2006) consideran que los EVEA son exponentes de lo que puede diseñarse, utilizarse y evaluarse con ayuda de las TIC, en beneficio de la educación. En este mismo sentido, varios autores consideran, con los que se coincide, que los EVEA son integradores de las TIC y además favorecen por excelencia el PEA; pues permiten aprovechar todos los elementos instructivos y educativos que se pueden obtener del uso de las tecnologías.

En la actualidad todas las asignaturas que forman parte del plan de estudios de la carrera Ingeniería en Ciencias Informáticas, tienen su EVEA. Su función principal es

publicar en línea tanto para estudiantes como docentes, el programa de la asignatura, el plan calendario y otros materiales necesarios para el desarrollo del PEA.

Según el plan de estudio, que puede consultarse en Colectivo de carrera (2013), la disciplina Ingeniería y Gestión de Software (IGSW), incluye la asignatura Introducción a las Ciencias Informáticas (ICI). Esta asignatura se imparte en el primer semestre del primer año de la carrera. Su objetivo principal es orientar y motivar hacia la carrera, y para el futuro desempeño en la sociedad como profesional de las Ciencias Informáticas.

El entorno virtual con el que se trabaja en esta asignatura posee actualmente las siguientes características:

- Solo cuenta con el programa, plan calendario, bibliografía y cuatro actividades, una por cada tema, que han sido creadas para que los participantes en el proceso se autopreparen y se logre la evaluación del aprendizaje. Este diseño básico solo ofrece la posibilidad de explotar la plataforma Moodle desde lo instructivo, aunque solo a niveles difusivos.
- Cuenta con seis recursos, cuyo diseño manifiesta deficiencias didácticas las que se materializan en la no consonancia con los objetivos de la asignatura y en la pobre interacción entre los participantes, desaprovechando las posibilidades de instrucción y educación que pudieran lograrse con estos recursos en el EVEA.

En este mismo sentido, a partir de entrevistas realizadas en relación al EVEA a los jefes de colectivo de asignatura de las diferentes facultades de la universidad, se pudo corroborar lo siguiente:

 El entorno virtual que tiene la asignatura ICI, generalmente no fomenta el trabajo en colectivo, así como, la comunicación estudiante-estudiante y estudianteprofesor, elementos estos que no aprovechan las potencialidades que en lo educativo ofrecen las TIC. Además, no se utilizan en su mayoría, los diferentes recursos que dispone la plataforma en función del aprendizaje de los estudiantes, lo cual afecta el aprovechamiento de las potencialidades que en lo instructivo permiten las tecnologías.

- El cambio realizado en el EVEA de un espacio central a uno por facultades no se considera positivo, pues el claustro no está preparado para enfrentar esta labor, donde cada colectivo tiene la responsabilidad de definir el diseño didáctico para el logro de los objetivos de la asignatura, lo que afecta la concepción y uso por parte de los docentes de las potencialidades que en lo instructivo y educativo posibilitan las TIC.
- Solamente una facultad hace uso de este espacio, aunque como repositorio de materiales y de tareas, sin existir intercambio y retroalimentación, lo cual no aprovecha las potencialidades educativas de las TIC. Esto se debe fundamentalmente a la falta de preparación de los colectivos en lo relativo al diseño en general de las tecnologías.

A su vez, a partir de los informes del entonces denominado Departamento Docente Central de Práctica Profesional, que pueden consultarse en Haro (2011) (2012); así como, del actual Departamento Metodológico Central de IGSW, que puede consultarse en García (2013), se puede concluir con respecto al EVEA que:

- El trabajo en el EVEA aún no es suficiente, pues no existe un seguimiento personalizado de los estudiantes por los docentes de la asignatura; lo que en lo instructivo dificulta la sistematicidad e individualización del proceso.
- Insuficientes Objetos de Aprendizaje en el EVEA que en lo instructivo sirvan de apoyo en determinados contenidos y que a su vez, le permitan a los estudiantes una autoevaluación y retroalimentación inmediata de lo estudiado. Esto último también afecta en lo educativo al no contribuir al desarrollo de las habilidades para la evaluación individual y colectiva de los estudiantes y valorar sus grados de desarrollo profesional.

 El EVEA de la asignatura ICI es utilizado como repositorio de recursos didácticos, así como para difundir contenidos y en solo en cuatro ocasiones, para la recogida de tareas a los estudiantes; lo que afecta el cumplimiento de lo instructivo en el proceso; a su vez dificulta en lo educativo la comunicación entre los participantes, debilitando el desarrollo de habilidades para la socialización y de valores como la solidaridad y el compañerismo.

En el estudio de la disciplina IGSW realizado por Ciudad (2012), se identificó en el PEA de sus asignaturas, una insuficiente utilización de las TIC, entre estas el EVEA sobre Moodle, siendo su uso fundamentalmente para la distribución de contenidos y en muy poco grado, para la interacción y la colaboración entre los participantes.

Todo lo planteado, corrobora que es insuficiente lo que se logra en el PEA de la asignatura ICI, para que a través del EVEA se aprovechen las potencialidades que en lo instructivo y educativo pueden obtenerse del empleo de las TIC.

Teniendo en cuenta la situación problemática descrita, se define como **problema científico**: ¿Cuáles modificaciones debe sufrir el entorno virtual de la asignatura Introducción a las Ciencias Informáticas para aprovechar en el Proceso de Enseñanza – Aprendizaje las potencialidades instructivas y educativas de las TIC?

A partir del problema científico planteado, se define como **objeto de estudio:** el PEA de la asignatura ICI a través de EVEA.

Teniendo en cuenta el problema científico y el objeto de estudio definido, se propone como **objetivo general** de la investigación: elaborar el diseño didáctico del EVEA de la asignatura ICI para aprovechar en el PEA las potencialidades que en lo instructivo y educativo pueden obtenerse del empleo de las TIC.

Para la realización de la investigación y teniendo en cuenta el objetivo general definido, se delimita como **campo de acción:** el diseño didáctico de los EVEA en el PEA de la asignatura ICI.

Para darle solución al problema declarado para esta investigación, se formularon las siguientes **preguntas científicas**:

- 1. ¿Cuáles son los principales referentes teórico-metodológicos que deben tenerse en cuenta para el diseño didáctico de un EVEA?
- 2. ¿Qué características tiene el EVEA de la asignatura ICI, que determinan sus insuficiencias?
- 3. ¿Cómo debe ser el diseño didáctico del EVEA de la asignatura ICI para aprovechar en el PEA las potencialidades instructivas y educativas de las TIC?
- 4. ¿Cuánto contribuye el diseño didáctico del entorno virtual de la asignatura ICI al aprovechamiento en el PEA de las potencialidades instructivas y educativas de las TIC?

Las **tareas de investigación** para el logro del objetivo se evidencian a continuación:

- 1. Establecimiento de los principales referentes teórico-metodológicos para el diseño didáctico de EVEA.
- 2. Caracterización del PEA de la asignatura ICI en lo referente a su EVEA y a cuánto en este se aprovechan las potencialidades instructivas y educativas de las TIC.
- 3. Elaboración del diseño didáctico del EVEA de la asignatura ICI para contribuir al aprovechamiento de las TIC en el PEA y a la superación de las insuficiencias que en lo instructivo y educativo posee el actual.
- 4. Constatación en la práctica de la contribución del diseño didáctico del EVEA de la asignatura ICI al aprovechamiento en el PEA de las potencialidades instructivas y educativas de las TIC.

En el desarrollo de la investigación se utilizaron un conjunto de **métodos científicos**, sustentados todos en la concepción dialéctico – materialista concebida en calidad de método general.

Los métodos teóricos utilizados fueron:

- Histórico lógico: para la determinación de antecedentes, tendencias y regularidades del objeto de estudio y el campo de acción.
- Método sistémico: para concebir el diseño didáctico del entorno virtual propuesto, como un sistema mediante la determinación de sus perspectivas, componentes y relaciones.
- Análisis-síntesis e Inducción-deducción: para la determinación de las generalidades y especificidades en el objeto de estudio y el campo de acción; así como, en la fundamentación teórica y elaboración del diseño didáctico del EVEA.

Se utilizaron como **métodos empíricos**: la encuesta, la entrevista, la observación científica, el análisis documental, el análisis de contenido, el criterio de expertos y la técnica de grupos focales.

Los **métodos estadístico–matemáticos** utilizados fueron: la estadística descriptiva en MS Excel 2013, para el procesamiento de los datos obtenidos en la aplicación de los métodos empíricos.

El **aporte práctico** lo constituye el EVEA de la asignatura ICI para los estudiantes de primer año de la carrera Ingeniería en Ciencias Informáticas, desarrollado en la plataforma Moodle en la UCI, de acuerdo al diseño didáctico propuesto.

La **novedad** de la investigación radica en potenciar lo educativo y lo instructivo en el PEA de la asignatura ICI a través del diseño didáctico del EVEA.

La **actualidad** de la investigación se manifiesta en que por primera vez se realiza el diseño didáctico de un EVEA bajo la modalidad semipresencial para los estudiantes de primer año de la carrera de Ingeniería en Ciencias Informáticas en la UCI. Esto contribuye a la formación de profesionales capaces de autogestionarse el aprendizaje

en una rama donde se hace necesario la actualización científica constante por el propio profesional.

La tesis consta de introducción, tres capítulos, conclusiones, recomendaciones, referencias bibliográficas y anexos. En el primer capítulo, se presentan los fundamentos teórico-metodológicos del objeto de estudio y el campo de acción. En el segundo, se realiza la caracterización del objeto de estudio y se describe la propuesta de diseño didáctico del entorno virtual para la asignatura de ICI. En el tercer capítulo, se presentan los resultados de la valoración efectuada en relación al aporte del diseño didáctico del EVEA realizado a través de diferentes métodos y técnicas. Este capítulo incluye además, la triangulación de resultados realizada en virtud del empleo de varias técnicas.

## <span id="page-14-0"></span>**CAPÍTULO 1: FUNDAMENTOS PARA EL DISEÑO DIDÁCTICO DEL EVEA DE LA ASIGNATURA INTRODUCCIÓN A LAS CIENCIAS INFORMÁTICAS.**

En este capítulo se presenta el estudio de los antecedentes y tendencias actuales de la concepción del diseño didáctico de los EVEA y el uso de las TIC y en particular en la asignatura ICI para el aprovechamiento en el PEA de las potencialidades instructivas y educativas de las tecnologías. En el primer epígrafe se realiza un análisis de las TIC y el papel de las potencialidades de su uso en cualquier proceso de formación. A continuación se profundiza en los antecedentes y tendencias actuales de los EVEA, como integradores de las tecnologías. Luego se realiza un análisis de los aspectos más relevantes del PEA de la asignatura ICI y de los principales usos que han tenido los entornos virtuales en la enseñanza de esta asignatura. Concluye el capítulo abordando los fundamentos pedagógicos a tener en cuenta para el diseño didáctico del EVEA de la asignatura.

#### <span id="page-14-1"></span>**1.1. Las TIC y las potencialidades de su uso en la formación.**

A decir por Castañeda (2003 pág. 140), *"las llamadas Tecnologías de la Información y las Comunicaciones son el resultado de las posibilidades creadas por la humanidad en torno a la digitalización de datos, productos, servicios y procesos, y de su transportación a través de diferentes medios, a grandes distancias y en pequeños intervalos de tiempo, de forma confiable, y con relaciones costo-beneficio nunca antes alcanzadas por el hombre".*

Cañas y otros (2012), plantean que en la actualidad no existe esfera de la sociedad en la que se pueda prescindir de las TIC. No hay tecnología de punta que pueda desarrollarse sin su uso, como tampoco, puede haber proyecto de investigación que pueda ignorarlas. Estas se han convertido en herramientas indispensables para elevar la calidad del PEA, siendo ya una realidad y una necesidad social impuesta por el desarrollo tecnológico alcanzado.

Asimismo, Pozo y otros (2010), señalan que el acelerado desarrollo que presentan hoy las TIC, unidas a otros cambios sociales y culturales, están dando lugar a una nueva cultura del aprendizaje que transciende el marco de la cultura impresa y que debe condicionar los fines sociales de la educación. Esta nueva cultura del aprendizaje se caracteriza por tres rasgos esenciales: se está ante la sociedad de la información, del conocimiento múltiple y del aprendizaje continuo.

Como bien destacan Adell y otros (2010), hablar de educación y TIC hoy ya no implica únicamente vincular las TIC en un proceso educativo formal y estandarizado. Actualmente, las TIC son el entorno en el que se producen muchas de las interacciones y la comunicación que son la base del aprendizaje permanente de las personas. De ahí que se considere que en el mundo de hoy, donde hay un gran cúmulo de información disponible, es inimaginable que los estudiantes puedan aprender en la escuela todo lo que necesitarán en el transcurso de sus vidas.

De hecho, como bien resaltan González y otros (2012), actualmente se ha podido corroborar que el desarrollo vertiginoso de las TIC ejerce gran influencia en los procesos educativos en la universidad y ha promovido cambios trascendentales en las actividades de la educación superior y sus esferas de actuación.

En opinión de Schneider citado por Guiza (2011), en cuanto al uso que han tenido las TIC en la educación se establecen tres etapas evolutivas:

- Primera etapa (entre 1980 1995): donde fue usual el uso de hipertexto, así como la utilización de los software para explorar y crear, y para operar con parámetros de un sistema dinámico.
- Segunda etapa (entre 1996 2000): se extendieron las redes de computadoras, en particular la WWW, el correo electrónico y los foros de discusión.
- Tercera etapa (desde el 2001 hasta la actualidad): la web se establece como tecnología dominante e integradora de las TIC, apareciendo comunidades

virtuales para la comunicación, el trabajo en colectivo, y el intercambio de experiencias y conocimientos.

Por otra parte, Reyes y otros (2002), plantean que la incorporación de las TIC en la formación traerá consigo un cambio significativo en cuanto al rol que deben desempeñar los docentes. De ahí que el conocimiento no estará depositado solamente en el profesor, sino que el estudiante con la tutoría constante del profesor, deberá construir el conocimiento. Asimismo, se le resalta importancia a la correcta orientación que deberán tener las actividades, para que este conocimiento pueda ser construido sin dificultades.

Riascos-Erazo y otros (2009) y Rubia (2010), coinciden en lo importante que es la preparación que deben tener los docentes y estudiantes para poder hacer uso de las TIC. Además, consideran necesario que para poder hacer uso de esta tecnología se debe disponer de una adecuada infraestructura tecnológica, aunque no esté siempre al alcance de todas las personas e instituciones.

A decir por Horruitiner (2008 pág. 146), en la educación superior, a partir de la manera en que se asume la relación estudiante-profesor, se acostumbran a distinguir dos modalidades de estudio: *"presencial"* y *"a distancia".* La primera es entendida como *«aquella donde el proceso de formación tiene lugar a partir de la presencia de los estudiantes y sus profesores, en el mismo lugar, en el mismo tiempo y con altos niveles de carga lectiva semanal, con lo cual se asegura una relación estable y permanente para lograr los objetivos propuestos».* 

Por su parte, la modalidad de estudios a distancia es entendida por Horruitiner (2008 pág. 146) como *«aquella en la cual es poca o nula la frecuencia con que se encuentran estudiantes y profesores para desarrollar el proceso de formación, como consecuencia de lo cual predomina la autopreparación del estudiante como método fundamental para su formación».* En este tipo de estudios, no se obvia la posibilidad de establecer encuentros presenciales, aunque la relación entre los participantes en el proceso, se desarrolla en mayor medida a través de las posibilidades que brindan las TIC. Todo esto con el propósito de desarrollar el proceso de formación. Para este caso, no es necesario coincidir en un mismo espacio y tiempo.

Según Horruitiner (2008 pág. 147), el concepto antes citado da origen al término semipresencialidad, pues está asociado a la combinación de los encuentros presenciales, los que se realizan a través de las TIC; donde la independencia y la autopreparación del estudiante son objeto de esmerada atención. De ahí, que se considere la semipresencialidad como la *«modalidad del proceso de formación en el que se combinan ayudas pedagógicas presenciales con otras mediadas por recursos tecnológicos, extendiendo la influencia del profesor más allá del momento en que se encuentra con sus estudiantes».* 

Para Frías y otros (2009), los rasgos esenciales que caracterizan a la Educación a Distancia (EaD) son:

- La casi permanente separación del profesor y los estudiantes en el espacio y en el tiempo.
- El estudio independiente en el que el estudiante controla varios aspectos entre los que se destacan, tiempo, espacio, ritmo de estudio, actividades y tiempo de evaluaciones.
- La comunicación entre los participantes en el proceso, mediada por diferentes recursos.
- El soporte de una organización quien se encarga de planificar, producir materiales, evaluar y realizar el seguimiento y motivación del PEA.

Por su parte, Area (2009) ha identificado en la docencia tres grandes modelos de utilización de los recursos de internet, atendiendo al grado de presencialidad o distancia en la interacción entre los participantes en el proceso. Estos tres modelos son los siguientes:

- 1. Modelo de enseñanza presencial: se caracteriza por el uso de un EVEA como un recurso más que tiene el profesor a su alcance, además de los que ya dispone. Este entorno es utilizado para trasmitir información, ya sea para colocar el programa de la asignatura, los horarios de tutorías, la calificación de los exámenes, entre otros aspectos.
- 2. Modelo enseñanza semipresencial (blended-learning): se caracteriza por la mezcla de la enseñanza presencial con la enseñanza virtual. El EVEA se convierte en un espacio en el que el profesor genera y desarrolla diversas acciones, para que sus estudiantes aprendan. En este modelo, se produce un importante cambio en cuanto a la forma de comunicación e interacción que se establece entre los participantes en el proceso.
- 3. Modelo de educación a distancia: representa la actualización de la modalidad clásica de educación a distancia, pero desarrollada en entornos exclusivamente virtuales; donde apenas se produce contacto físico o presencial entre profesor y estudiantes, al producirse la mayoría de las actividades con el auxilio de las tareas, y otras actividades a desarrollar en el EVEA.

Como se puede apreciar en las investigaciones realizadas por diversos estudiosos del tema, no existe una clara separación entre lo que suele denominarse enseñanza semipresencial y enseñanza a distancia. La mayoría de los autores no excluyen determinado nivel de contacto cara a cara entre los involucrados en el proceso, como tampoco descartan la lejanía total entre estos. Asimismo, destacan la autopreparación de los estudiantes y la comunicación a través de las TIC; como elementos que están presentes en la mayoría de las modalidades de estudio.

Teniendo en cuenta los autores analizados y la postura asumida por la autora de esta investigación, se utilizará como denominación de la modalidad de estudio la de: *"enseñanza semipresencial"*. Ésta es entendida como la modalidad de estudio donde se produce una separación física parcial entre estudiantes y docentes, de manera que las interacciones entre estos tienen lugar tanto en los contactos presenciales como a través de recursos didácticos y tecnológicos para garantizar la formación y el aprendizaje.

Aunque se considera muy importante lo planteado por Martí (2009), en cuanto a los factores a tener en cuenta para el éxito de la enseñanza semipresencial, no pueden quedar desapercibidas las ventajas que esta modalidad de estudio aporta. Fundamentalmente en lo relacionado con la transformación que se produce al ubicar al estudiante como co-responsable de su autonomía intelectual y de la gestión del conocimiento que necesite para construir el suyo propio.

Se puede afirmar a partir de la sistematización de los conocimientos de los autores mencionados, que el empleo de las potencialidades instructivas y educativas de las TIC en el PEA se logra a partir de:

- La variación que se establece en las condiciones espacio temporales del proceso, al flexibilizar el acceso a la información desde cualquier sitio y a cualquier hora; para lo que se necesita un mayor nivel de autopreparación y de independencia cognoscitiva.
- La comunicación que se establece entre los participantes, tanto de manera síncrona como asíncrona; facilita el intercambio, la socialización, la colaboración, la construcción colectiva del conocimiento y la retroalimentación.
- La transformación que se produce en las formas de gestionar la información, pues como todo el conocimiento no es trasmitido de manera directa por el docente, el estudiante se ve obligado a desarrollar hábitos para suplir esta necesidad.
- El cambio que ocurre en el rol del docente, donde este pasa de ser el principal exponente de información para convertirse en un orientador, facilitador y gestor de aprendizajes individuales; sin obviar la sistematicidad, la formación de valores y la retroalimentación.

Finalmente, se considera importante señalar que las TIC pueden estar aisladas. Sin embargo, desde mediados de la década pasada, se elevó en todo el mundo el uso de los EVEA. Dichos entornos como integradores de estas tecnologías son también por herencia de estas, potenciadores de lo instructivo y lo educativo en los procesos de enseñanza - aprendizaje. En este sentido, autores como Anaya (2004) y Guiza (2011), consideran que los EVEA son un tipo de tecnología educativa sustentados en las TIC en los cuales se presentan situaciones de aprendizaje dando lugar a la transformación del conocimiento.

#### <span id="page-20-0"></span>**1.2. Los Entornos Virtuales de Enseñanza-Aprendizaje: tendencias actuales en la concepción de su diseño didáctico.**

Los EVEA, al ser integradores de las TIC potencian de forma sistémica lo instructivo y lo educativo en el PEA. Alrededor de su definición pueden encontrarse variadas acepciones. Generalmente esto se debe al papel que los estudiosos del tema, le asignan a la tecnología en el proceso.

Autores como Gairín (2006) y Cabero (2007), los consideran comunidades de interrelaciones humanas. Aibar (2008), los valoran como sistemas tecnológicos. Mientras que Gisbert y otros (2006) y Pérez (2006), utilizan el término *Entornos de Aprendizaje.* Por su parte, Herrera (2005) los nombra *ambientes informáticos de aprendizaje humano*. Asimismo Del Toro (2006), los denomina *hiperentornos interactivos de aprendizaje.*

Avila y otros (2001), señalan que un ambiente virtual de aprendizaje es el espacio físico donde las TIC se han potencializado sobrepasando al entorno escolar tradicional. Este a su vez, favorece la apropiación de contenidos, conocimiento, experiencia y la comunicación didáctica entre los involucrados en el proceso.

Adell y otros (2004), consideran que un EVEA, es una herramienta informática creada para posibilitar la comunicación didáctica que se establece entre los participantes en el PEA, indistintamente de la modalidad de estudio. Además, sirve para compartir materiales educativos, para realizar debates, para integrar contenidos, etc.

Por su parte Salinas (2004), entiende por EVEA al espacio organizado con el propósito de lograr el aprendizaje. Además señala que, este debe tener ciertos componentes: una función pedagógica, la tecnología apropiada a la misma y el marco organizativo. La función pedagógica, relacionada con actividades y materiales de aprendizaje, tutoría y apoyo establecido, evaluación, etc. La función tecnológica, tiene que ver con las herramientas escogidas en correspondencia con el modelo pedagógico. La función organizativa, vinculada con la estrategia de implantación, así como, con la organización del espacio y del calendario.

Avila y otros (2001) y Adell y otros (2004), consideran en su definición al espacio en el que tiene lugar el PEA que a su vez, permite la comunicación didáctica y el intercambio que se establece entre los participantes en el proceso, indistintamente de la modalidad de estudio. Salinas (2004) y Ciudad (2012), además en sus definiciones tienen en cuenta el escenario tecnológico y organizativo. Asimismo, ambos coinciden en que un EVEA debe permitir la tutoría constante y propiciar que todos los involucrados se comuniquen tanto de manera síncrona como asíncrona, y al mismo tiempo, trabajen en colectivo.

Por su parte la autora de esta investigación considera al igual que Ciudad (2012), que el diseño de un EVEA no debe ser estático, sino que debe en el tiempo evolucionar tanto técnica, como pedagógicamente. Al mismo tiempo, es considerado como un contexto educativo, que se diseña bajo determinados fundamentos y principios didácticos. Elementos estos que no habían sido analizados por los autores anteriores y que para la presente investigación, se consideran de suma importancia de acuerdo a las características del PEA de la asignatura ICI.

Atendiendo a lo anteriormente planteado, para la presente investigación se asume como EVEA, *«a un sistema de espacios virtuales con un escenario tecnológico y de servicios interconectados, que constituye un contexto educativo estructurado formalmente y determinado por fundamentos y principios didácticos, que se gestiona y evoluciona técnica y pedagógicamente y que a través de una estrategia y un sistema* 

*didácticos, propicia que los participantes se comuniquen y trabajen en colectivo de forma sincrónica y asincrónica».* (Ciudad, 2012 pág. 22)

Ciudad (2012), expone que a pesar de la variedad de definiciones encontradas en la literatura, la mayoría de los autores identifican que los EVEA poseen las siguientes características:

- 1. Están sostenidos en las TIC y en especial en la tecnología web, como integradora del resto de las tecnologías existentes hoy día.
- 2. Permiten la creación de un conjunto de espacios virtuales individuales y colectivos interrelacionados entre sí.
- 3. Facilitan el autoaprendizaje, el intercambio socio cultural, el trabajo colectivo y la comunicación entre los diferentes participantes, tanto sincrónica como asincrónicamente, con escasas limitaciones espaciotemporales.
- 4. Dependen de un modelo pedagógico que defina la institución educativa.
- 5. Posibilitan el diseño, ejecución y evaluación del PEA, en cualquiera de sus modalidades.
- 6. Pueden adaptarse a las características cognitivo afectivas particulares de cada participante, de ahí su flexibilidad.
- 7. Posibilitan la adecuación a nuevas condiciones con el menor esfuerzo humano y técnico posible.
- 8. Disponen de una estructura organizativa propia dentro de la institución que lo utiliza.
- 9. Actúan en la personalidad de los sujetos que intervienen en el PEA y estos a su vez, transforman el propio EVEA de acuerdo a sus necesidades de desarrollo propias.

Varios autores se han referido a la necesidad que tienen los EVEA de poseer un diseño didáctico. Sin embargo, en las investigaciones en esta materia no se ha avanzado lo suficiente. De ahí que, según Del Toro (2006), es en este tema donde se hace preciso aumentar el número de investigaciones que incidan positivamente en que el aprendizaje efectivo por parte de los estudiantes, se puede lograr utilizando EVEA con diseños didácticos bien concebidos. Además, los juicios emitidos por los investigadores, apuntan a identificar el diseño didáctico como un proceso que se relaciona estrechamente con la estructuración de los contenidos y la creación de situaciones que propicien la interacción de los estudiantes con estos para promover el aprendizaje.

El autor anteriormente referenciado define el proceso de diseño didáctico como: *«el proceso sistémico de modelación de las situaciones de enseñanza – aprendizaje que se desarrollarán con el hiperentorno a partir de sus dimensiones semántica, sintáctica y práctica, y de sus interrelaciones»*. (Del Toro, 2006 pág. 14)

Mientras que Rodríguez (Rodríguez, 2006 pág. 34), considera el diseño didáctico como *«una guía para la acción "Elaborar el Curso" que permitirá darle estructura, coherencia y unidad a las actividades formativas que se realizarán con un determinado fin».*

Los autores antes mencionados conciben el diseño didáctico como un proceso donde se deben seguir un conjunto de acciones con un propósito determinado. Sin embargo Del Toro (2006), además concibe que este conjunto de acciones se desarrollen sobre el entorno virtual.

La autora de la investigación considera, al igual que Ciudad (2012), que se deben tener en cuenta los fundamentos teórico – metodológicos en los que debe basarse el diseño. De ahí que se le deba prestar especial atención a las categorías, estructura, actividades formativas y relaciones existente entre todos estos aspectos. Todo esto, con el propósito de poseer una representación anticipada del EVEA que se obtendrá en virtud del proceso de diseño que se efectúe.

Para esta investigación se entiende por diseño didáctico de un EVEA a los *«fundamentos teórico – metodológicos y los requisitos de diseño, que sobre el entorno virtual tienen los docentes y demás involucrados, que sirven de base a su proceso de producción – superación».* (Ciudad, 2012 págs. 79-80)

En la mayoría de los planteamientos de los autores anteriormente citados, los requisitos que deben guiar el diseño de un EVEA están relacionados con:

- La disponibilidad.
- La posibilidad de retroalimentación inmediata entre los participantes.
- Ofrecer mecanismos para que los estudiantes sean partícipes activos en la construcción del aprendizaje.
- No estar restringidos a la EaD, permitir la comunicación, interacción, interactividad y el trabajo colectivo a los participantes; etc.

Respecto a la estructura y relaciones del diseño didáctico de los EVEA varios autores en igual medida han realizado propuestas, como por ejemplo: Pérez (2002), Anaya (2004), Alfonso y otros (2006), James – Gordon (2007), Silva (2007), Rodríguez (2006), Villasevil (2009), Fandos (2009) y Lakkala (2010).

Algunos como Pérez (2002), Villasevil (2009) y Fandos (2009) le han prestado importancia al aspecto tecnológico dejando a un lado el aspecto pedagógico. De ahí que en sus propuestas está concebido que se tengan en cuentan las herramientas tecnológicas para la gestión de los contenidos, la comunicación, la evaluación y el seguimiento; además de los materiales didácticos con el contenido de las asignaturas. Otros como Anaya (2004), James – Gordon (2007) y Silva (2007) han propuesto diseños didácticos que sí incorporan el aspecto pedagógico.

En este mismo sentido se pueden destacar autores como Alfonso y otros (2006), Rodríguez (2006) y Lakkala (2010), que incorporan otros aspectos como son: el escenario que posibilita la comunicación y el trabajo en colectivo sincrónica y asincrónicamente y la estrategia didáctica que establece las etapas y acciones a través de las cuales, se debe diseñar, ejecutar y evaluar el PEA utilizando el referido entorno.

Es interesante la propuesta que realiza Ciudad (2012), a la hora de particularizar sobre la disciplina IGSW, específicamente cuando define para el EVEA una estructura (**Anexo 1**) compuesta por: niveles para el diseño didáctico, componentes para cada nivel, y relaciones que se establecen entre estos componentes. A su vez, define la guía de implementación que tiene como objetivo permitir a los docentes el diseño, la producción y la evaluación del entorno virtual y a su vez, la superación a lo largo de este proceso. Esta consta de seis etapas. (Ver **Figura 1**).

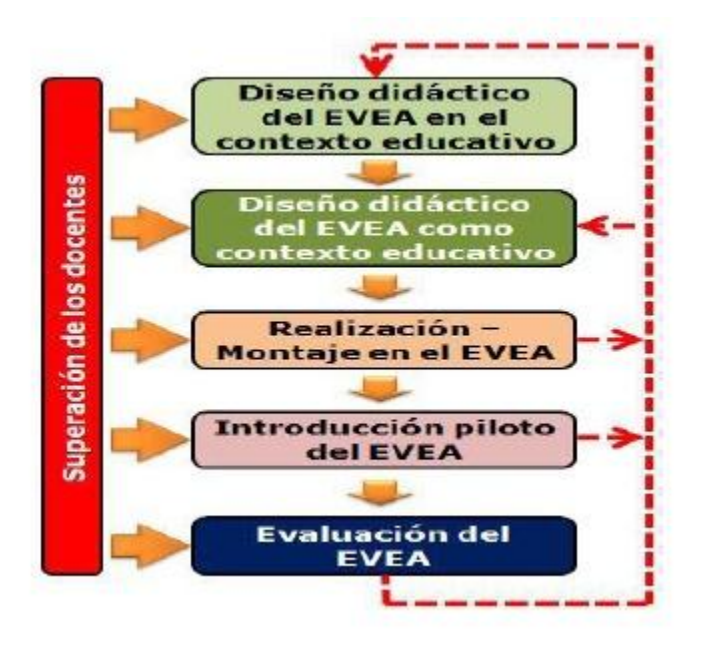

Figura 1: Etapas de la guía de implementación del diseño didáctico del EVEA. [Tomado de Ciudad **(2012 pág. 88)**]

La primera etapa, tiene como objetivo principal establecer los fundamentos y principios del diseño didáctico del EVEA para el PEA de la disciplina IGSW. A su vez, la segunda, tiene como objetivo principal diseñar didáctica y visualmente las dimensiones del EVEA como contexto educativo. La tercera etapa, persigue como meta la elaboración y el montaje tecnológico de todo lo necesario en el entorno virtual. Por su parte, la cuarta etapa, tiene como objetivo la introducción en un grupo de participantes del entorno virtual en la práctica educativa de la disciplina IGSW. Finalmente, la quinta etapa tiene

como objetivo evaluar la introducción piloto del EVEA en la práctica educativa de la disciplina.

Se considera que la estructura del diseño didáctico propuesta por Ciudad (2012), responde a las características de la presente investigación:

- Dígase que esta fue definida para la disciplina IGSW, a la cual pertenece la asignatura ICI.
- Se tienen en cuenta tanto los elementos tecnológicos, como pedagógicos.

Como se puede apreciar, se proporciona una guía de implementación que integra en seis etapas las acciones a desarrollar para lograr la introducción del diseño didáctico del EVEA en la práctica educativa de la disciplina IGSW. Vale destacar que al ser la propia autora de la investigación la docente que se encarga de su superación, tanto didáctica como tecnológica, las temáticas de superación fueron modificadas; formando parte de la superación la etapa lectiva de la maestría, donde se recibieron varios cursos relacionados con el trabajo de producción de los EVEA.

Además, las etapas "Introducción piloto del EVEA" y "Evaluación del EVEA", se llevarán a cabo mediante el criterio de expertos y el empleo de la técnica de grupos focales como una evaluación del diseño didáctico. Decisión ésta que se toma pues se considera que ambas etapas, de acuerdo a las actividades que en ellas se proponen, pueden ser sustituidas por los métodos mencionados anteriormente.

#### <span id="page-26-0"></span>**1.3. La asignatura Introducción a las Ciencias Informáticas y el aprovechamiento de las potencialidades de las TIC en su PEA.**

Según el plan de estudio de la Ingeniería en Ciencias Informáticas, que puede consultarse en Colectivo de carrera (2013), este se ha estructurado en cuatro tipos de disciplinas, atendiendo a las áreas de conocimiento y el papel que desempeñan dentro del mismo. Estas se clasifican en: básicas, básicas-específicas, de formación general y de ejercicio de la profesión, que en su acción conjunta, tributan a la formación integral de los estudiantes. Por su parte, tiene una organización docente formada por: currículo base, currículo propio y asignaturas optativas/electivas.

La disciplina IGSW, del tipo básica-específica, incluye la asignatura ICI. Esta asignatura, durante los diez primeros años de creación de la UCI, se impartía durante el primer y segundo semestre de primer año; y formaba parte de la disciplina Práctica Profesional con un total de 120 horas. A partir del proceso de actualización y perfeccionamiento del plan de estudios, esta asignatura comienza a formar parte de la disciplina IGSW desde el curso 2012-2013 con un total de 60 horas.

Se distribuye en cuatro temas:

- Introducción a la carrera Ingeniería en Ciencias Informáticas.
- $\bullet$  Introducción a la Gestión de provectos.
- Introducción a la Infotecnología.
- Introducción al desarrollo web.

Los tipos de clases en su mayoría están compuestas por: conferencias, clases prácticas, seminarios y talleres. Se imparten cuatro horas semanales y la modalidad del PEA es presencial. Esta asignatura reviste gran importancia para los estudiantes de primer año, pues logran un acercamiento al hardware y software de la computadora y se dotan de herramientas que les permiten enfrentarse al estudio de manera organizada en el nuevo nivel de enseñanza. Al mismo tiempo, reciben orientación y se potencia la motivación hacia la carrera y su futuro desempeño en la sociedad como profesional de las Ciencias Informáticas.

Asimismo, los estudiantes consiguen identificar el proyecto de desarrollo de software como un sistema, al que deben integrar durante sus fases, las técnicas y procedimientos de desarrollo de software. Igualmente, se garantiza la utilización de distintas fuentes de información, entre estas, aquellas que se localizan en Internet y las bases de datos bibliográficas. De igual forma, diseñan y desarrollan un sitio web estático, aplicando los estándares para el diseño y elaboración de este tipo de aplicaciones.

Con el normal transcurrir de los cursos académicos se ha logrado avanzar en el tratamiento integrado y sistémico de cada una de las categorías de la didáctica que tienen influencia en el desarrollo y en el aprendizaje de los estudiantes. Así como, a decir por Ciudad (2012), en el logro de un cuerpo del conocimiento particular de esta materia para la carrera de Ingeniería en Ciencias Informáticas.

Según los informes del entonces denominado Departamento Docente Central de Práctica Profesional, que pueden consultarse en Haro (2011) (2012), y del Departamento Metodológico Central de IGSW, que puede consultarse en García (2013), la asignatura se ha caracterizado por:

- Incentivar el amor por la profesión a través de la presentación de las características del modelo de formación y de la descripción de la historia del desarrollo de la tecnología en Cuba e internacionalmente.
- Dotar a los estudiantes de las habilidades necesarias para operar una máquina computadora personal.
- Contribuir al desarrollo del carácter investigativo, así como a utilizar un sistema de software para el almacenamiento y recuperación de recursos bibliográficos y documentales personales.
- Desarrollar habilidades de comunicación profesional en las presentaciones orales y la elaboración de documentos asociados a tareas, tanto de carácter académico, como extracurricular.
- Estimular el autoaprendizaje, por contribuir a una mejora continua, a lo largo de la vida.

Sin embargo, resultados obtenidos de entrevistas realizadas a más del 80% de los docentes de la asignatura ICI, arrojaron que no se aprovechan las potencialidades instructivas y educativas que se tienen con las TIC en el PEA de esta asignatura. Esto se debe fundamentalmente al no permitir flexibilidad e independencia en el aprendizaje de los estudiantes. A la vez, consideran que estos no puedan ser protagonistas en cuanto a tiempo, espacio y ritmo de aprendizaje; pues no se han diseñado actividades que lo permitan. Al mismo tiempo, no se facilita la comunicación bidireccional que debe establecerse entre estudiantes y docentes, para que el profesor pueda guiar de manera efectiva el aprendizaje.

De igual forma, dichos docentes exponen que existen deficiencias en la concepción de las evaluaciones del aprendizaje definidas para la asignatura ICI utilizando la plataforma Moodle, como complemento y apoyo a la modalidad presencial del PEA. Los tipos e instrumentos que se utilizan no son suficientes; y en ocasiones, los que existen no explotan completamente las ventajas de las tecnologías y servicios disponibles, para que los estudiantes las utilicen en función de su aprendizaje. Estos criterios se sustentan en los siguientes aspectos:

- Más del 70% de las evaluaciones frecuentes y parciales de la asignatura son escritas, lo que implica que el profesor debe realizarlas en el momento que imparte la clase; elementos estos que atentan contra las condiciones espacio – temporales del proceso.
- Existen en la asignatura habilidades a desarrollar relacionadas con la creación de sitios web estáticos utilizando los elementos de diseño y programación, lo que hace que cada evaluación sea personalizada. Estando en contraste con el nuevo rol que deben desempeñar los docentes como gestores de aprendizajes individuales.
- No existe en muchos casos retroalimentación inmediata de los resultados obtenidos en las evaluaciones y esto afecta en gran medida la función formativa de la evaluación; lo que atenta contra la manera efectiva en que se debe establecer la comunicación entre los participantes.
- Actualmente la cantidad de instrumentos para evaluar el aprendizaje de los estudiantes es limitado, lo que hace que no sea posible en muchos temas medir el nivel de conocimientos sin la presencia física del profesor; dificultando la flexibilidad del proceso.
- Alrededor del 60% de los instrumentos que en este momento tiene la asignatura, en el curso que está montado en la plataforma Moodle, no permiten la autoevaluación, heteroevaluación, coevaluación y el trabajo cooperativo; implicando afectación en la autopreparación y la independencia cognoscitiva de los estudiantes.
- Las evaluaciones del aprendizaje que hoy hay diseñadas no fueron concebidas de acuerdo a las funciones, características y principios que debe cumplir la evaluación del aprendizaje para facilitar la eliminación de las barreras espaciotemporales.
- Los docentes no tienen concebido un mecanismo que les permitiera conocer en alguna medida, las características de los estudiantes, su nivel inicial de conocimientos, expectativas, motivaciones, etc. Aspecto este que incide de manera negativa en la personalización del proceso y en la forma en que se gestiona la información.

Informes del entonces denominado Departamento Docente Central de Práctica Profesional, que pueden consultarse en Haro (2011) (2012), y del Departamento Metodológico Central de IGSW, que puede consultarse en García (2013), destacan entre las deficiencias del PEA de ICI, relacionadas con su EVEA, las siguientes:

 El seguimiento personalizado a través del EVEA por parte de los docentes de la asignatura es deficiente; situación que dificulta la individualización del proceso, la sistematicidad de las acciones que se pueden realizar para incidir en la formación de valores y en el desarrollo de habilidades.

- Generalmente no se utilizan en el diseño didáctico del EVEA los diferentes recursos que dispone la plataforma, en función del aprendizaje de los estudiantes; lo que atenta contra la flexibilidad del proceso y, a su vez, la autopreparación y la independencia cognoscitiva que se quiere lograr en los estudiantes.
- Es utilizado en gran medida como repositorio de recursos didácticos, así como para difundir contenidos y en pocas ocasiones para la interacción y colaboración entre los participantes en el PEA; elementos estos que afectan la comunicación entre los participantes, así como el cumplimiento de lo instructivo en el proceso.
- Insuficientes Objetos de Aprendizaje que sirvan de apoyo en determinados contenidos y que a su vez, le permitan a los estudiantes una autoevaluación y retroalimentación inmediata de lo estudiado.

Ciudad (2012), realizó entre los años 2008 y 2012 un estudio del PEA de las asignaturas de la disciplina IGSW en la UCI. Como resultado de dicho estudio, emergieron los siguientes rasgos distintivos del PEA en esta disciplina:

- Utilización de métodos de enseñanza y aprendizaje eminentemente expositivos, de familiarización y/o reproducción; lo que produce un proceso primordialmente reproductivo y que tiene a la clase como estructura principal de dicho proceso, y a la vez, dificulta el desarrollo de habilidades.
- Deficiente definición y utilización de métodos de enseñanza y aprendizaje para la guía del trabajo con medios virtuales de enseñanza y aprendizaje de tipo interactivos y/o colaborativos, marcando este rasgo una formación eminentemente presencial y de bajos niveles de colaboración en la apropiación del conocimiento, así como la integración con el proceso productivo.
- Deficiente utilización de los medios de enseñanza y aprendizaje, concentrándose principalmente estos en presentaciones digitales y teleclases, lo que produce, entre otras consecuencias, bajos niveles de colaboración en el

aprendizaje, tanto estudiante-profesor, como estudiante-estudiante. A su vez, se produce una insuficiente utilización de medios de enseñanza y aprendizaje como: comunidades virtuales de aprendizaje, bases de datos digitales y sitios webs institucionales, empresariales u organizacionales; lo que disminuye la colaboración y el desarrollo de competencias laborales necesarias en la actual era del conocimiento.

Insuficiente utilización de las TIC, siendo su uso eminentemente para la distribución de contenidos y en muy poco grado para la interacción y la colaboración entre los participantes; lo que aumenta los períodos de asimilación del conocimiento y produce deficiente desarrollo de las competencias profesionales relacionadas con la Ingeniería de Software.

Sin embargo, Ciudad (2012) pudo constatar a partir del estudio de los Informes de los Colectivos de Asignaturas de las facultades, los Informes de fin de semestre realizados por el DMC de IGSW y por la Vicerrectoría de Formación, desde el curso 2004-2005 hasta el 2011, lo siguiente:

- Se han identificado en cada curso académico las insuficiencias que han atentado contra un buen desarrollo en ascenso del PEA que nos ocupa. Sin embargo, las soluciones adoptadas, a pesar de reconocerse su principal causa en los métodos y principios, se han realizado en la *categoría contenido y formas de organización* de la docencia, lo que no ha permitido llegar a los resultados que se necesitan, por falta de un enfoque sistémico entre las categorías de la didáctica.
- Una de las principales causas que aparece constantemente en los informes y documentos mencionados es la *poca experiencia docente* del claustro, lo que aumenta el mencionado desconocimiento de los métodos de enseñanza y aprendizaje y agudiza el deficiente trabajo de manera integrada y sistémica con las categorías didácticas por parte de los claustros de docentes.

En diversos trabajos científicos como el estudio de Granda (2010), se reconocen los intentos de perfeccionamiento del PEA de la disciplina en la universidad. Estos intentos han estado dirigidos a una mejor satisfacción de las necesidades sociales a las que responde la carrera. A su vez se identificaron un conjunto de deficiencias entre la que se destaca el diseño didáctico del entorno virtual de las asignaturas orientado hacia la difusión.

Se considera que entre los principales elementos que estaban incidiendo de manera negativa en el PEA de ICI estaba el insuficiente aprovechamiento de las potencialidades instructivas y educativas de las TIC. De ahí que haya sido necesario perfeccionar la asignatura, pues las transformaciones en el plan de estudio exigen la incorporación y utilización de las TIC; donde se aboga con gran fuerza por el uso de los EVEA para las diferentes asignaturas.

#### <span id="page-33-0"></span>**1.4. Bases filosóficas, sociológicas y psico-pedagógicas para el diseño didáctico del EVEA de la asignatura Introducción a las Ciencias Informáticas.**

A continuación se abordan los principales referentes filosóficos, sociológicos y psicopedagógicos en que se sustenta el diseño didáctico del EVEA de la asignatura ICI.

La educación en la República de Cuba tiene su fundamento filosófico en la concepción científica y dialéctico-materialista del mundo. En correspondencia, en el Plan de estudios de la carrera que se estudia en la UCI, que puede consultarse en Colectivo de carrera (2006 pág. 18), se define como parte del objetivo general el de *«formar ingenieros en Ciencias Informáticas que demuestren los valores que caracterizan al ciudadano revolucionario cubano y que alcancen competencias, en su campo profesional, sustentadas en una concepción científica y dialéctico-materialista del mundo»*.

Como se está modelando la utilización de una tecnología educativa en un PEA que es social por excelencia, además con un carácter o un objetivo educativo; se hace necesario tomar en consideración las leyes que determinan la relación entre la sociedad y la educación. De ahí que se coincida con Blanco (2000 pág. 1), cuando señala: *"las relaciones entre la Educación y la Sociedad deben analizarse en dos planos diferentes entre sí: en primer lugar la influencia de la sociedad como base objetiva del proceso de educación del individuo… y en segundo lugar la influencia de la Educación en el proceso de desarrollo de la sociedad…"*

Estas se tienen en cuenta, al considerar que el PEA es concebido como un proceso de socialización, donde se potencia el diálogo constructivo, la reflexión y el debate, la creatividad y los momentos de valoración. Se presentan y se descubren significados que deben ser aprehendidos y convertidos en sentidos personales, aprovechándose la riqueza del contacto y las relaciones. A pesar de la semipresencialidad, se debe trabajar por formar profesionales que mantengan sus relaciones sociales, elemento este que se logra a través de las tecnologías definidas para la interacción estudiante – estudiante y estudiante – profesor en el EVEA.

Los principales referentes teóricos psicológicos que han sostenido la mayoría de las concepciones del PEA en el extranjero, utilizan las teorías del aprendizaje constructivista, el aprender haciendo, el aprendizaje significativo y el aprendizaje por experimentación y en menor grado, la teoría del aprendizaje situado. Las concepciones cubanas por su parte, descansan en su mayoría, en los fundamentos del Enfoque Histórico-Cultural expuesto por Lev Semionovich Vigotsky.

En la presente investigación se acude a las ideas del enfoque histórico culturalista de Vigotsky, considerando como relevantes y rectores los siguientes principios: *relación entre enseñanza y desarrollo y su expresión mediante el concepto de Zona de Desarrollo Próximo, integralidad de lo afectivo y lo cognitivo, y carácter educativo de la enseñanza.*

Vigotsky(1981), respecto a la *relación entre enseñanza y desarrollo* y su expresión mediante el concepto de *Zona de Desarrollo Próximo*, destaca que al aprender, el sujeto posee un determinado nivel de desarrollo, en el cual ejecuta actividades de forma independiente y colectiva; así como, una Zona de Desarrollo Próximo, a la cual arriba con la ayuda de un coetáneo o un tutor con mayor desarrollo que él. En todos los grupos de clases, se encuentran estudiantes con disimiles niveles de aprendizaje, de ahí que, a la hora de diseñar las actividades a realizar de manera colaborativa en el EVEA se considere esta diferencia; que a su vez, puede contribuir favorablemente a que el estudiante sea más activo y autodidacta en su proceso de formación.

El principio *relación entre enseñanza y desarrollo* y su expresión mediante el concepto de *Zona de Desarrollo Próximo*, se considera a partir de la utilización que hace el docente del chat en el espacio del curso virtual, donde este puede caracterizar a sus estudiantes, determinar cuál es su nivel cognitivo actual, cuáles son sus estrategias de aprendizaje, cuáles son sus fortalezas y potencialidades, etc.

Por otra parte, la utilización de los objetos de aprendizaje, hotpotatoesquiz y cuestionarios, podrán ser utilizados por los estudiantes también para autoevaluarse, pues estos permiten una retroalimentación inmediata. Asimismo, la concepción de wiki, seguimiento de talleres y foro posibilita el intercambio y la colaboración; lo que se considera importante en el aprendizaje de un estudiante contar con determinados niveles de ayuda o colaboración en función de impulsar su aprendizaje hacia un nivel superior.

La *integralidad de lo afectivo y lo cognitivo*, se explica mediante la intencionalidad que el profesor debe lograr para que el estudiante sea un sujeto activo en el proceso, con suficiente autonomía, donde el sentido personal enriquece el contenido de los significados y se multiplica el componente afectivo motivacional. Para esto, el diseño didáctico del EVEA hará énfasis en que la enseñanza no puede referirse solo a lo instructivo del proceso, sino que se pretende un mayor grado de implicación emocional de docentes y estudiantes. Por esto se debe trabajar para que las interacciones que se producen entre los participantes en el proceso, a través del EVEA, se constituyan en un espacio de reflexión, debate y creación.

Por su parte, el *carácter educativo de la enseñanza* se expresa en la unidad de instrucción y educación, concebida en el hecho de que se utilice al máximo todas las
potencialidades educativas que permita la transmisión y elaboración propia de los contenidos, así como la realización de todas las actividades del proceso.

Se concibe al docente no solo como un instructor, sino como un educador, que debe incentivar y motivar el desarrollo de los estudiantes, para lo que se utilizarán tecnologías que permiten la comunicación constante a pesar de la distancia, y se considera la realización del trabajo diferenciado para identificar y trabajar las individualidades de cada sujeto inmerso en el PEA.

A su vez, este carácter educativo se destaca también, mediante acciones que potencian la unidad de lo cognitivo y lo afectivo, y la estrecha relación entre teoría y práctica, mediante la creación de casos de estudios vinculados con la profesión y con la realidad social que viven los educandos, incrementándose el análisis y la discusión, tanto de lo cognoscitivo, como de lo afectivo motivacional y conductual.

#### **Conclusiones del capítulo**

- El surgimiento de las TIC influye no solo en el mero hecho de cómo integrarlas a los procesos formativos, sino también en cómo estas han ejercido cada vez más influencia en las modalidades de estudio. Dichas tecnologías tienen potencialidades instructivas y educativas que deben aprovecharse en el PEA de toda asignatura. Los EVEA son integradores de las TIC, y por consiguiente, también potencian lo instructivo y lo educativo en los procesos de enseñanza – aprendizaje.
- En el PEA de la asignatura ICI están incidiendo una serie de elementos entre los que se destacan: la escasa flexibilidad e independencia en el aprendizaje, la pobre utilización de recursos que permitan la comunicación y a su vez la guía del aprendizaje por parte de los docentes, así como la individualización del proceso. Los que inciden de manera negativa en el aprovechamiento de las potencialidades de las TIC.
- Entre los elementos fundamentales a tener en cuenta para realizar el diseño didáctico de EVEA se encuentran: las herramientas tecnológicas para la gestión

de los contenidos, la comunicación, la evaluación y el seguimiento, así como el escenario que lo posibilita y la estrategia didáctica para ejecutar el PEA a través del EVEA.

 De acuerdo a las características de la asignatura ICI y del plan de estudios de ingeniería en Ciencias Informáticas, para lograr satisfacer las demandas de la institución y las demandas sociales de la carrera; el diseño didáctico del EVEA tendrá sus principales bases teóricas en la concepción científico y dialécticomaterialista del mundo, las relaciones entre la sociedad y la educación, relación entre enseñanza y desarrollo y su expresión mediante el concepto de Zona de Desarrollo Próximo, integralidad de lo afectivo y lo cognitivo, y el carácter educativo de la enseñanza.

# **CAPÍTULO 2: PROPUESTA DE DISEÑO DIDÁCTICO DEL EVEA DE LA**

# **ASIGNATURA INTRODUCCIÓN A LAS CIENCIAS INFORMÁTICAS**

En este capítulo, se presentan los resultados de la caracterización del objeto de estudio luego de aplicar varios métodos empíricos. Se describe además, el diseño didáctico del EVEA de ICI teniendo en cuenta la guía de implementación seleccionada. De igual modo, se presentan los resultados de la etapa: Diseño didáctico del EVEA en el contexto educativo, Diseño didáctico del EVEA como contexto educativo y Realización – montaje en el EVEA; tal y como se fundamentó en el epígrafe 1.2 del capítulo 1.

### **2.1. Definición conceptual y operacional de las variables.**

Para dar respuesta a la pregunta de investigación relacionada con las características del EVEA de la asignatura ICI se realiza la operacionalización de las variables independiente y dependiente.

Ciudad (2012) realiza una sistematización de varias operacionalizaciones con el propósito de definir las variables independiente y dependiente de su investigación, para establecer un estado actual del diseño didáctico del EVEA para la disciplina IGSW y de la integración del PEA y el proceso industrial de desarrollo de software. Por el grado de actualización y cercanía con esta investigación, por desarrollarse en la disciplina IGSW, que contiene a la asignatura ICI, se realiza una adecuación de dichas variables para su utilización en la investigación que se presenta en esta memoria.

De ahí que la variable independiente lo constituyó la **concepción del diseño didáctico del EVEA**. Las dimensiones para dicha variable se presentan en la **Tabla 1**.

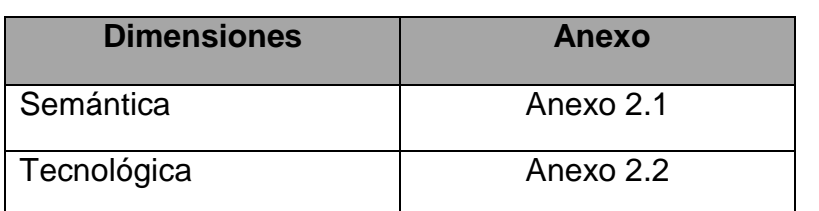

**Tabla 1:** Operacionalización de la variable Concepción del diseño didáctico del EVEA.

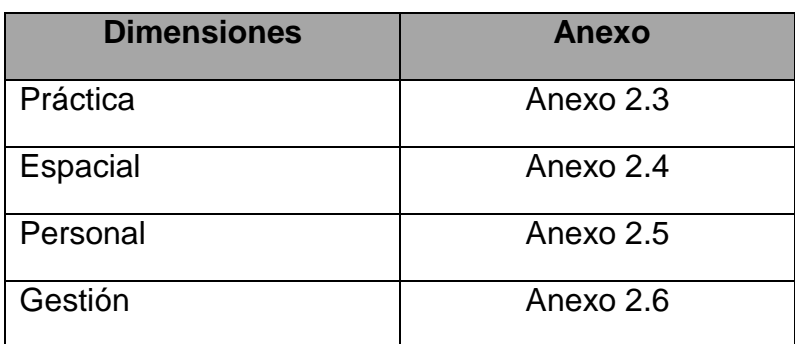

La variable dependiente se establece como **empleo del EVEA por parte de los estudiantes**. Las dimensiones para dicha variable se presentan en la **Tabla 2**.

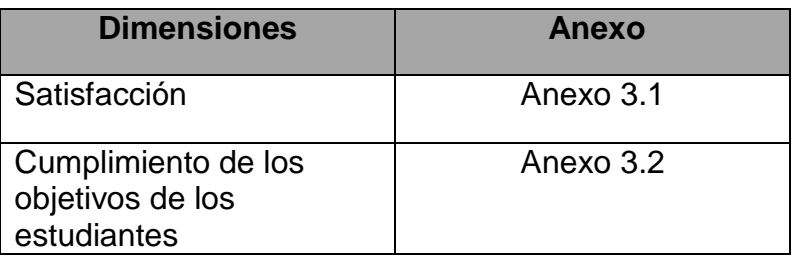

**Tabla 2:** Operacionalización de la variable Empleo del EVEA por parte de los estudiantes.

## **2.2. Caracterización del diseño didáctico del EVEA actual de la asignatura ICI.**

Durante el curso 2012-2013 se recolectó información para caracterizar empíricamente el diseño didáctico del EVEA de la asignatura ICI. Esto se realizó a través de entrevistas grupales y encuestas a docentes participantes en el PEA de la asignatura ICI en la UCI (**Anexos 4 y 5**) y a estudiantes participantes del PEA de ICI en la Facultad 3 de la UCI (**Anexos 6, 7 y 8**).

La **población** con la que se trabaja en la investigación en dicho curso académico, es estratificada; contando con 6 estratos. En el primer estrato están todos los profesores que tienen al menos un año de experiencia en la impartición de alguna asignatura de la disciplina IGSW, que en este caso son 10 profesores. Del segundo al sexto estrato están los estudiantes de la Facultad 3. La distribución se aprecia en la **Tabla 3**.

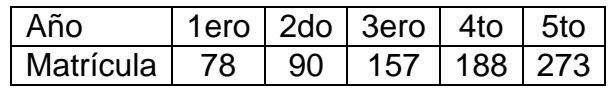

**Tabla 3:** Número de sujetos en cada año de la facultad.

La **muestra** es de 273 sujetos, y es probabilística estratificada, puesto que se ha dividido la población en segmentos y se ha seleccionado una muestra para cada segmento con el propósito de aumentar la precisión de la muestra. Es importante señalar, que en esta investigación, se decide tomar como muestra del primer estrato al 100 % de la población. A continuación se muestra la cantidad de sujetos en cada estrato (Ver **Tabla 4**), de acuerdo a los cálculos realizados según Hernández y otros (2006), todo ello a partir de tener un criterio de error del 0.05, o lo que es lo mismo siendo la confiabilidad del 95 %.

#### **Tabla 4:** Número de sujetos en cada estrato.

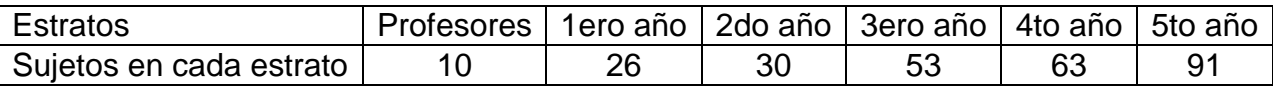

Al mismo tiempo, se realizó un análisis documental (**Anexo 9**), con el objetivo de buscar información de interés para la investigación, de acuerdo a los referentes teórico – metodológicos definidos, en los siguientes documentos:

- Informes del trabajo docente metodológico del DDC de PP entre los cursos académicos 2010-2011 y 2011-2012, que pueden consultarse en Haro (2011) (2012).
- Informes del trabajo docente metodológico del DMC de IGSW del curso académico 2012-2013, que puede consultarse en García (2013).

A su vez se realizó un análisis de contenido a las actividades, tareas, recursos y estructura del EVEA según las dimensiones de la variable "Concepción del diseño didáctico del EVEA".

Es importante señalar que todos estos instrumentos fueron diseñados a partir de los utilizados por Ciudad (2012), excepto las preguntas relacionadas con el proceso industrial de desarrollo de software, por no constituir objetivo en esta investigación.

El análisis cualitativo y cuantitativo de los datos recolectados, permitió establecer las siguientes características fundamentales del diseño didáctico del EVEA de la asignatura ICI:

- 1. El diseño didáctico de los espacios virtuales del EVEA no está en consonancia con el programa analítico de la asignatura ICI; situación que dificulta la materialización en las acciones en el entorno del cumplimiento de lo instructivo en el proceso.
	- a. El análisis de contenido de la estructura del EVEA, afloró que no existen espacios para que los participantes personalicen el PEA.
	- b. El análisis de contenido de los recursos, tareas y actividades en cada uno de los espacios del EVEA, confirmó que existe fusión en ocasiones en el mismo espacio de los recursos para la presentación de conocimientos con actividades y tareas para su análisis individual o la colaboración entre participantes. De ahí que se produzcan confusiones en los participantes en cuanto a los objetivos de cada espacio en el entorno virtual.
	- c. En las entrevistas grupales realizadas a los docentes, más del 70% manifestó que no se favorece la interacción estudiante-estudiante, ni estudiante-profesor; debido a que el diseño didáctico se centra fundamentalmente en la difusión de materiales del sistema de conocimientos.
	- d. A partir del análisis documental de los informes del DDC de PP y del DMC de IGSW se pudo constatar, que la mayoría de las actividades que existen en el EVEA solo son utilizadas para la recogida de informes de tareas. Además, el diseño didáctico del entorno virtual está dirigido al uso como repositorio de materiales didácticos en todos los temas de la asignatura.
- 2. Los docentes y estudiantes reconocen que para el diseño didáctico del EVEA, las potencialidades de las TIC pueden ser utilizadas en mayor medida; en correspondencia con la percepción de que están siendo pobremente utilizadas.
- a. En las entrevistas grupales a los estudiantes de primer año de la facultad 3 de la universidad, más del 75% señaló la necesidad de realizar cambios en el diseño didáctico que favorecieran la comunicación y la navegabilidad. Además, expresaron criterios desfavorables del EVEA en cuanto a la comunicación.
- b. En las entrevistas grupales a docentes, el 82% de los docentes manifestó estar insatisfecho, o más insatisfecho que satisfecho, con el diseño didáctico del EVEA.
- 3. En el escenario tecnológico el carácter sistémico no es suficiente; lo que dificulta la articulación de los contenidos, afecta la relación instrucción – educación y la relación interna entre los contenidos.
	- a. El análisis de contenido a la estructura del EVEA permitió detectar que solo el 35% de las herramientas y servicios que se utilizan responden a un objetivo declarado en el programa analítico de la asignatura.
- 4. Los docentes de la asignatura no hacen uso frecuente del EVEA; lo que dificulta la sistematicidad, la individualización, la formación de valores, la profundidad con la que los docentes pueden a través de las tecnologías monitorear el aprendizaje, así como la guía de los estudiantes y la retroalimentación de los resultados.
	- a. En las encuestas, el 66% de los docentes utiliza poco el EVEA y el 92% solo una vez por semana.
- 5. La interacción entre los participantes el EVEA es baja, con mensajes de dirección horizontal, que no están en cadena y de función social. Por lo que el contenido de esa interacción no favorece la conexión entre los sujetos y la evaluación de sus criterios; lo que impacta en la solidaridad, en el compañerismo y en los temas comunicativos del proceso.
	- a. El análisis de contenido de los mensajes de los participantes en el EVEA, arrojó que la frecuencia de emisión de mensajes por participante fue de 6,5

días para los estudiantes y 7,5 días para los profesores. La media de mensajes por participante fue de 20 en 15 semanas lectivas. A su vez, más del 80% del contenido tuvo función social, utilizándose para hacer planteamientos no relacionados directamente con la asignatura.

- b. El análisis de contenido de los mensajes de los participantes en el EVEA, corroboró que solo el 15% estaban en cadena. Así como que el 85% tuvo una dirección horizontal, pues no hacían referencia al contenido de otros mensajes anteriores que tuvieran mayor o menor expresión de conocimientos, pero están relacionados con estos.
- 6. Poca interactividad, predominando el acceso para consultar contenidos y no para realizar trabajo en colectivo; lo que incide en el aprovechamiento de las potencialidades instructivas y educativas de las TIC en el PEA.
	- a. El análisis de contenido de las acciones que realizan los participantes en el EVEA, permitió conocer que los estudiantes realizan contacto con los objetos del entorno virtual 8 veces al día y los docentes 5 veces al día.
	- b. El análisis de contenido de las acciones de los participantes en el EVEA, arrojó que el 84% del contacto con los objetos del EVEA fue solo para consultar el contenido que abordaba dicho objeto.

La caracterización realizada evidencia insuficiencias en el diseño didáctico del EVEA que hacen que no se aprovechen las potencialidades que en lo instructivo y educativo puede obtenerse del empleo de las TIC. Por lo anterior se constata la existencia del problema científico y se corrobora el objetivo propuesto. De ahí que se realice entonces el diseño didáctico del EVEA de la asignatura ICI siguiendo las etapas propuestas en la guía de implementación asumida.

# **2.3. Primera etapa: Diseño didáctico del EVEA en el contexto educativo para la asignatura ICI.**

El objetivo que se persigue con las acciones que se desarrollan en esta etapa es establecer los fundamentos y principios del diseño didáctico del EVEA para el PEA de la asignatura ICI perteneciente a la disciplina IGSW. Esto será realizado a partir de la valoración de las demandas y las tendencias de la asignatura.

Con el propósito de cumplir con el objetivo se ejecutan diagnósticos de conocimientos y motivaciones a estudiantes y docentes, y se identifican las demandas del PEA de la asignatura (Ver **Figura 2**).

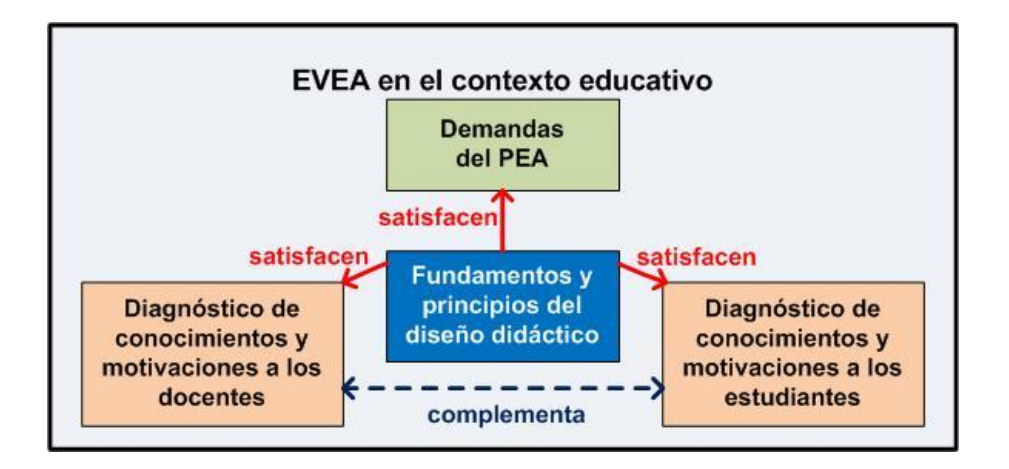

Figura 2: Componentes y relaciones internas del EVEA en el contexto educativo. [Modificado de Ciudad **(2012 pág. 66)**]

Primeramente se ejecutaron los diagnósticos de conocimientos y motivaciones tanto a estudiantes como docentes (**Anexos 7, 8 y 5**). La estructura que presentaron los diagnósticos se caracterizó por preguntas cerradas y abiertas. Las cerradas se utilizaron para verificar el conocimiento o no en un determinado aspecto; mientras que las abiertas fue para en caso positivo de conocer algún elemento, se explicase sobre este.

Las áreas fundamentales que se abordaron en el primer diagnóstico (**Anexo 7**) fueron las relacionadas con el dominio de algún sistema operativo, las partes fundamentales de la computadora y el trabajo con paquetes ofimáticos. Este diagnóstico fue aplicado a la muestra seleccionada del primer año durante el curso 2012-2013 en la semana de

adaptación. Resultó muy útil su aplicación, pues permitió conocer las características esenciales de los estudiantes al comienzo del proceso, las debilidades y fortalezas que los caracterizaban, así como, la motivación que presentaban por la carrera.

Por su parte, las áreas fundamentales que se abordaron en el segundo diagnóstico (**Anexo 8**) fueron las relacionadas con la importancia que le concedían a los estudiantes para su vida profesional recibir la asignatura ICI, el trabajo con gestores bibliográficos, la ventaja de contar con un EVEA para esta asignatura, así como en qué medida hizo uso de las herramientas disponibles en este. Este diagnóstico fue aplicado durante el mismo curso a la muestra seleccionada de los años segundo, tercero, cuarto y quinto. Su aplicación tuvo como propósito conocer habilidades generales que deben poseer las estudiantes de los años posteriores, relacionadas fundamentalmente con la infotecnología; así como de los estilos y estrategias de aprendizaje.

A partir de los diagnósticos realizados a los estudiantes se pudo identificar que existían deficiencias en el trabajo con el paquete ofimático, con elementos básicos de la informática como el hardware y el software; así como, con el manejo del sistema operativo GNU/Linux. Asimismo, se detectaron insuficiencias en el trabajo con la referenciación y el uso de gestores bibliográficos; así como, con la identificación de las habilidades necesarias para el aprendizaje en la educación superior. La existencia de insuficiencias en el desarrollo de las habilidades antes expuestas se pudo constatar a partir del informe semestral de la asignatura Práctica Profesional de quinto año, que puede consultarse en Hernández (2013).

En este sentido se debe señalar que las áreas fundamentales que se abordaron en el diagnóstico aplicado a los docentes (**Anexo 5**) fueron las relacionadas con la satisfacción o no con el diseño del EVEA existente; así como, el uso que hacen de este y el propósito que persiguen con su uso. Este diagnóstico fue aplicado durante el mismo curso a los docentes que formaban parte de la muestra seleccionada. Su aplicación tuvo como propósito conocer habilidades generales que deben poseer los docentes relacionadas con el diseño didáctico de EVEA.

A su vez, como parte del perfeccionamiento de la disciplina IGSW y en particular de la asignatura ICI, se ha llevado a cabo un intenso trabajo con el propósito de que esta se adapte a las necesidades de la sociedad.

Como resultado de este trabajo se identificaron una serie de aspectos a transformar. Entre estos aspectos pueden mencionarse: el insuficiente fomento del trabajo en equipo y colaborativo, el sistema de evaluación no dirigido hacia el aprendizaje individual y en equipos, el diseño del entorno virtual de la asignatura orientado a tecnologías transmisivas, la utilización de métodos de enseñanza y aprendizaje eminentemente expositivos, la deficiente definición y utilización de métodos de enseñanza y aprendizaje para la guía del trabajo con medios virtuales, así como la deficiente utilización de los medios de enseñanza y aprendizaje e insuficiente utilización de las TIC.

# **2.4. Segunda etapa: Diseño didáctico del EVEA de ICI como contexto educativo para la asignatura ICI.**

En esta etapa se realiza el diseño de la unidad académico – investigativa, y de las tecnologías y espacios virtuales a utilizar en el EVEA. Se establecen además, los mecanismos para la gestión del EVEA y los participantes del PEA que se comunicarán y trabajarán en dicho entorno. Al mismo tiempo, se establece la estrategia didáctica para ejecutar el PEA a través del EVEA.

La estructura particular de la dimensión semántica del EVEA para la asignatura ICI, está formada por la unidad académico – investigativa (Ver **Figura 3**). No se hace uso de la unidad laboral – investigativa, propuesta por Ciudad (2012), por ser ICI una asignatura que se imparte en el primer semestre de primer año donde los estudiantes aún no están vinculados a la actividad laboral – investigativa en el proceso industrial de desarrollo de software.

Esta unidad académico – investigativa está dirigida al desarrollo de habilidades en la asignatura, que permite el logro de los objetivos mediante la sistematización del contenido en el EVEA a través de un sistema de problemas y casos. A partir del currículo vigente para la asignatura se realizó el diseño de la unidad académico investigativa. Se establecieron los problemas profesionales propios y el objeto, luego los objetivos académico - investigativos, el contenido, los métodos, las formas de organización académica y los resultados deseados.

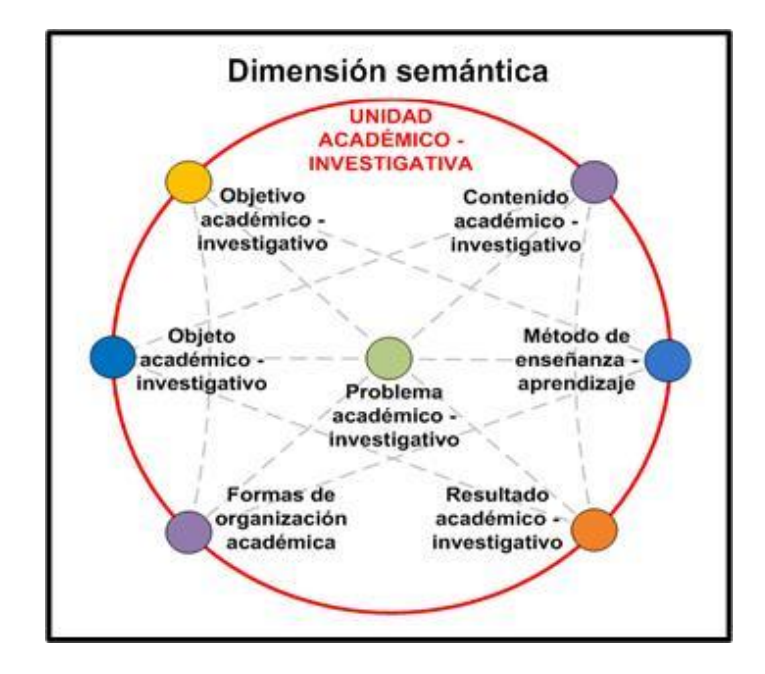

Figura 3: Estructura particular de la dimensión semántica. [Modificado de Ciudad **(2012 pág. 70)**] Como el EVEA que se diseña en esta investigación está concebido, como ya se ha dicho, para los estudiantes de primer año de la carrera, se hace necesario una mayor atención y apoyo a estos. Esto se sabe a partir del resultado del diagnóstico aplicado a los estudiantes de primer año, donde se comprobó que existen deficiencias en el trabajo con el sistema operativo y con el paquete ofimático.

Se realizaron guías de estudio semanales pues en cada semana se contará un encuentro presencial, donde se orientarán las actividades a desarrollar para el logro de los objetivos del nuevo contenido que se orienta en estos encuentros. En estas guías se proponen los objetivos, sistema de conocimientos y habilidades que deben lograr al finalizar la semana; así como, las evaluaciones que tendrán que realizar durante esa semana. Además, en estas guías se describe la bibliografía a utilizar, de manera particular, para cumplir con los objetivos de la semana; y la que deben utilizar para realizar cada una de las actividades que se proponen (**Anexo 10**).

Se crearon casos de estudio en los temas de mayor complejidad, como es el caso del tema *Introducción al desarrollo web*, donde se muestra de manera detalla cómo realizar un correcto diseño de un sitio web. A su vez, como parte del contenido se definió el sistema de conocimientos, habilidades y valores a desarrollar en los estudiantes en su proceso formativo. Se ha estructurado el conocimiento en cuatro temas, para darle cumplimiento a los objetivos del aprendizaje definidos.

Los métodos seleccionados para dinamizar el PEA se basan en el aprendizaje basado en problemas y casos. La adopción del método adecuado, resulta interesante y muy positiva para favorecer el aprendizaje colaborativo. En los encuentros presenciales, el profesor además adoptará el método expositivo – ilustrativo para explicar los conceptos básicos para la comprensión de los conocimientos que se orientarán. Sin embargo, este por lo general, estará acompañado del procedimiento de formulación de preguntas que les permitirá a los estudiantes llegar a conclusiones respecto al contenido abordado. Además, se considera que los métodos de enseñanza – aprendizaje seleccionados, fomentan el carácter activo del proceso y la formación integral del individuo.

Se propone como modalidad formativa la enseñanza semipresencial, con un alto componente de trabajo individual. De acuerdo al Reglamento para el trabajo Docente Metodológico en la Educación Superior puesto en vigor por la Resolución 210/2007, las formas de organización utilizadas serán fundamentalmente, la clase (sobre todo, la clase encuentro), la autopreparación de los estudiantes y la tutoría (**Anexo 11**).

La estructura particular de la dimensión personal para la asignatura ICI está compuesta por los participantes del PEA que se comunicarán y trabajarán en colectivo a través del EVEA de acuerdo a sus funciones y responsabilidades, donde la relación que se establece entre cada uno de estos influye notablemente en su aprendizaje. De acuerdo a esto se establecen como participantes al estudiante, cibernauta, profesor y tecnólogo (Ver **Figura 4**).

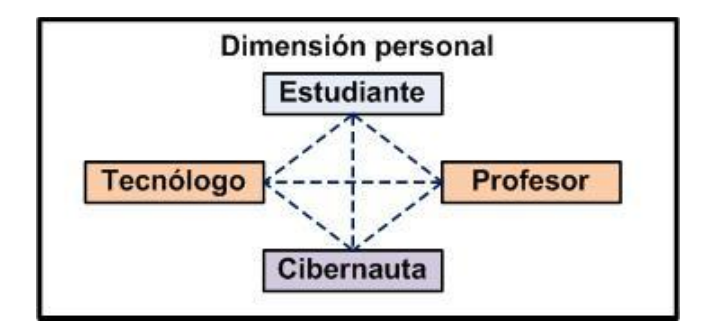

Figura 4: Estructura particular de la dimensión personal. [Modificado de Ciudad **(2012 pág. 74)**] En este caso, el tecnólogo educativo coincide con el profesor principal de la asignatura quien posee los conocimientos necesarios para enfrentar el mencionado rol. A su vez, en esta investigación no se tuvieron en cuenta al especialista y al cliente, puesto que el PEA de la asignatura no se integra con el proceso industrial de desarrollo de software.

Todas las acciones en el EVEA, van dirigidas al estudiante pues este es el principal participante. El cibernauta, por su parte, es un participante que interactúa con el resto a través de la web. Se ha tenido en cuenta para enriquecer el aprendizaje, a partir del aporte que este puede hacer de sus experiencias y conocimientos desde otro enfoque. El docente, por su parte, cumple con la función docente – metodológica, investigativa y orientadora.

La dimensión espacial considera los contextos donde los participantes se interrelacionan. Está formada por un sistema de espacios virtuales estructurados formalmente donde se producen relaciones de complementación entre sí (Ver **Figura 5**). Están representados tanto los espacios individuales como colectivos.

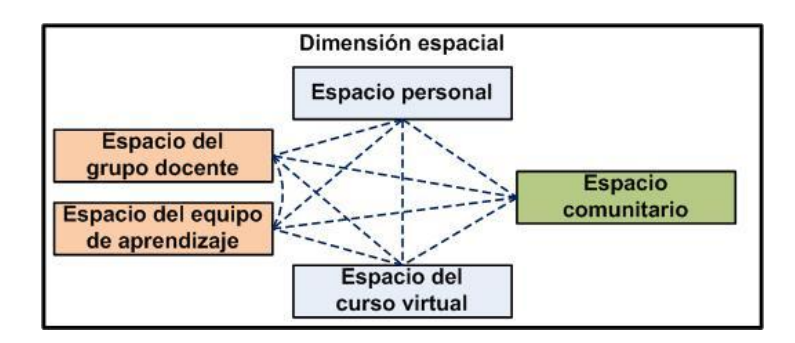

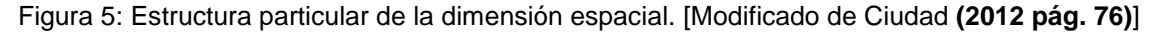

El espacio personal lo constituye el espacio en el cual el estudiante aprende por sí solo, para lo que debe personalizar el entorno de acuerdo a sus preferencias, intereses, motivaciones y nivel de desarrollo. Sin embargo, los estudiantes se interrelacionan entre sí y con el docente en diversos contextos académicos como el espacio del grupo docente. De forma similar, el estudiante aprende con la ayuda de otros estudiantes, con los que forman un equipo que comparte y colabora en el aprendizaje, sea por decisión propia o por indicación del profesor; esta interacción ocurre en el espacio del equipo de aprendizaje.

En el espacio comunitario, el estudiante puede aprender a partir del aporte que el cibernauta puede hacer de sus experiencias y conocimientos desde otro enfoque; por lo que este espacio alcanza suma importancia. A su vez, todos los participantes en el PEA, se comunicarán entre sí y entre estos se establecerán relaciones de influencia mutua; esta comunicación tiene lugar en el espacio del curso virtual.

En la dimensión tecnológica para el diseño didáctico de la asignatura ICI, se establecen el sistema de tecnologías, herramientas y servicios en el EVEA, a través de los cuales los participantes se comunican y trabajan en colectivo. Paralelo a ello se gestionan los contenidos, se administra el entorno y se tiene seguimiento de su desarrollo en la solución de los problemas (Ver **Figura 6**).

A continuación se presenta en la **Tabla 5** el porqué del uso de las tecnologías y servicios seleccionados. Esto se presenta a través de la relación existente entre herramienta, tecnología o servicio, y concepción de su uso.

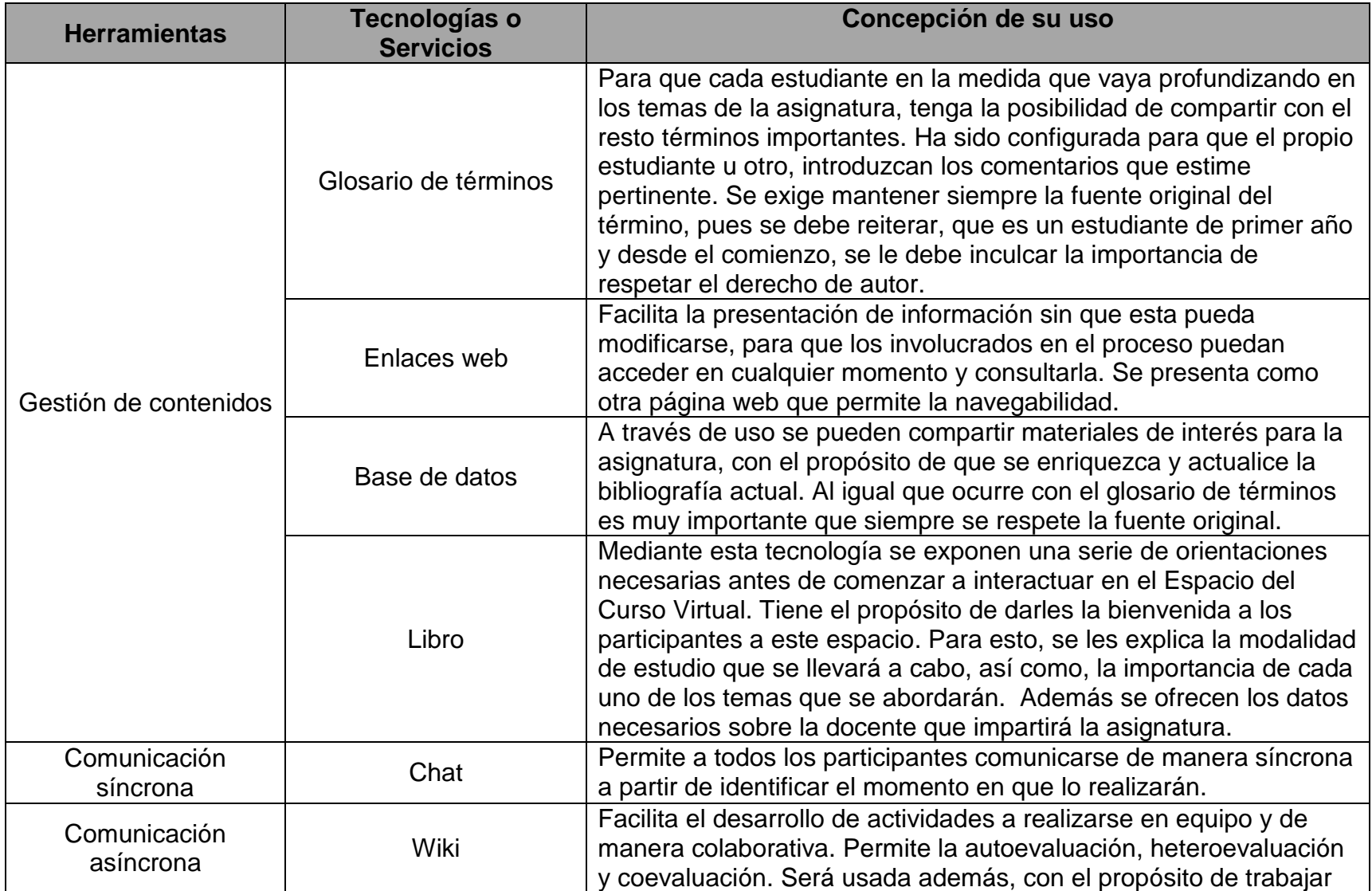

**Tabla 5:** Relación existente entre herramientas, tecnologías o servicios, y concepción de su uso.

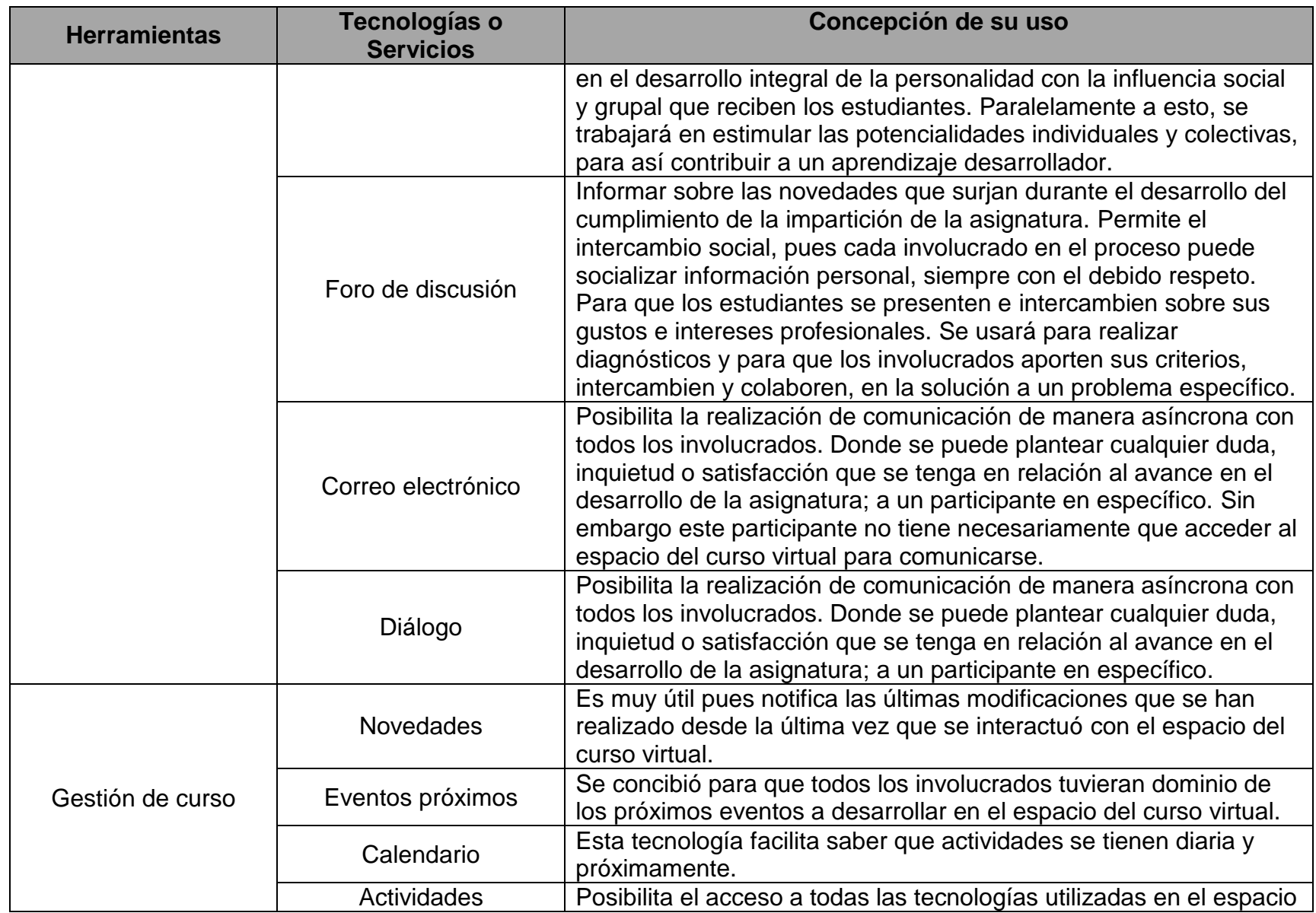

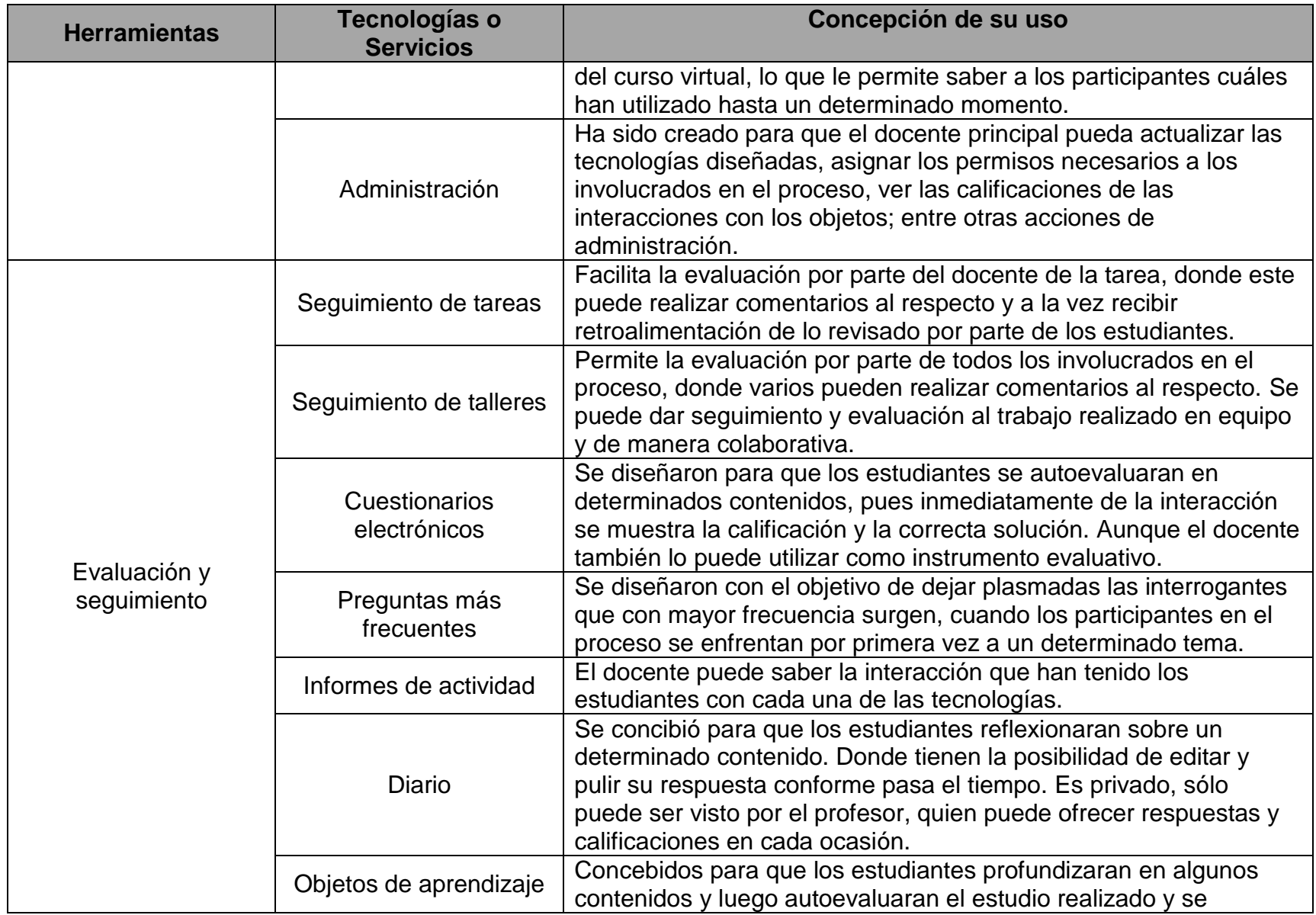

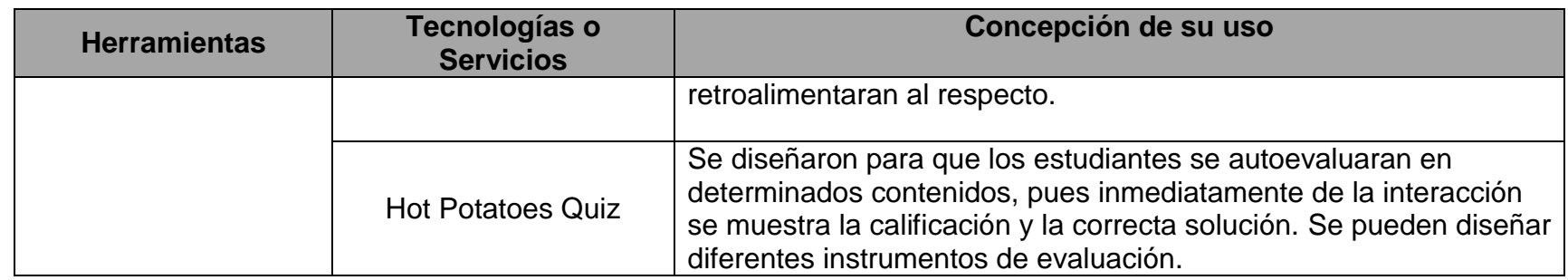

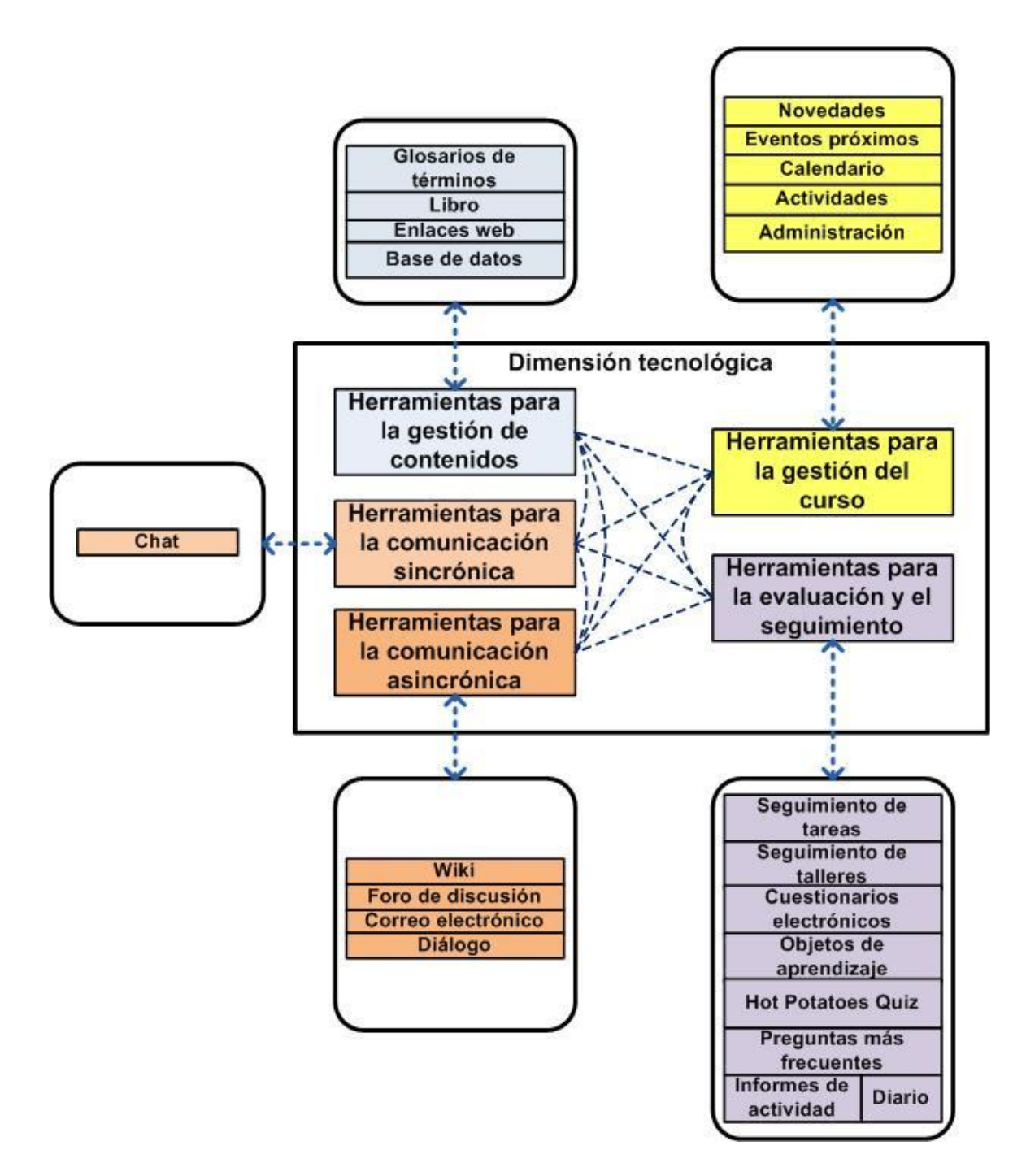

Figura 6: Estructura particular de la dimensión tecnológica. [Modificado de Ciudad **(2012 pág. 78)**] En la **Figura 7** se muestra la distribución de las diferentes herramientas en los espacios virtuales del EVEA, las cuales se han diseñados en los diferentes espacios del contexto con un determinado propósito.

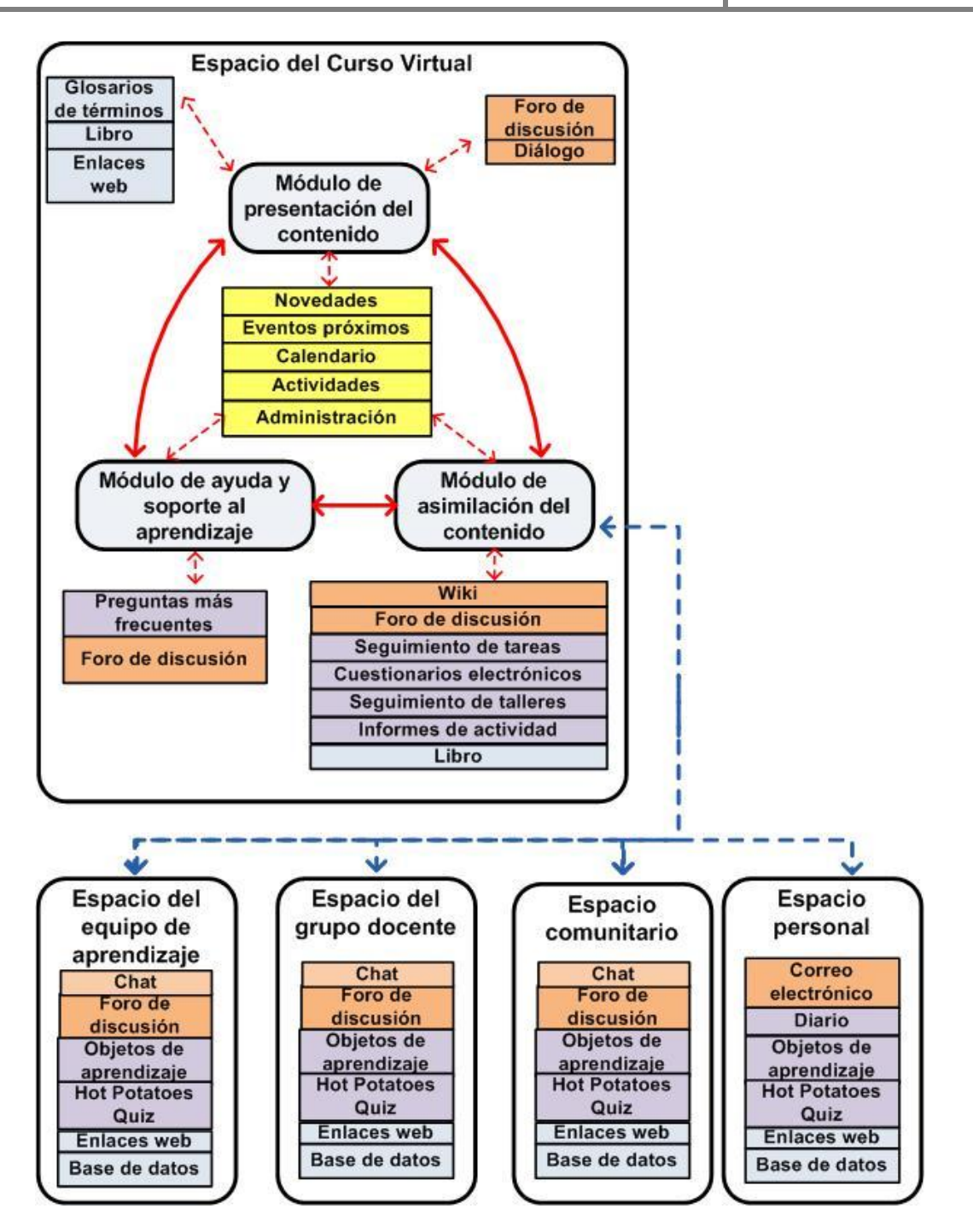

Figura 7: Distribución de las herramientas en los espacios virtuales del EVEA. [Modificado de Ciudad **(2012 pág. 79)**]

A continuación, se presenta en la **Tabla 6** el por qué del uso de las tecnologías y servicios seleccionados en cada módulo del Espacio del Curso Virtual. Esto se presenta a través de la relación existente entre módulo, herramienta, tecnología o servicio, y concepción de su uso.

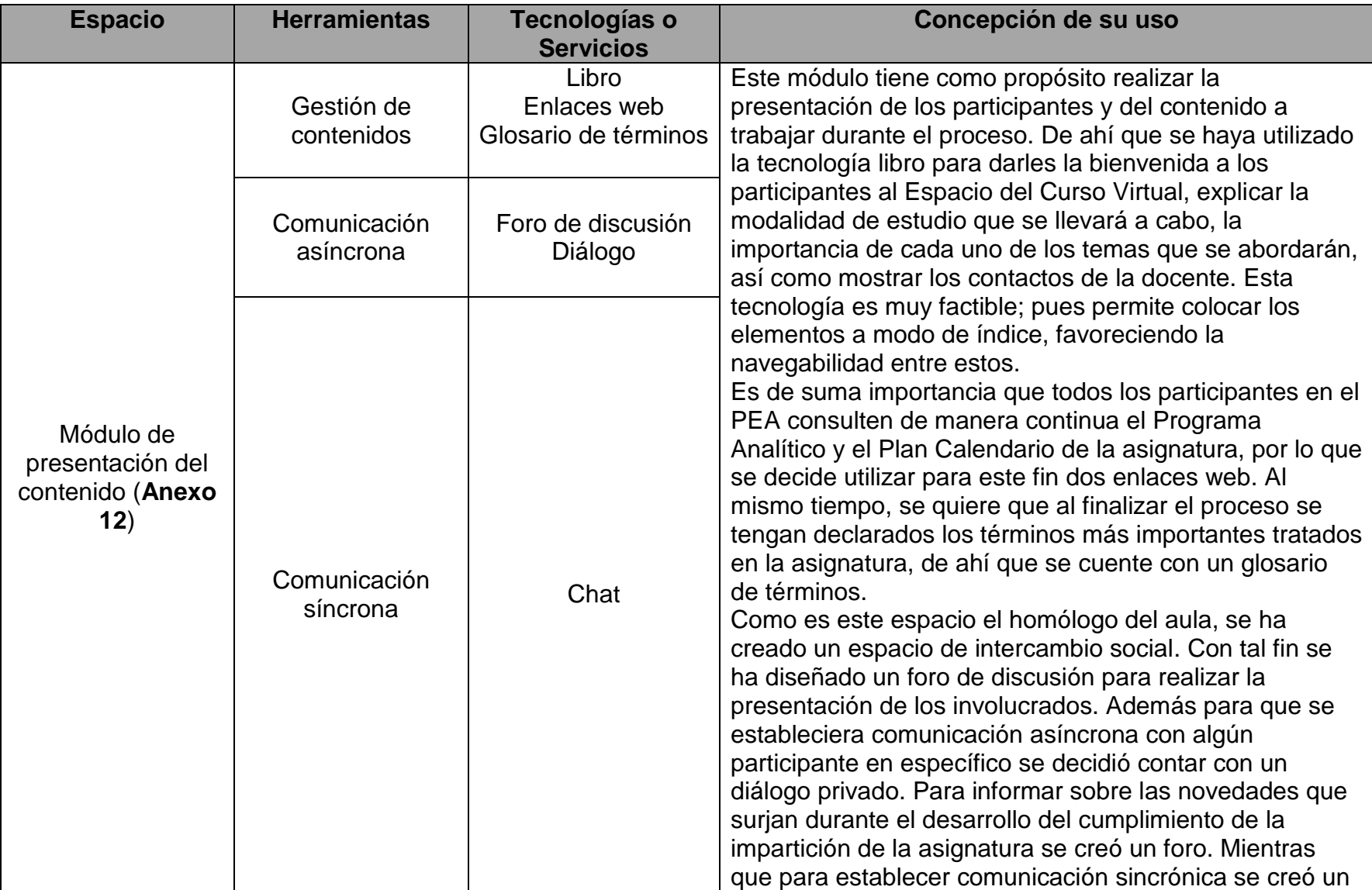

**Tabla 6:** Relación existente entre espacio, herramientas, tecnologías o servicios, y concepción de su uso.

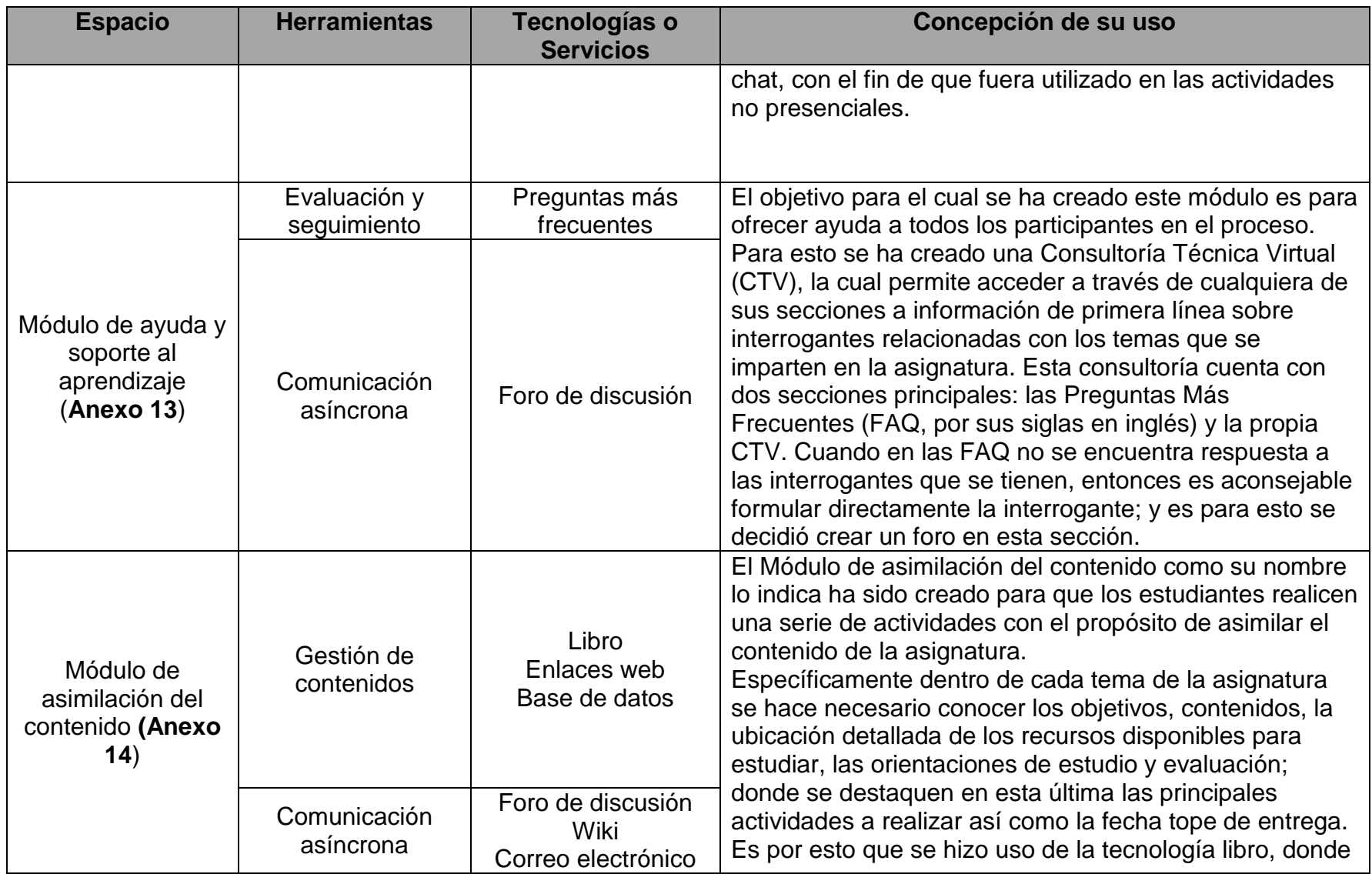

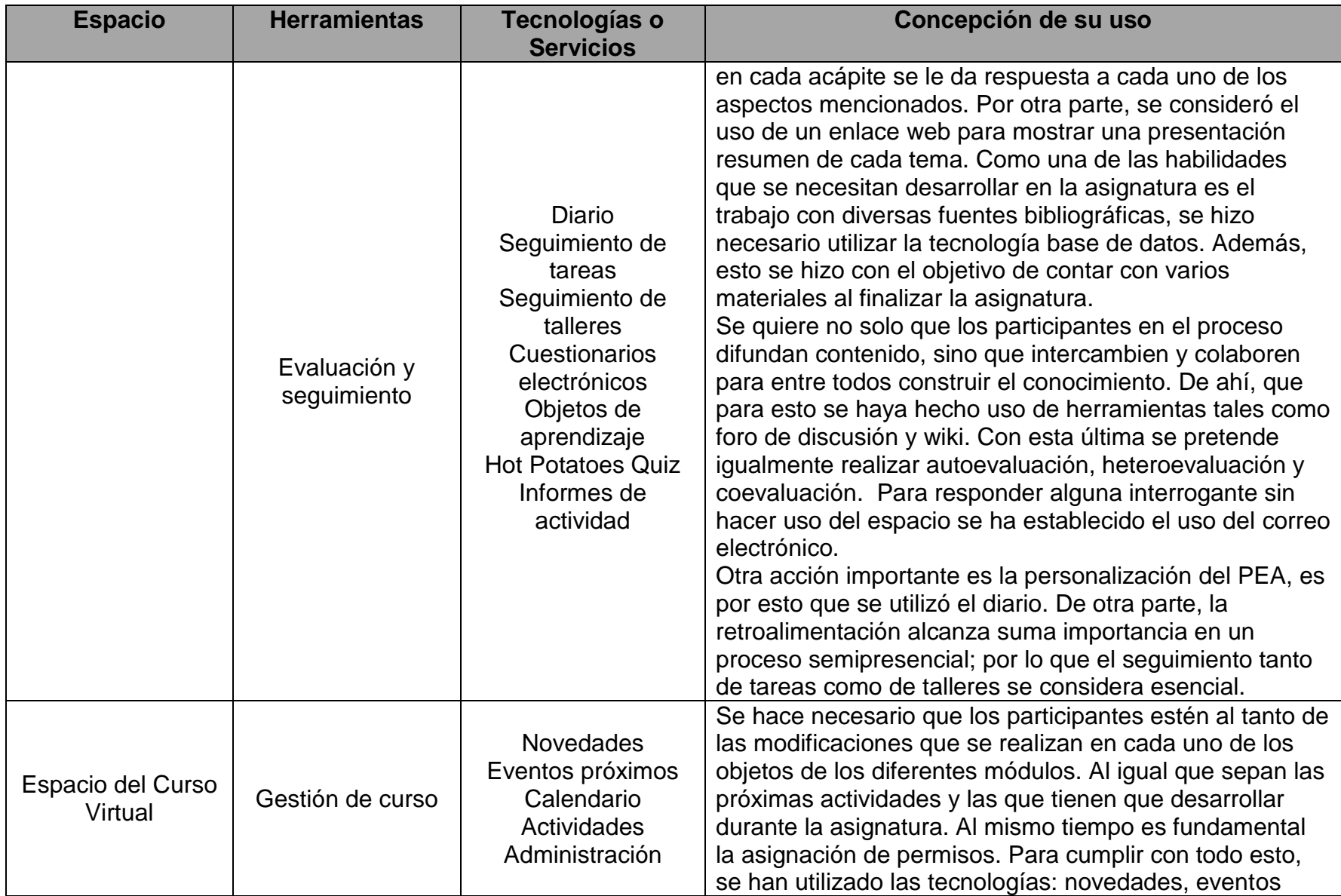

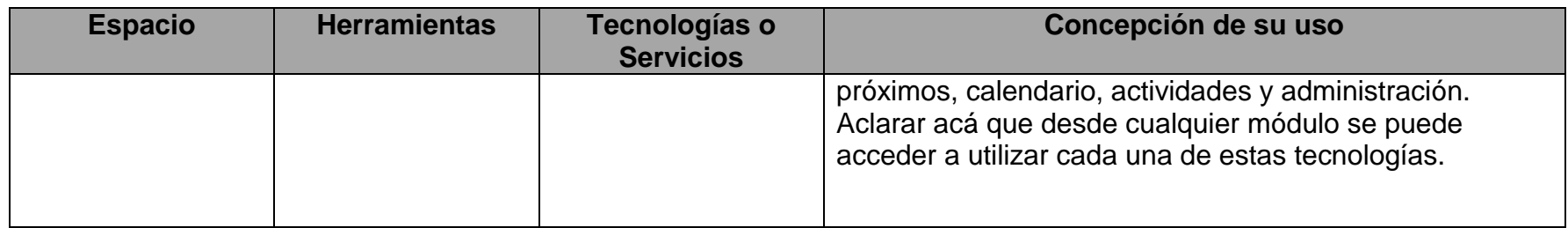

En la dimensión de gestión del diseño didáctico del EVEA para la asignatura ICI, se establecieron los mecanismos de administración y las formas para ofrecer ayuda en el aprendizaje y el manejo de las tecnologías (Ver **Figura 8**).

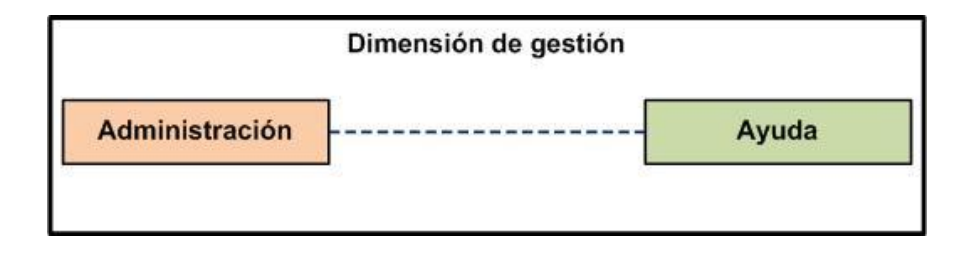

Figura 8: Estructura particular de la dimensión de gestión. [Modificado de Ciudad **(2012 pág. 80)**] Atendiendo a lo anteriormente referenciado es que el EVEA de la asignatura ICI será administrado por la autora de esta investigación, al ser la profesora que impartirá la asignatura. Por ello cuenta con todos los permisos al ser la profesora principal y por lo tanto, puede acceder a editar el curso y por consiguiente, todos los componentes internos. Esto permite ajustar el diseño didáctico del EVEA a las características particulares de los estudiantes en la medida que se vaya desarrollando el PEA. Un aspecto positivo con que se cuenta es que otros docentes puedan ejecutar las mismas acciones que la profesora actualmente, siempre que se le asignen los permisos necesarios.

La ayuda en temas tecnológicos puede ser ofrecida por cualquiera de los participantes a través del diálogo o foro que aparece en el Módulo de presentación del contenido. Mientras que para la ayuda en temas formativos se han establecido foros, para cada tema de la asignatura, en el Módulo de ayuda y soporte al aprendizaje.

En la dimensión práctica se establece la estrategia didáctica para ejecutar el PEA a través del EVEA y dirigir la comunicación y el trabajo en colectivo para cumplir los objetivos formativos y solucionar los problemas académico-investigativos.

A continuación se presenta en la **Tabla 7** la estrategia didáctica para ejecutar el PEA a través del EVEA en el Tema No. 1 de la asignatura. Esto se presenta a través de la relación existente entre: actividad docente, módulo del EVEA, tecnología o servicio, concepción de uso y resultados esperados.

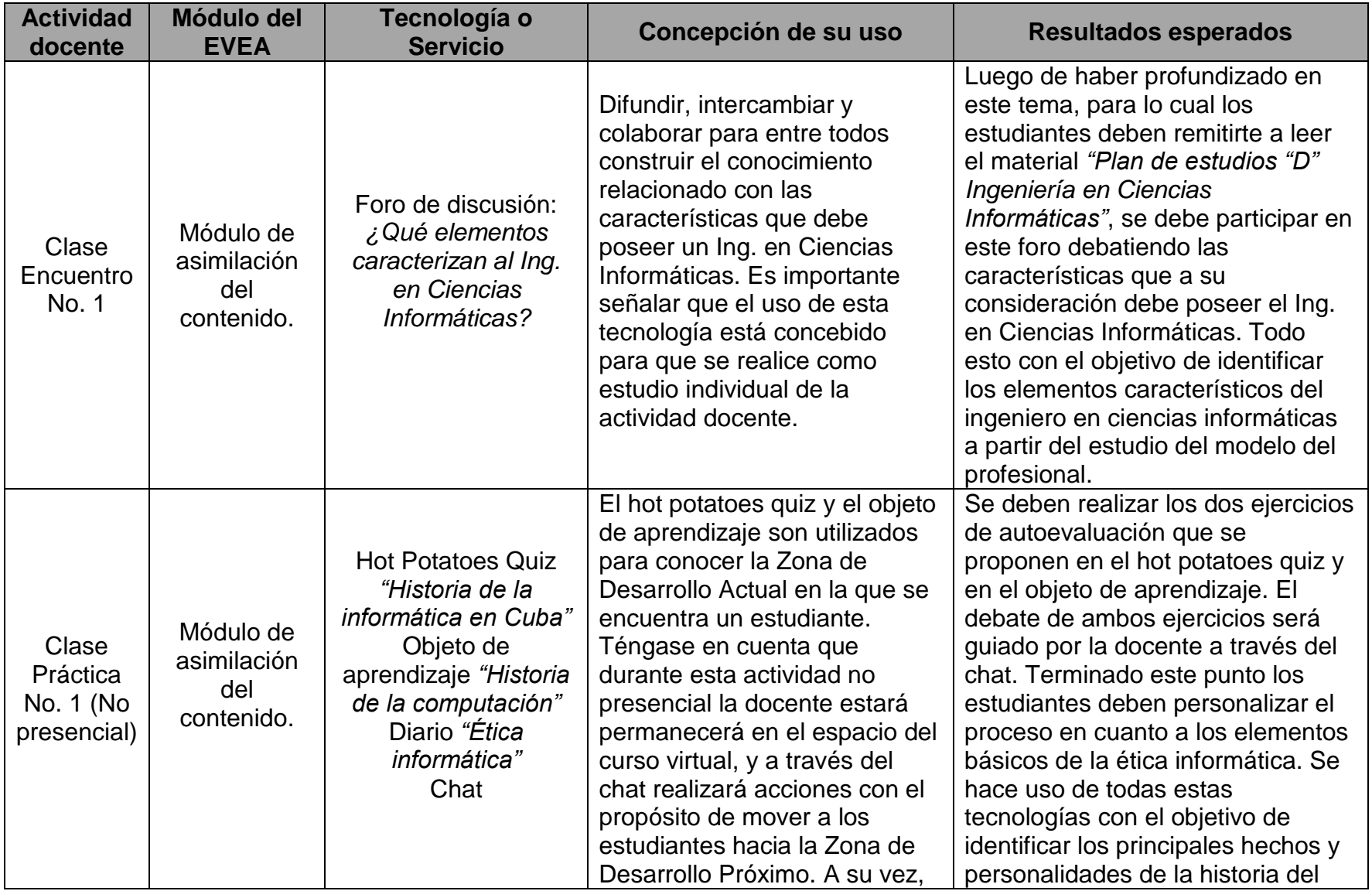

**Tabla 7:** Estrategia didáctica para ejecutar el PEA a través del EVEA en el Tema No. 1.

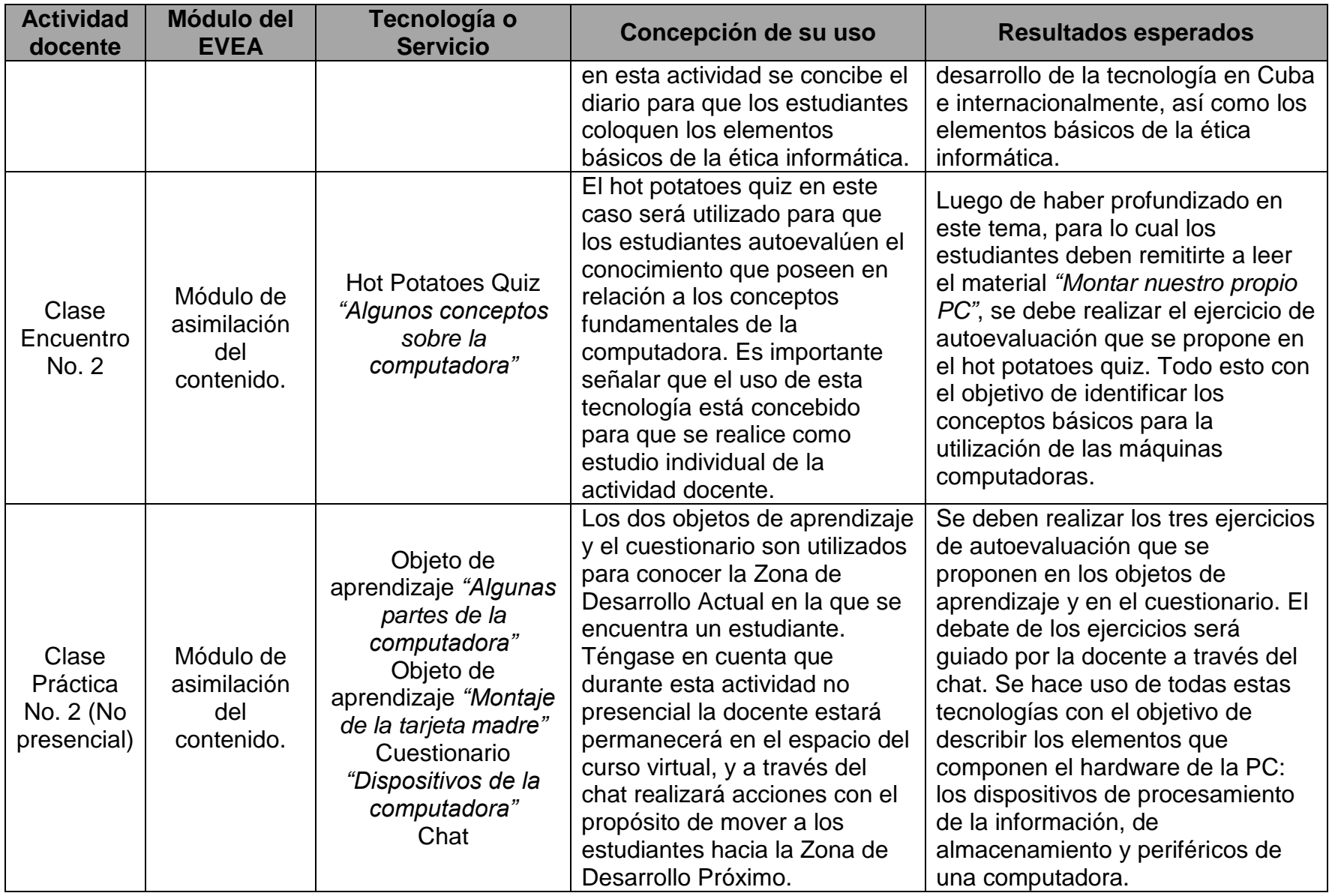

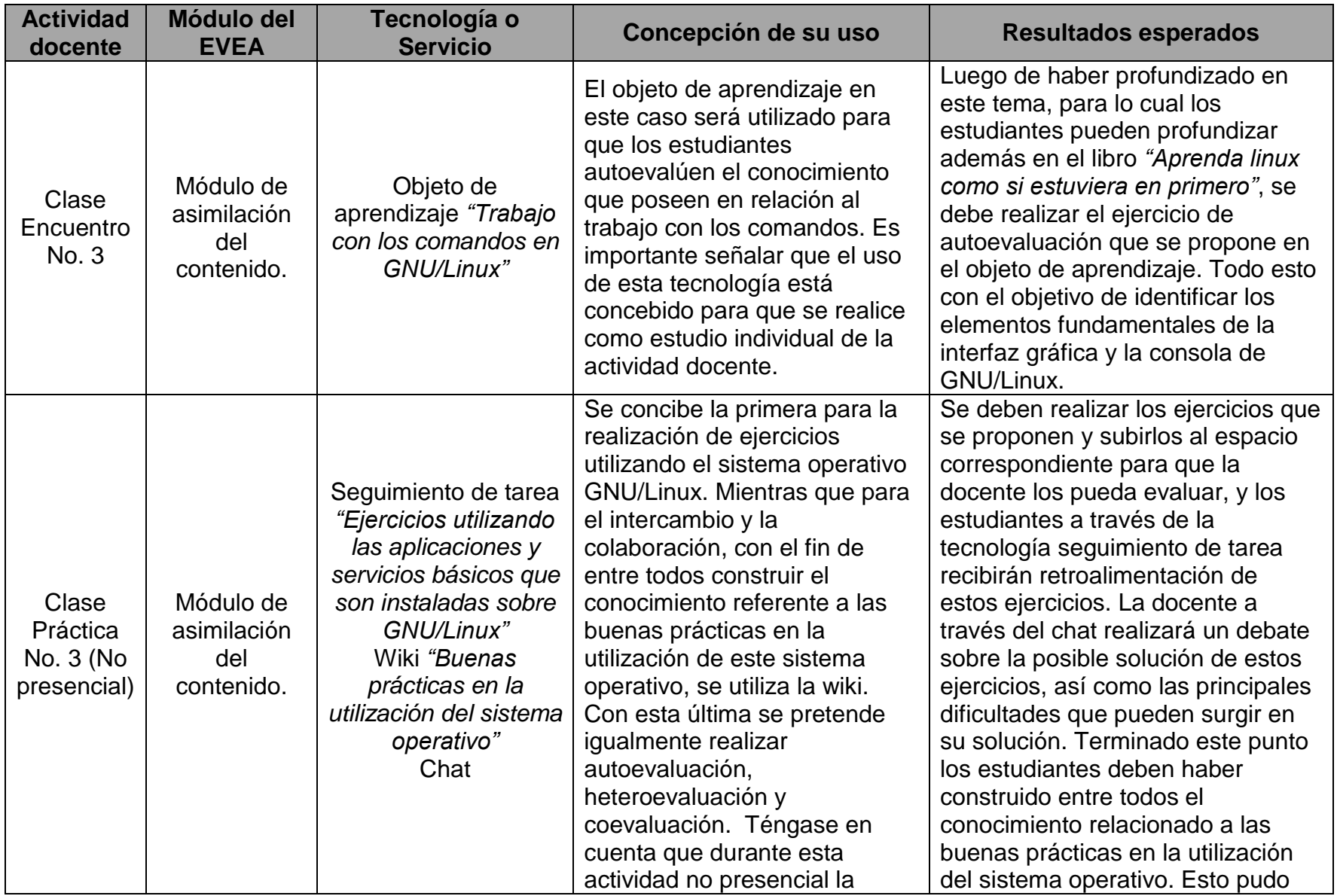

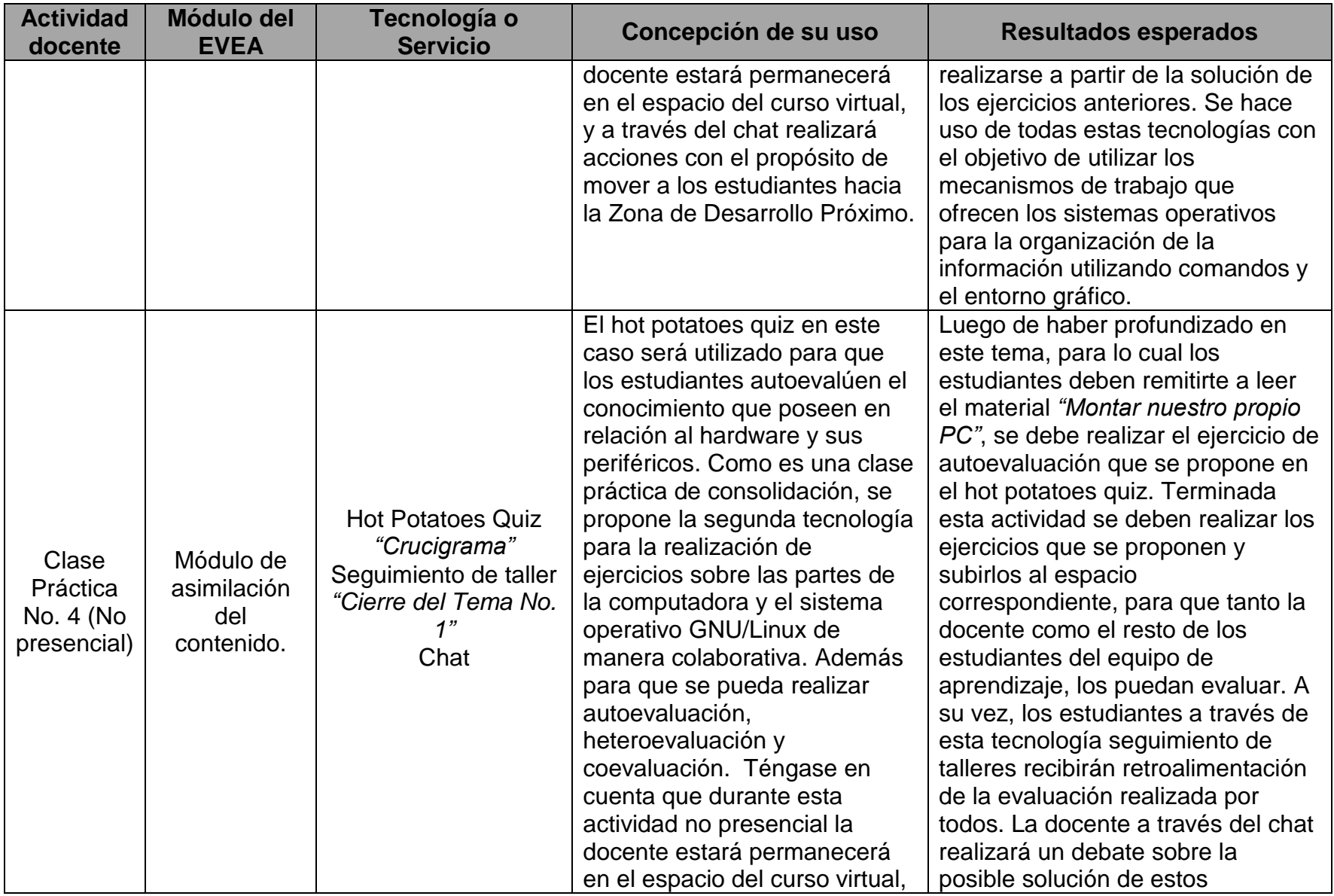

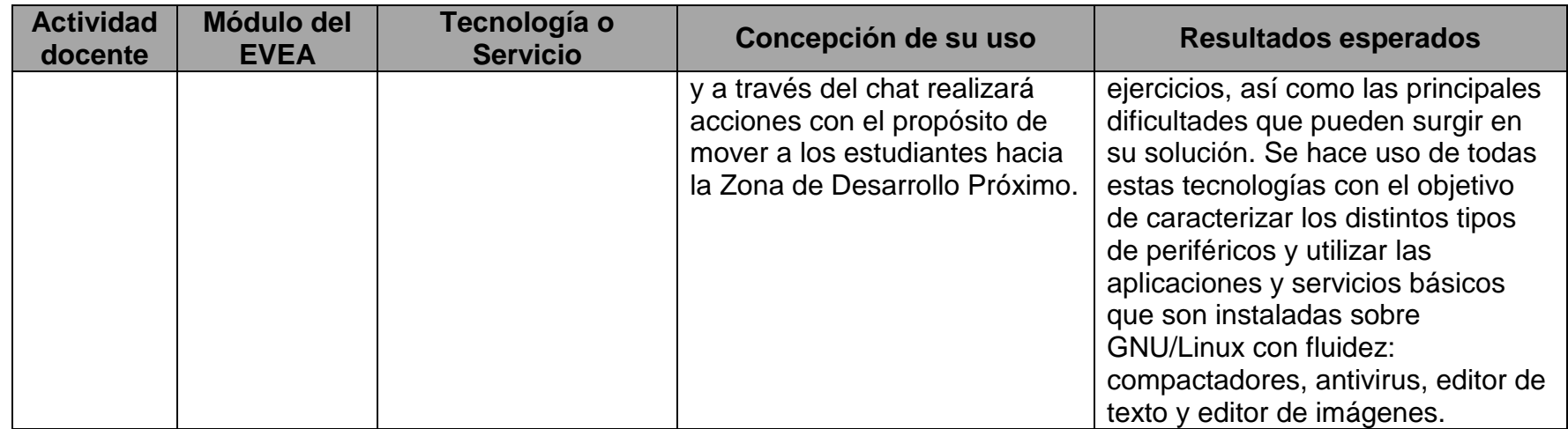

#### **2.5. Tercera etapa: Realización – montaje en el EVEA para la asignatura ICI.**

Esta etapa tiene como objetivo la elaboración y el montaje tecnológico de todo lo necesario en el entorno virtual. Con tal propósito, se seleccionan los materiales multimedia y otros recursos ya existentes que puedan utilizarse en el EVEA.

Se elaboran los materiales multimedia necesarios tanto tecnológicos, como del contenido de la asignatura, se elaboran los contenidos de las FAQ, los cuestionarios electrónicos, bloque de anuncios, las wiki y los enlaces web y finalmente, se realiza el montaje en la plataforma (**Anexo 15**). Las acciones antes mencionadas se realizaron durante el segundo semestre del curso académico 2012-2013.

En un primer momento, se hizo una minuciosa búsqueda en los repositorios de la universidad y en Internet. Además, colaboraron los docentes del claustro de la disciplina IGSW y de la disciplina de Sistemas Digitales. Se tuvo el apoyo de dicha disciplina, al estar el Tema No. 1 de ICI estrechamente relacionado con esta. En algunos contenidos donde no se contaba con suficiente material, se confeccionaron un total de 10 objetos de aprendizaje, donde se utilizó como objeto de información los materiales multimedia creados.

Para el montaje se diseñaron y produjeron un total de: 19 presentaciones digitales, 17 animaciones y un informe hipermedia de las FAQ. También se produjo un informe textual en formato PDF, de un caso de estudio donde se muestra de manera detallada cómo realizar un correcto diseño de un sitio web. Se diseñaron y confeccionaron los contenidos de las páginas principales de las wikis y se definieron los sitios web nacionales, que contenían información relevante para el PEA.

#### **Conclusiones del capítulo**

 En la actualidad, las asignaturas de la disciplina IGSW se han caracterizado por aplicar métodos de enseñanza – aprendizaje que se apoyan en la utilización de las TIC. Sin embargo, la caracterización realizada del diseño didáctico del EVEA de la asignatura ICI evidencia que este es insuficiente al no aprovechar las

potencialidades que en lo instructivo y educativo puede obtenerse del empleo de las TIC que integra.

- El análisis de las características de los destinatarios de la formación influyó decisivamente en la toma de decisiones respecto al diseño didáctico del EVEA, tomando en consideración el momento dentro del plan de estudios en que se imparte la asignatura. De ahí que fue necesario, una mayor atención y apoyo con estos estudiantes.
- El diseño didáctico potencia lo instructivo porque logra el intercambio, la socialización, la colaboración y la construcción colectiva de conocimientos a través del uso de las tecnologías foro de discusión, wiki y seguimiento de talleres. Facilita la autoevaluación y retroalimentación inmediata de lo estudiado mediante los cuestionarios electrónicos, objetos de aprendizaje y hot potatoes quiz. Logra la sistematicidad e individualización del proceso a partir del uso del diálogo, el chat y el correo electrónico.
- El diseño didáctico potencia lo educativo porque contribuye al desarrollo de las habilidades para la evaluación individual y colectiva de los estudiantes, a partir de la utilización de los objetos de aprendizaje, cuestionarios electrónicos y hot potatoes quiz. Permite la comunicación entre los participantes, fortalece el desarrollo de habilidades para la socialización y forma valores como el compañerismo y la solidaridad; haciendo uso del chat, el diálogo y el correo electrónico.

# **CAPÍTULO 3: VALORACIÓN DEL DISEÑO DIDÁCTICO DEL EVEA DE**

# **LA ASIGNATURA INTRODUCCIÓN A LAS CIENCIAS INFORMÁTICAS**

En este capítulo se muestran los resultados de la valoración de la contribución del diseño didáctico del EVEA, en lo referente al aprovechamiento de las potencialidades que en lo instructivo y educativo, puede obtenerse del empleo de las TIC en el PEA de la asignatura ICI. Primeramente, se describen los resultados de la aplicación del criterio de expertos, cuyo objetivo, tomando en consideración lo planteado por Fernández (2010), fue evaluar la calidad y efectividad del diseño didáctico del EVEA de ICI y, comprobar la validez de los instrumentos de investigación que serán aplicados. Luego, se detalla la utilización de la técnica de grupos focales para describir las coincidencias y divergencias de criterios sobre el diseño didáctico construido. El capítulo finaliza, con la triangulación de los resultados aportados en virtud de la aplicación de los diferentes métodos de investigación empleados.

### **3.1. Valoración a través del criterio de expertos.**

La selección de los expertos se hizo a partir de la aplicación de una encuesta a catorce (14) sujetos que desempeñan su labor en responsabilidades afines con la temática abordada en esta investigación y que, a criterio de la investigadora, cumplen los requisitos exigidos. A estas catorce (14) personas se les envió un cuestionario con los indicadores a evaluar para la validación de los resultados obtenidos sobre el objeto que se investiga, de las cuales siete (7) contestaron favorablemente.

Para determinar su coeficiente de competencia, se tomaron en consideración los aspectos siguientes: título universitario, categoría docente y grado científico, años de experiencia en la docencia y en el diseño didáctico de entornos virtuales, nivel de dominio del diseño didáctico de EVEA y las fuentes de argumentación.

Para la determinación del coeficiente de competencia de los expertos, se utilizó la siguiente fórmula:

$$
K = \frac{(Kc + Ka)}{2} \tag{1}
$$

Donde:

 $Kc$  representa el coeficiente de competencia que tiene el experto acerca del tema. Se calcula a partir de la valoración del propio experto en una escala creciente del 1 al 10, multiplicando luego por 0.1.

La **Tabla 1 del Anexo 16**, muestra la autovaloración de cada experto y el coeficiente de competencia correspondiente.

La **Tabla 8** muestra el resumen de los valores de  $Kc$  obtenidos, siendo significativo que ningún experto seleccionó un valor por debajo de 0.70.

| Coeficiente de competencia | 1.00 | $0.90 \mid 0.80 \mid 0.70$ |  |
|----------------------------|------|----------------------------|--|
| Cantidad de expertos       |      |                            |  |

**Tabla 8:** Resumen de la ubicación de los expertos según  $Kc$ .

 $Ka$  expresa el coeficiente de argumentación o fundamentación, de los criterios del experto para un grupo de aspectos que influyen sobre el nivel de argumentación. Se le solicitó a cada experto autoevaluarse a través del cuestionario sobre determinadas fuentes de argumentación o fundamentación. Esta autoevaluación se define mediante los valores definidos en la **Tabla 9.**

**Tabla 9:** Ubicación de los expertos en las fuentes de argumentación.

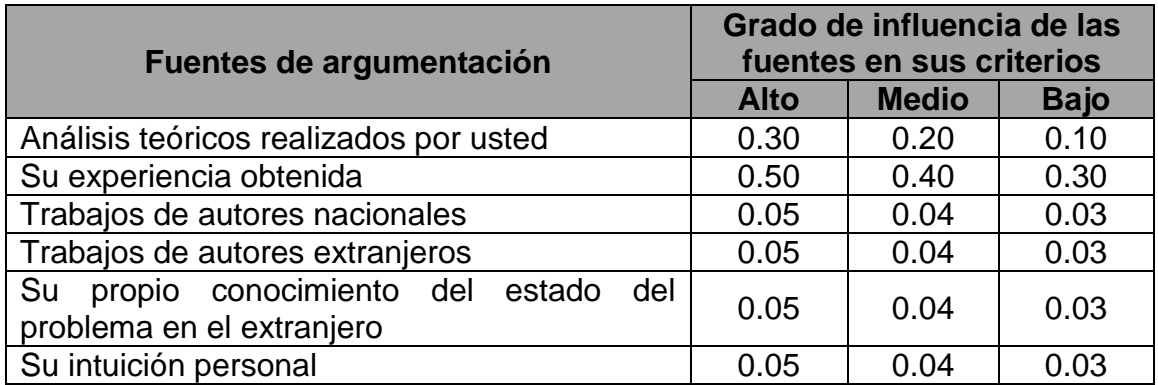

Los valores de  $Ka$  correspondientes a cada experto se encuentran registrados en la **Tabla 2 del Anexo 16**. A continuación, en la **Tabla 10**, se muestra un resumen de la ubicación de los expertos según su  $Ka$ .

| Coeficiente de argumentación | $1.00 \mid$ | 0.9 | 0.8 |  |
|------------------------------|-------------|-----|-----|--|
| Cantidad de expertos         |             |     |     |  |

Tabla 10: Resumen de la ubicación de los expertos según su Ka.

Luego se calcularon los coeficientes de competencias  $K$  según la fórmula descrita con anterioridad y se definió el nivel de competencia de cada experto, de acuerdo a los siguientes intervalos:

- Si  $0.8 \le K \le 1.0$ , el coeficiente de competencia es alto
- Si  $0.5 \leq K < 0.8$ , el coeficiente de competencia es medio
- Si  $K$  < 0.5, el coeficiente de competencia es bajo

En la **Tabla 3 del Anexo 16** se muestran los valores de  $Kc, Ka, K$  y el nivel de competencia para cada experto.

El 85.71% de los expertos obtuvo un alto nivel de competencia y el 14.29% nivel medio. No se califica a ningún experto de los seleccionados con bajo nivel de competencia, lo que refuerza su correcta selección.

De la muestra de expertos seleccionados se detectó que el 28.57%, posee la categoría de Máster en Educación a Distancia y el 14.29% en Tecnología Educativa; mientras que el 57.14% ostenta el grado científico de Doctor en Ciencias de determinada especialidad.

El 100% de los expertos seleccionados es docente, con una distribución por categorías docentes del 28.57% en la categoría docente principal de Profesor Titular, el 42.86% de Profesor Auxiliar y el 28.57% es Asistente; la media de años de experiencia en la docencia es de 16 años.
El 85.71% de los expertos posee experiencia en el diseño didáctico de entornos virtuales, para un promedio de 5 años de trabajo en esta área.

#### **Valoración del diseño didáctico propuesto por los expertos seleccionados**

Para lograr una valoración objetiva se elaboró un cuestionario evaluado por los expertos en el que se incluyen 8 indicadores (**Anexo 17**). Esta evaluación fue realizada a través de una escala del 1 al 5, donde: 5 es totalmente adecuado, 4 es bastante adecuado, 3 es adecuado, 2 es poco adecuado y 1 es no adecuado.

A partir de las respuestas emitidas sobre la valoración de los indicadores propuestos en este cuestionario, se elaboró la matriz del criterio de experto por indicador (Ver **Tabla 5 del Anexo 16**). Esta matriz fue llevada a escala de 100, donde el valor 1, correspondió con el rango del 1 al 20 (Ver **Tabla 6 del Anexo 16**).

Luego se determinó el coeficiente de concordancia  $\mathcal C$  para cada indicador a partir de la siguiente expresión:

$$
C = 100 \times (1 - Df) \tag{2}
$$

Donde:

$$
Xm=\frac{\sum_{i=1}^{6}CEi}{6}
$$
 (3)

$$
Ds = \sqrt{\left(\frac{1}{n} - 1\right) \sum_{i=1}^{6} (Xi - Xm)^2}
$$
 (4)

$$
Df = \frac{Ds}{Xm} \tag{5}
$$

A partir de estas fórmulas, se determina el grado de concordancia por indicador, el cual debe ser un valor superior a 75.

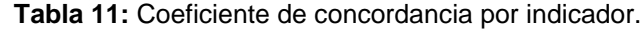

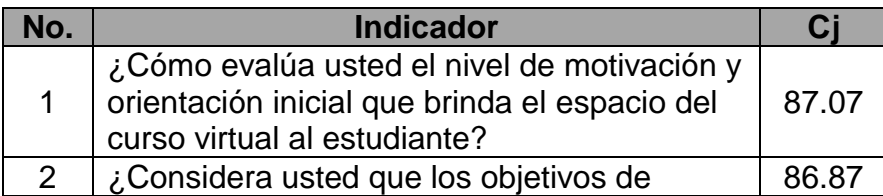

**CAPÍTULO 3**

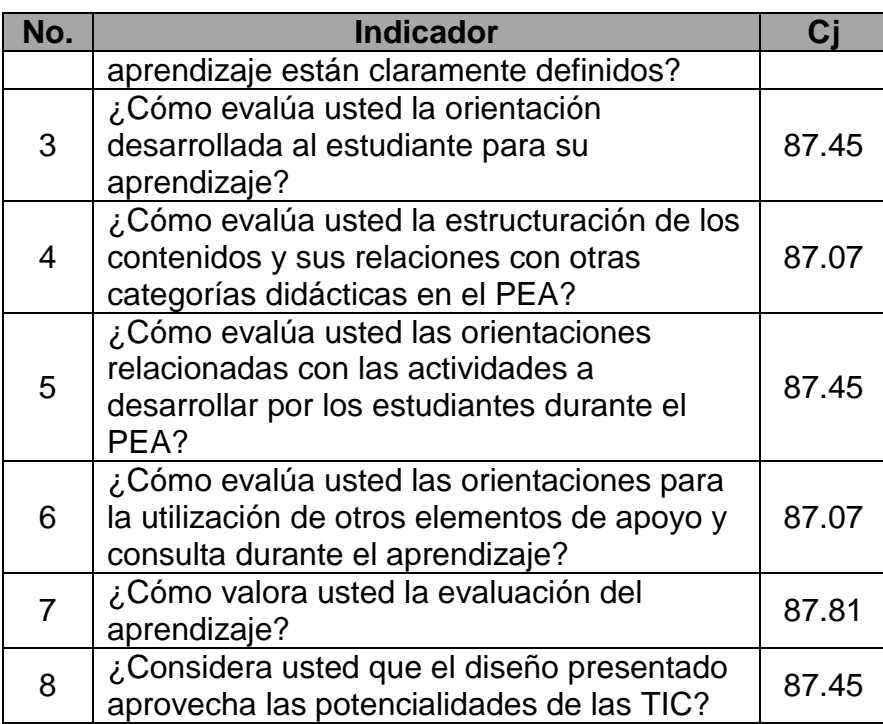

Luego de calcular el coeficiente de concordancia por indicador (**Tabla 11**) se obtuvieron los siguientes resultados parciales del análisis de la valoración:

- Los ocho aspectos evaluados, por los siete (7) expertos, alcanzan la categoría de *Totalmente adecuado*.
- El grado de concordancia que se obtuvo en todas las preguntas es superior a 75, de ahí que se considere que los resultados obtenidos son válidos y fundamentan los criterios dados por los expertos.

Como se muestra en la **Tabla 12**, no se registraron votos negativos, pues no hubo ningún indicador evaluado de *poco adecuado* o *no adecuado*; por lo que el nivel de concordancia total  $Ct$  del diseño didáctico propuesto fue del 100%.

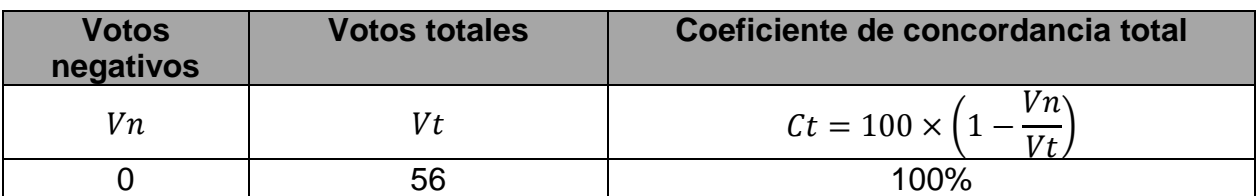

**Tabla 12:** Coeficiente de concordancia total.

Si se analiza el valor  $Ct$ , se puede afirmar que el nivel de consenso entre los expertos respecto a la valoración del diseño didáctico propuesto para el EVEA de ICI, permite corroborar la calidad, efectividad y la validez de los instrumentos de investigación que serán aplicados. Además de que los diferentes criterios permiten perfeccionar y enriquecer esta propuesta.

Uniendo las respuestas sobre las interrogantes que se presentan en la tabla de la pregunta 2 del apartado 2 y las respuestas cualitativas a la pregunta 3 de igual apartado, puede interpretarse que:

- La *presentación* y *orientación inicial* del espacio del curso virtual está bien concebida, pues en este contexto virtual donde los participantes se interrelacionan se les da la bienvenida, así como, se muestran las habilidades a desarrollar. Asimismo, se describe la modalidad del PEA que se llevará a cabo, se muestran los temas que se trabajarán durante la asignatura y se presentan los documentos generales. A su vez, se identifican los participantes del PEA que se comunicarán y trabajarán en colectivo a través del EVEA.
- Los objetivos de aprendizaje están claramente definidos, constituyen un propósito a alcanzar, orientan el proceso y además, responden a las preguntas ¿*Para qué enseñar*? ¿*Para qué aprender*? De igual forma, se considera que la estructura de estos es correcta y se aprecia el cumplimiento de los objetivos.
- Los contenidos propuestos se corresponden con el nivel de conocimiento de los estudiantes, son coherentes y se expresan de manera clara. Al mismo tiempo, se considera que están en correspondencia con el resto de las categorías didácticas del PEA.
- Las actividades de aprendizaje son descriptivas y responden a un único objetivo de aprendizaje. De la misma forma, en estas se describen de manera detallada las acciones que se deben hacer, así como el tiempo disponible.
- Se puede establecer una comunicación tanto de manera síncrona como asíncrona por parte de los participantes en el PEA, pues existen con este fin varios recursos. Los diversos recursos didácticos que existen facilitan la

autopreparación de los estudiantes, pues cuentan con orientaciones claras para esto.

- La evaluación del aprendizaje está en correspondencia con el resto de las categorías y cumple con sus funciones principales, donde la formativa constituye el centro. Por su parte, la existencia de varios foros, talleres y wikis, favorecen la autoevaluación, heteroevaluación, coevaluación del aprendizaje y la construcción colectiva de conocimiento.
- Las potencialidades de las TIC en el diseño del EVEA de la asignatura ICI están siendo aprovechadas. Criterio este que se fundamenta en que permite flexibilizar el acceso a la información, se logra un mayor nivel de autopreparación y de independencia cognoscitiva. A su vez, se cuenta con tecnologías y servicios que facilitan el intercambio, la socialización y la colaboración Al mismo tiempo, el docente cuenta con las herramientas necesarias para guiar el aprendizaje.

#### **3.2. Valoración a través de la técnica de grupos focales.**

La técnica de "grupos focales" o "sesiones de profundidad", según Hernández y otros (2006), consiste en la discusión en forma de taller por un número pequeño de personas, que puede oscilar entre tres y diez, sobre un tema escogido con anterioridad. Estas personas, guiadas por un facilitador o moderador, hablan de manera libre y espontánea lo que comprenden sobre un tema previamente seleccionado.

En la investigación, esta técnica se aplicó para obtener otros criterios en relación a todo el diseño didáctico construido y luego ofrecer los resultados que esta última parte arrojó.

Se consideró necesario realizar una guía de temas que permitiera identificar los criterios coincidentes y divergentes en relación a las variables estudiadas (Ver **Anexo 18**), y poder brindar respuesta al objetivo de la investigación.

Para conformar los grupos focales se consideraron una serie de aspectos con el objetivo de optimizar la información que se obtendría. Estos aspectos fueron: número total de grupos, cantidad de participantes por grupos y atributos que definen a los participantes.

Se optó por tres grupos focales de no más de 7 miembros para un total de 20 personas. Se desarrolló un taller con cada uno de los grupos focales, donde las opiniones de los participantes fueron grabadas, lo que facilitó realizar un informe final con mayor calidad.

En el primer grupo, se incluyeron profesionales de la informática con experiencia docente en la impartición de asignaturas de la disciplina IGSW. En el segundo, aquellos profesionales con experiencia en la dirección del PEA de asignaturas de la disciplina IGSW. El último grupo, estuvo conformado por profesionales con participación en el proceso de formación de profesionales de la informática, durante un período no menor de diez años y con experiencia en el diseño didáctico de EVEA. La composición de los grupos focales puede consultarse en el **Anexo 19**.

Los criterios operacionales de las respuestas de los grupos focales son los siguientes:

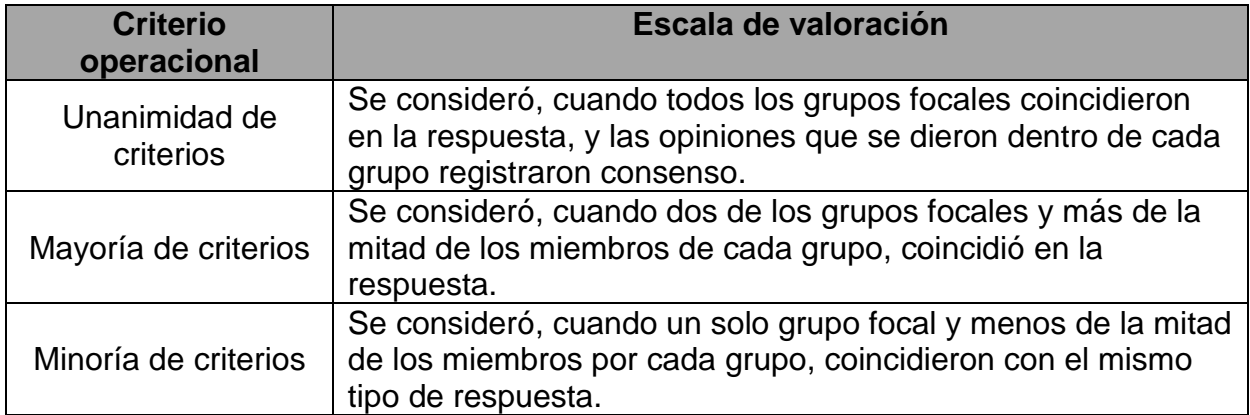

**Tabla 13:** Criterios operacionales para los grupos focales.

El informe final donde se recogen los criterios emitidos, respecto a la valoración sobre el diseño didáctico, por los miembros de los grupos focales en forma de coincidencias y divergencias se puede apreciar en el **Anexo 20**.

En la **Tabla 14** se muestra el resumen de los criterios operacionales:

| <b>Tema</b>   | Pregunta | <b>Criterio operacional</b> |
|---------------|----------|-----------------------------|
|               | 1.1      | Mayoría de criterios        |
|               | 1.2      | Unanimidad de criterios     |
| $\mathcal{P}$ | 2.1      | Mayoría de criterios        |
|               | 2.2      | Unanimidad de criterios     |
|               | 2.3      | Unanimidad de criterios     |
| 3             | 3.1      | Unanimidad de criterios     |
|               | 3.2      | Unanimidad de criterios     |
|               | 4.1      | Mayoría de criterios        |
| 5             | 5.1      | Unanimidad de criterios     |
|               | 5.2      | Mayoría de criterios        |
|               | 6.1      | Unanimidad de criterios     |

**Tabla 14:** Criterios operacionales para las preguntas de los temas definidos.

La aplicación de la técnica de grupos focales permite concluir que los criterios operacionales revelan una alta concordancia de los miembros en considerar que el diseño didáctico del EVEA de la asignatura ICI, contribuye al aprovechamiento de las potencialidades que en lo instructivo y educativo, puede obtenerse del empleo de las TIC en el PEA de la asignatura.

Las propias opiniones vertidas en los talleres, posibilitaron a la autora de la investigación, reconsiderar algunos aspectos del diseño didáctico, asociados a los criterios operacionales no valorados con unanimidad.

#### **3.3. Resultados de la triangulación metodológica.**

Se procedió a aplicar una triangulación de los resultados obtenidos en virtud de la aplicación del método de expertos y la técnica de grupos focales anteriormente descritos; con el objetivo de establecer las coincidencias y divergencias.

Cohen y otros (1990), definen la triangulación como el uso de dos o más métodos de recogida y verificación de datos. Por su parte Vallejo y otros (2009), consideran que agregar esta técnica de análisis permitirá utilizar distintos puntos de vista, garantizando mayor precisión en la observación e incrementando la validez de los resultados al obtener datos de diferentes fuentes.

Según Arias (2000), existen varios tipos de triangulación, entre la que se encuentra la triangulación metodológica que puede ser *dentro de métodos* y *entre métodos*. La primera verifica la consistencia interna y la fiabilidad de los datos, realizando múltiples interpretaciones de conjuntos similares aplicando la misma técnica; mientras que la segunda, mide el grado de validez externa de los datos y se basa en la aplicación de diferentes métodos.

La triangulación, como bien señala Navarro (2011), es considerada por diversos autores como técnica de investigación valiosa en ciencias sociales. Además, no está orientada exclusivamente a la validación, sino que tiene como finalidad ampliar la comprensión de la realidad objeto de estudio; y ante todo, constituye un proceso de ampliación y verificación de los resultados.

Luego de realizada la triangulación metodológica entre los métodos aplicados, se arriba a la conclusión de que: la transformación del EVEA de la asignatura ICI, tomando como base el diseño didáctico propuesto, permite valorar como positiva la contribución al aprovechamiento de las potencialidades que en lo instructivo y educativo, puede obtenerse del empleo de las TIC en el PEA de la asignatura.

Se arriba a dicha conclusión tomando en consideración que:

- Se considera que el diseño didáctico del EVEA de ICI posee calidad, es efectivo y, los instrumentos que serán aplicados se consideran válidos; dado el nivel de enseñanza en que se aplicará y las condiciones tecnológicas existentes en la UCI.
- La valoración por los grupos focales del diseño didáctico del EVEA, a través de los criterios operacionales, en referencia a la contribución al aprovechamiento de las potencialidades que en lo instructivo y educativo puede obtenerse del empleo de las TIC, no fue en ningún caso de minoría de criterios.
- Los expertos y miembros de los grupos focales consideran que el diseño didáctico propuesto puede contribuir a la formación de profesionales capaces de autogestionarse el aprendizaje, y que su aplicación es posible en las condiciones actuales.

# **Conclusiones del capítulo**

- La aplicación del criterio de expertos permite corroborar la calidad y efectividad del diseño didáctico del EVEA de la asignatura ICI y, comprobar la validez de los instrumentos de investigación que serán aplicados; al obtenerse un coeficiente de concordancia superior a 86 para todos los indicadores definidos y un coeficiente de concordancia total del 100%.
- La aplicación de la técnica de grupos focales permite concluir que los criterios operacionales revelan una alta concordancia de los miembros en considerar que el diseño didáctico del EVEA de la asignatura ICI, contribuye al aprovechamiento de las potencialidades que en lo instructivo y educativo, puede obtenerse del empleo de las TIC en el PEA de la asignatura; al obtenerse criterio operacional de Mayoría de criterios en cuatro de las preguntas y de Unanimidad de criterios en siete.
- La triangulación metodológica permitió corroborar los resultados que por separado, se obtuvieron a través del criterio de expertos y de la técnica de grupos focales, lo cual corrobora la calidad, efectividad y validez del diseño didáctico del EVEA de ICI en lo referente al aprovechamiento de las potencialidades instructivas y educativas que pueden obtenerse del empleo de las TIC en el PEA de la asignatura.

# **CONCLUSIONES FINALES**

- 1. La enseñanza semipresencial ha sido influenciada de manera notable por el surgimiento de las TIC. Ella constituye una modalidad que ubica al estudiante como co-responsable de su autonomía intelectual y de la gestión del conocimiento que necesite para construir el suyo propio, apoyados por la tutoría constante del docente, sin excluir determinado nivel de contacto cara a cara entre los involucrados en el proceso.
- 2. En el PEA de la asignatura ICI, es necesario hacer un mayor uso de las potencialidades que en lo instructivo y educativo puede obtenerse del empleo de las TIC, que de acuerdo con las condiciones actuales de la UCI, puede favorecerse a partir de la utilización de los EVEA.
- 3. Los requisitos que guían el diseño didáctico de EVEA están relacionados fundamentalmente con la disponibilidad, posibilidad de retroalimentación inmediata, ofrecimiento de mecanismos para que los estudiantes sean partícipes activos en la construcción del aprendizaje y, la permisibilidad de la comunicación, interacción, interactividad y el trabajo colectivo a los participantes.
- 4. El diseño didáctico del entorno virtual presentado en la investigación potencia de manera sistémica lo instructivo y lo educativo al contar con tecnologías y servicios que facilitan la autopreparación, la independencia cognoscitiva, el intercambio, la socialización, la colaboración, la construcción colectiva del conocimiento y la retroalimentación en la comunicación que se establece entre los participantes.
- 5. La aplicación de la técnica de grupos focales, el criterio de expertos y la confrontación de sus resultados a través de la triangulación metodológica, permitieron corroborar la calidad, efectividad y validez del diseño didáctico del EVEA de ICI en lo referente al aprovechamiento de las potencialidades instructivas y educativas que pueden obtenerse del empleo de las TIC en el PEA de la asignatura.

# **RECOMENDACIONES**

- 1. Evaluar en un experimento el diseño didáctico del EVEA de la asignatura ICI al incorporar la unidad laboral – investigativa en la dimensión semántica para valorar las futuras transformaciones a la asignatura al lograr un vínculo con la industria de software a través de un entorno virtual.
- 2. Aplicar los resultados del diseño didáctico del EVEA de la asignatura ICI, obtenidos en esta investigación, al Curso Regular por Encuentro que se imparte en la facultad 6 de la universidad, para ajustar la propuesta al tomar en consideración las regularidades de esta modalidad de estudio.

# **REFERENCIAS BIBLIOGRÁFICAS**

- 1. **Adell, J. y Castañeda, L. 2010.** Los Entornos Personales de Aprendizaje (PLEs): una nueva manera de entender el aprendizaje. [En línea] 2010. http://cent.uji.es/pub/files/Adell\_Castaneda\_2010.pdf.
- 2. **Adell, J., Castellet, J. y Pascual, J. 2004.** Selección de un entorno virtual de enseñanza/aprendizaje de código fuente abierto para la Universitat Jaume I. [En línea] 2004. [Citado el: 24 de Noviembre de 2013.] http://cent.uji.es.
- 3. **Aibar, Eduard. 2008.** Las culturas de Internet: la configuración sociotécnica de la red de redes. 2008. Vols. Volumen - 4, Número - 11, págs. 9-21.
- 4. **Alfonso, I., García, A. y Laurencio, A. 2006.** Una propuesta alternativa para el desarrollo de la educación virtual en países en vía de desarrollo. [aut. libro] Colectivo de autores. *Avances y perspectivas de la investigación universitaria.*  La Habana : Félix Varela, 2006, págs. 96-117.
- 5. **Anaya, Karina. 2004.** Un modelo de enseñanza aprendizaje virtual: análisis, diseño y aplicación de un sistema universitario mexicano. *Tesis doctoral.* s.l. : Universidad de Granada, 2004.
- 6. **Area, Manuel. 2009.** *Introducción a la Tecnología Educativa.* España : Universidad de La Laguna, 2009.
- 7. **Arias, M. 2000.** *Triangulación metodológica: sus principios, alcances y limitaciones.* 2000. págs. 37-57.
- 8. **Avila, Patricia y Bosco, Martha Diana. 2001.** Ambientes Virtuales de Aprendizaje una nueva experiencia. Düsseldorf, Germany : s.n., 2001. investigacion.ilce.edu.mx/panel\_control/doc/c37ambientes.pdf.
- 9. **Blanco, Antonio. 2000.** *Introducción a la Sociología de la Educación.* La Habana : ISPEJV, 2000.
- 10.**Cabero, Julio. 2007.** Tecnología Educativa. Madrid : McGraw Hill, 2007. 34, págs. 1-10. ISSN1135-‐9250.
- 11.**Cañas, Tomás y Govantes, Ariel. 2012.** *El impacto de las TIC en el razonamiento complejo del investigador científico: ventajas y riesgos.* La Habana : Universidad 2012, 2012.
- 12.**Castañeda, Angel Emilio. 2003.** El papel de las Tecnologías de la Información y las Comunicaciones (TICs) en el proceso de enseñanza aprendizaje a comienzos del siglo XXI. [aut. libro] Colectivo de autores. *Preparación*

*pedagógica integral para profesores universitarios.* La Habana : Félix Varela, 2003.

- 13.**Ciudad, Febe Angel. 2012.** Diseño didáctico de un entorno virtual para la integración academia-industria en la disciplina Ingeniería y Gestión de Software en la Universidad de las Ciencias Informáticas. La Habana : Tesis presentada en opción al grado científico de Doctor en Ciencias de la Educación, 2012.
- 14.**—. 2010.** *Propuesta de perfeccionamiento en la enseñanza de la ingeniería de software en la Universidad de las Ciencias Informáticas.* La Habana (inédito) : s.n., 2010.
- 15.**Cohen, L. y Manion, L. 1990.** *Métodos de investigación educativa.* Madrid : la Muralla, 1990.
- 16.**Colectivo de carrera. 2013.** *PLAN DE ESTUDIOS "D" INGENIERÍA EN CIENCIAS INFORMÁTICAS.* La Habana : UCI, 2013.
- 17.**Del Toro, Marío. 2006.** Modelo de diseño didáctico de hiperentonros de aprendizaje desde una concepción desarrolladora. *Resumen de la Tesis en opción al grado de Doctor en Ciencias Pedagógicas.* La Habana : Universidad de Ciencias Pedagógicas Enrique José Varona, 2006. http://www.bibliociencias.cu%2Fgsdl%2Fcollect%2Ftesis%2Findex%2Fassoc%2 FHASH0122.dir%2Fdoc.pdf&ei=r7N7UqbfNuqmyQG26oGoCA&usg=AFQjCNE6 kw3gmxa6CZUWb-sLzEmZgmVA.
- 18.**Dorrego, E. 2006.** Educación a distancia y evaluación del aprendizaje. Murcia : s.n., 2006. No. M6.
- 19.**Fandos, Manuel. 2009.** *Las tecnologías de la información y la comunicación en la educación: un proceso de cambio.* Tarragona : Publicaciones URV – España, 2009.
- 20.**Fernández, Raúl. 2010.** *Los métodos de evaluación de expertos para valorar resultados de las investigaciones.* 2010.
- 21.**Frías, Yicel y Malagón, Mario Jorge. 2009.** *Un modelo del Proceso Educativo a Distancia para la Universidad de Pinar del Río, Cuba.* Argentina : Cid Editor, 2009.
- 22.**Gairín, Joaquín. 2006.** Las comunidades virtuales de aprendizaje. 2006. págs. 41-64.
- 23.**García, Keidy. 2013.** *Informe semestral de la asignatura Introducción a las Ciencias Informáticas del curso 2012-2013.* La Habana : UCI, 2013.
- 24.**García, L. 2002.** *La educación a distancia. De la teoría a la práctica.* s.l. : Ariel S.A., 2002.
- 25.**Gisbert , Mercè , y otros. 2006.** Entornos Virtuales de Enseñanza Aprendizaje: el proyecto GET. *Entornos Virtuales de Enseñanza Aprendizaje: el proyecto GET.* Madrid : s.n., 2006. págs. 29-41.
- 26.**González, Gonzalo, García, Alejandra y García, María Eugenia. 2012.** *Las Tecnologías de la Información y las Comunicaciones (TIC) como medios de enseñanza distintivos en la formación de competencias profesionales.* La Habana : Universidad 2012, 2012.
- 27.**Granda, Ailec. 2010.** Diseño de curso virtual para apoyar el proceso de enseñanza aprendizaje de la disciplina de Ingeniería y Gestión de Software en la Universidad de las Ciencias Informáticas. *Tesis para optar por el título de Máster en tecnología educativa: E-learning y gestión del conocimiento.* Palma de Mallorca : Universidad de las Islas Baleares, 2010.
- 28.**Granda, Ailec, y otros. 2012b.** Curso virtual de apoyo al proceso de enseñanza aprendizaje de la Ingeniería de Software en la Universidad de las Ciencias Informáticas. *Evento Provincial Universidad 2012. IV Taller Internacional "La Virtualización en la Educación Superior".* La Habana : s.n., 2012b.
- 29.**Granda, Ailec, y otros. 2012a.** Las TIC en la enseñanza de la Ingeniería de Software en la UCI. Pasado, presente y futuro. *UCIENCIA.* La Habana : s.n., 2012a. Retrieved from

http://repositorio\_institucional.uci.cu/jspui/handle/ident/4389.

- 30.**Guiza, M. 2011.** *Trabajo colaborativo en la web: Entorno Virtual de Autogestión para docentes.* Universidad de las Islas Baleares : Tesis doctoral, 2011.
- 31.**Haro, Madelín. 2012.** *Informe semestral de la asignatura Introducción a la Informática del curso 2011-2012.* La Habana : UCI, 2012.
- 32.**—. 2011.** *Informe semestral de la asignatura Práctica Profesional I del curso 2010-2011.* La Habana : UCI, 2011.
- 33.**Hernández, Roberto, Fernández, Carlos y Baptista, Pilar. 2006.** *Metodología de la investigación.* México : McGraw- Hill, 2006.
- 34.**Hernández, Violena. 2013.** Informe semestral de la disciplina Práctica Profesional del curso 2012-2013. La Habana : UCI, 2013.
- 35.**Herrera, Esperanza. 2005.** Concepción teórico-metodológica desarrolladora del diseño didáctico de cursos para la superación a distancia de profesores en ambientes virtuales de enseñanza-aprendizaje. *Tesis en opción al grado de*

*Doctor en Ciencias Pedagógicas.* La Habana : Instituto Superior Pedagógico "Enrique José Varona", 2005.

- 36.**Horruitiner, Pedro. 2008.** La universidad cubana: el modelo de formación. [aut. libro] MES. *Estrategias de aprendizaje en la universalización.* La Habana : Universitaria, 2008, págs. 1-225.
- 37.**James – Gordon, Yvette. 2007.** A framework to facilitate effective e learning in Engineering Dvelopment Environments. *Tesis doctoral.* s.l. : University of Warwick, 2007.
- 38.**Lakkala, M. 2010.** How to design educational settings to promote collaborative inquiry: Pedagogical infrastructures for technology – enhanced progressive inquiry. *Tesis doctoral.* s.l. : University of Helsinki, 2010.
- 39.**Martí, José A. 2009.** Aprendizaje mezclado (B-Learning). Modalidad de formación de profesionales. 2009. págs. 70-77.
- 40.**Molina, José Fernando, Alexandru, Cristian y Villarroel, Rodolfo. 2010.** *Comunicabilidad en el sistema de gestión del aprendizaje e-Learning AMADeUs.*  Valparaíso : Pontificia Universidad Católica de Valparaíso, 2010.
- 41.**Navarro, María José. 2011.** *Metodologías activas y participativas en la educación superior. Estudio de casos.* 2011. págs. 261-293.
- 42.**Pérez, Juan. 2002.** Elaboración de un modelo de plataforma digital para el aprendizaje y la generación de conocimientos. *Tesis doctoral.* Madrid : Universidad Complutense de Madrid, 2002.
- 43.**Pérez, Vicenta. 2006.** La preparación informática del docente para la educación a distancia en entornos virtuales de enseñanza-aprendizaje. La Habana : ICCP, 2006.
- 44.**Pozo, Juan Ignacio y Monereo, Carles. 2010.** Aprender a aprender: una demandda de la educación del siglo XXI. *Quaderns digitals.NET.* [En línea] 2010. [Citado el: 21 de Mayo de 2012.] http://www.quadernsdigitals.net/datos\_web/hemeroteca/r\_57/nr\_625/a\_8479/847 9.html.
- 45.**Reyes, Miguel María y Siles, Carmes. 2002.** Organización escolar y nuevas tecnologías. 2002. Núm. 19, págs. 5-14.
- 46.**Riascos-Erazo, Sandra Cristina, Quintero-Calvache, Diana María y Ávila-Fajardo, Gloria. 2009.** Las TIC en el aula: percepciones de los profesores universitarios. 2009. págs. 133-157.
- 47.**Rodríguez, Milagros. 2006.** Una estrategia para el diseño e implementación de cursos virtuales de apoyo a la enseñanza semipresencial en la carrera de Economía de la Universidad de Camagüey. *Tesis en opción al grado de doctor en Ciencias de la Educación.* La Habana : Universidad de La Habana, 2006.
- 48.**Rubia, Bartolomé. 2010.** La implicación de las nuevas tecnologías en el aprendizaje colaborativo. 2010. págs. 89-106.
- 49.**Salinas, Jesús. 2004.** Cambios metodológicos con las TIC. Estrategias didácticas y entornos virtuales de enseñanza aprendizaje. s.l. : Bordón, 2004. págs. 469-481.
- 50.**Silva, Juan. 2007.** Las interacciones en un entorno virtual de aprendizaje para la formación continua de docentes en enseñanza básica. *Tesis doctoral.* s.l. : Universidad de Barcelona, 2007.
- 51.**Vallejo, Ruth y Finol de Franco, Mineira. 2009.** *La triangulación como procedimiento de análisis para investigaciones educativas.* 2009. págs. 117-133.
- 52.**Vigotsky, L. S. 1981.** *Pensamiento y Lenguaje.* La Habana : Editorial Pueblo y Educación, 1981.
- 53.**Villasevil, Francisco Javier. 2009.** Diseño y aplicación de una metodología docente adaptada al marco del EEES para ingeniería con soporte multimedia en una plataforma virtual. *Tesis doctoral.* s.l. : Universidad Nacional de Educación a Distancia, 2009.

# **ANEXOS**

**Anexo 1: Nivel general del diseño didáctico del EVEA para la disciplina IGSW. [Tomado de Ciudad** (2012 pág. 69)**]**

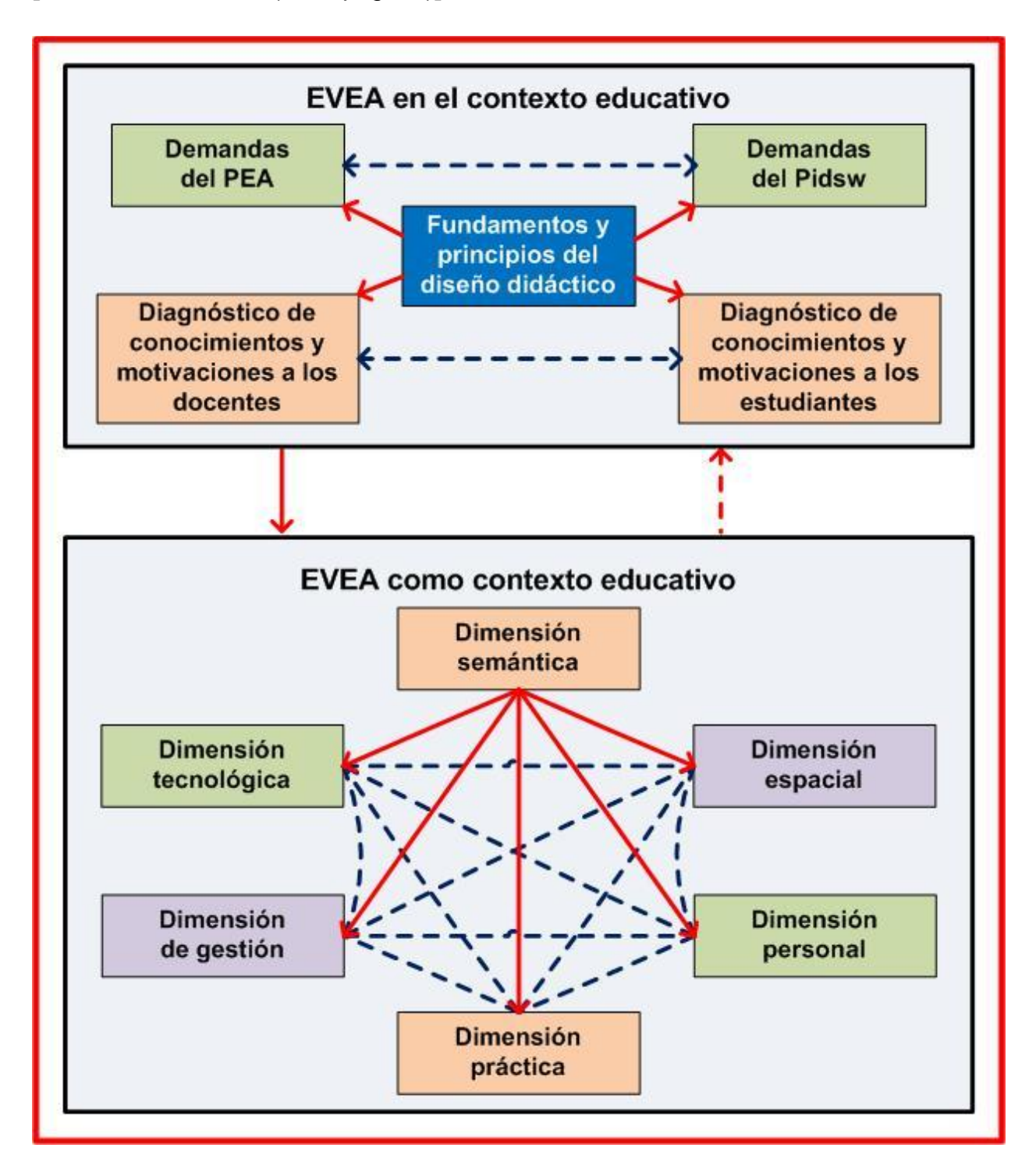

# **Anexo 2: Operacionalización de la variable Concepción del diseño didáctico del EVEA.**

### **Anexo 2.1: Dimensión semántica**

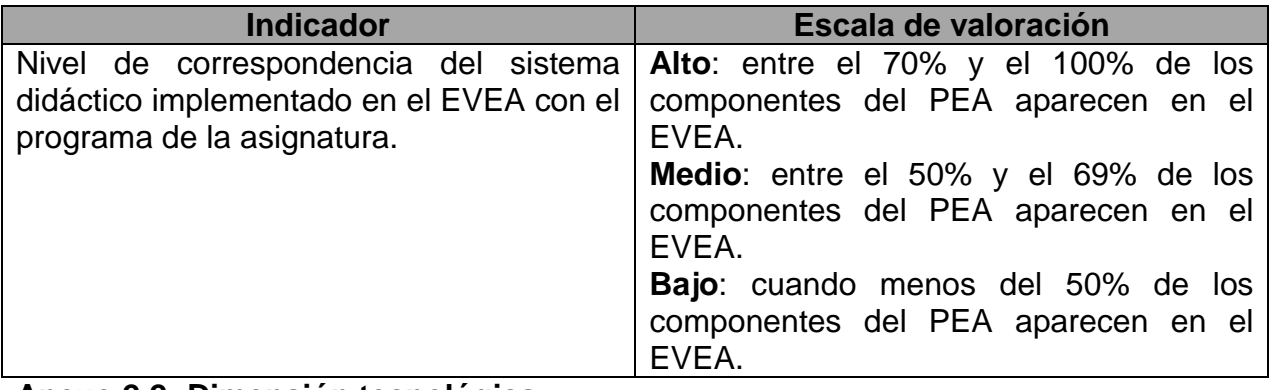

### **Anexo 2.2: Dimensión tecnológica**

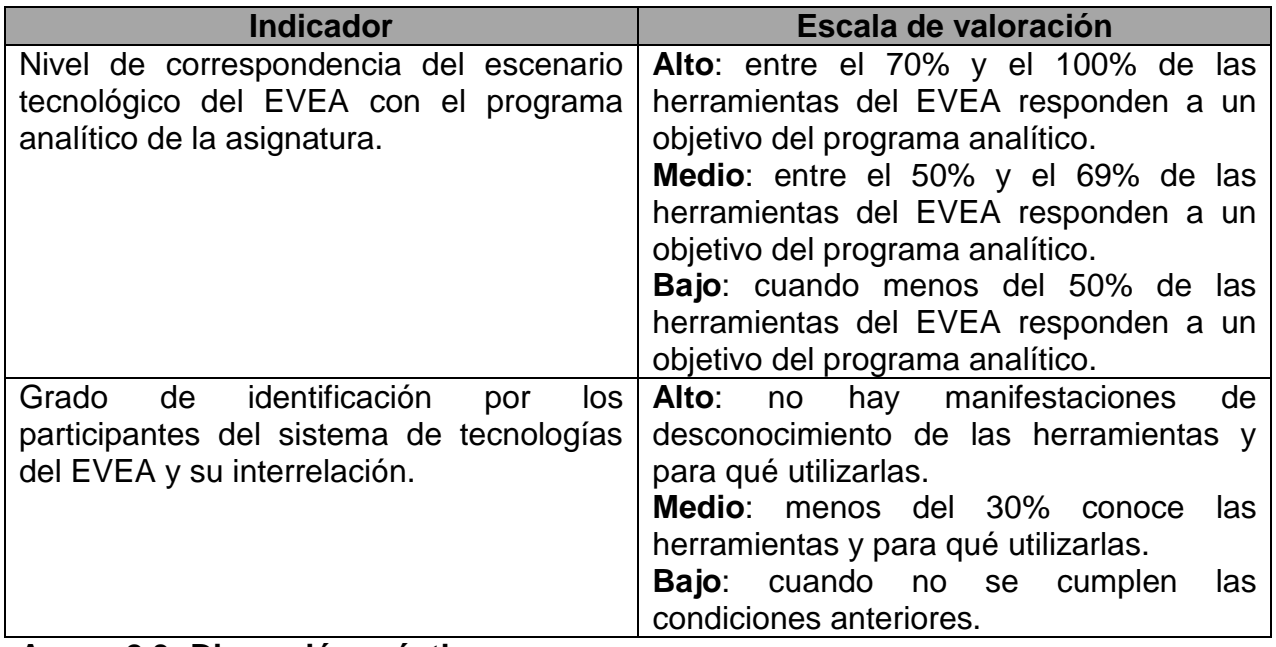

#### **Anexo 2.3: Dimensión práctica**

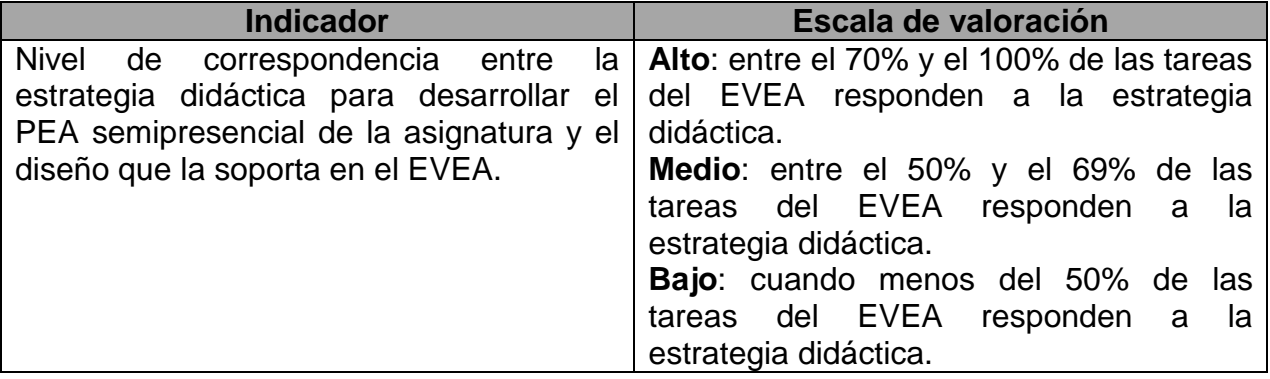

# **Anexo 2.4: Dimensión espacial**

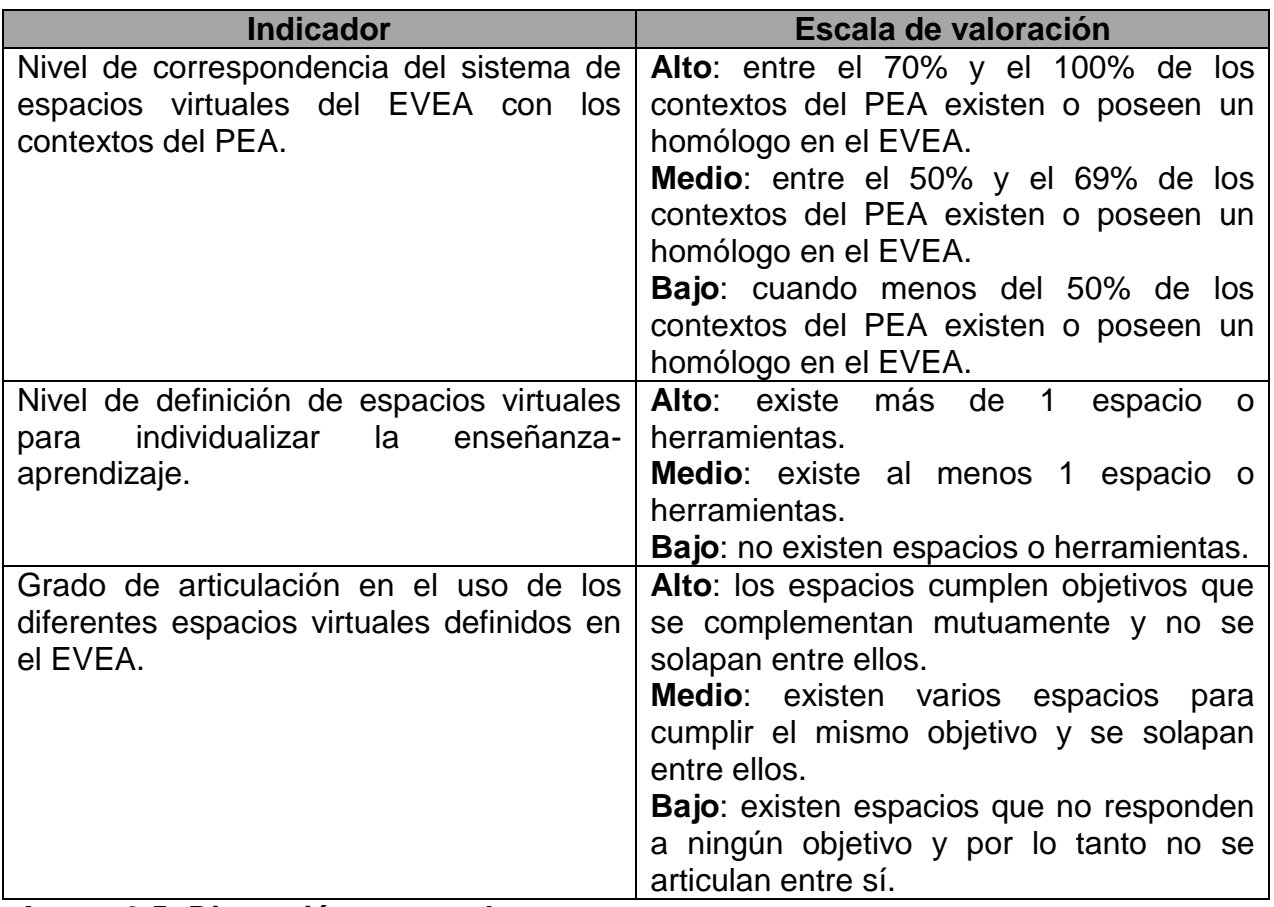

#### **Anexo 2.5: Dimensión personal**

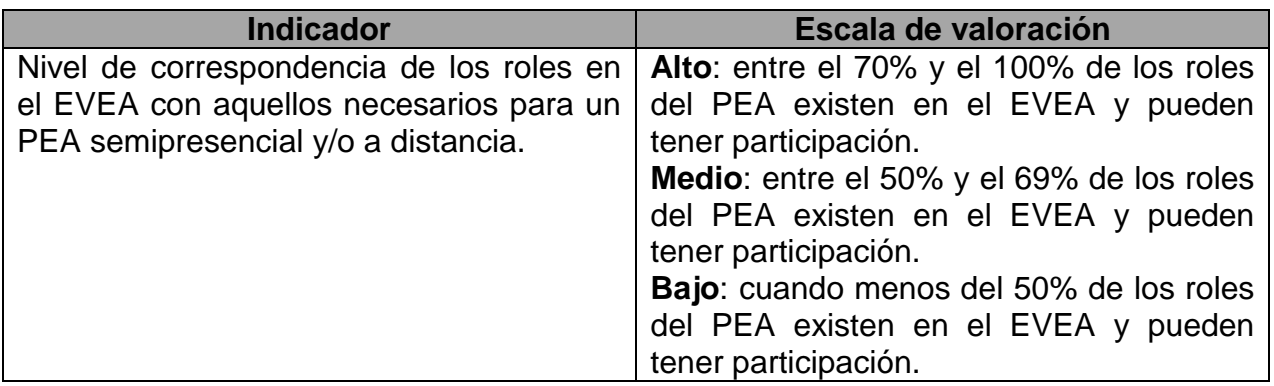

# **Anexo 2.6: Dimensión gestión**

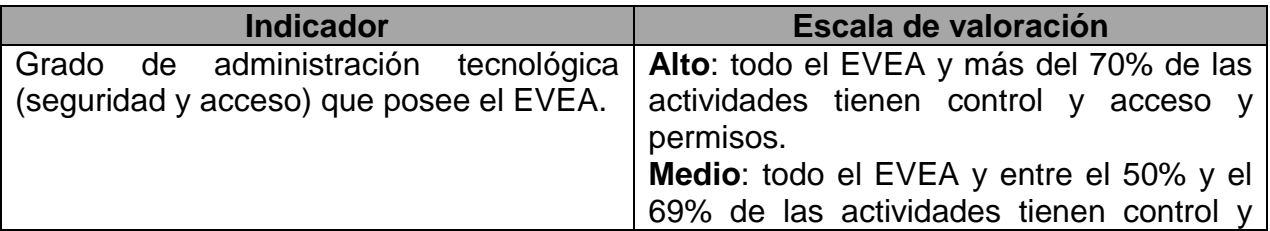

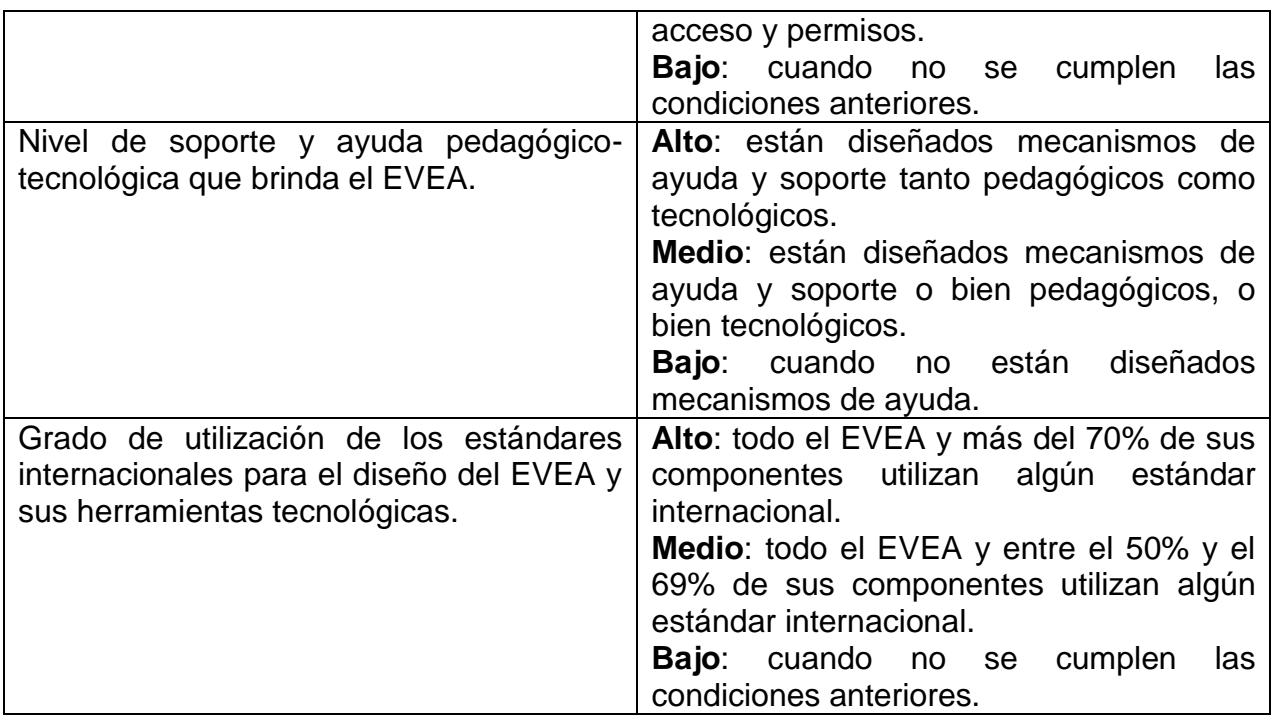

**Anexo 3: Operacionalización de la variable Empleo del EVEA por parte de los estudiantes.**

### **Anexo 3.1: Satisfacción**

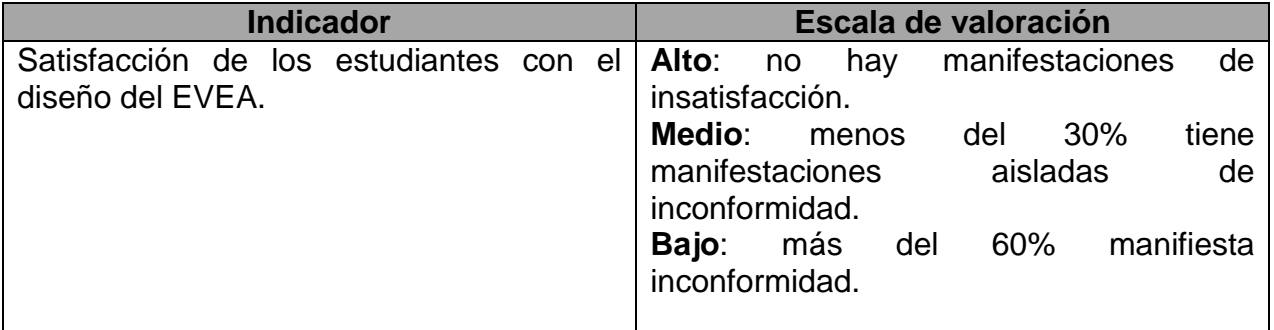

### **Anexo 3.2: Cumplimiento de los objetivos de los estudiantes**

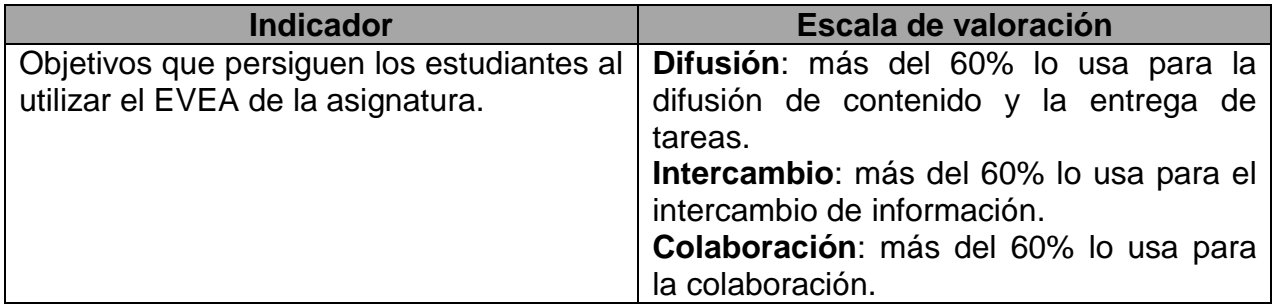

#### **Anexo 4: Guía de la entrevista grupal a docentes.**

**Objetivo:** Profundizar en los criterios colectivos de los docentes relativos al diseño didáctico de un EVEA.

Desarrollo de la entrevista:

- Saludos y comunicación del objetivo que persigue el entrevistador.
- Presentaciones individuales de los entrevistados.
- Aspectos a abordar en la entrevista:
	- 1. ¿Qué entienden ustedes por un EVEA?
	- 2. ¿Qué componentes debe tener un EVEA para la asignatura ICI? ¿Por qué?
	- 3. ¿De qué depende el diseño didáctico de un EVEA? ¿Por qué?
	- 4. ¿Qué consideran que pudiera modificarse en el EVEA de la asignatura? ¿Por qué?
	- 5. ¿Consideran que es necesario rediseñar didácticamente el EVEA? ¿Por qué?
	- 6. ¿Qué en particular debe rediseñarse? ¿Por qué?
- Revisión de la recolección de datos.
- Conclusión de la entrevista.

#### **Anexo 5: Diagnóstico de conocimientos y motivaciones aplicado a los docentes.**

Estimado(a) docente:como parte de las transformaciones que en la asignatura Introducción a las Ciencias Informáticas, se llevan a cabo para mejorar el diseño didáctico del Entorno Virtual de Enseñanza – Aprendizaje (EVEA), se realiza este diagnóstico. Le solicito su valioso apoyo y sinceridad para responder este cuestionario. Agradezco de antemano su tiempo y disponibilidad para proporcionarme la información requerida.

1. ¿Se siente usted satisfecho con el diseño didáctico actual del EVEA para el cumplimiento de los objetivos de la asignatura? Marque con una X la opción que considere.

#### (a)\_\_\_\_ Muy satisfecho

(b)\_\_\_\_ Más satisfecho que insatisfecho

- (c)\_\_\_\_ Satisfecho
- (d)\_\_\_\_ Más insatisfecho que satisfecho
- (e)\_\_\_\_ Insatisfecho
- 2. ¿Cuánto utiliza del EVEA en su práctica docente? Marque con una X la opción que considere.
- (a)\_\_\_\_ Mucho
- (b)\_\_\_\_ Poco
- (c)\_\_\_\_ Nunca
- 3. ¿Qué objetivo persigue usted como docente al utilizar el EVEA en su práctica docente? Marque con una X la opción que considere.
- (a)\_\_\_\_ Difusión (entrega y recepción de contenidos y tareas)

(b)\_\_\_\_ Intercambio (intercambio de información entre los participantes al desarrollar su trabajo)

- (c)\_\_\_\_ Colaboración (colaboración entre los participantes al desarrollar s trabajo)
- 4. ¿Con qué frecuencia accede usted al EVEA? Marque con una X la opción que considere.
- (a)\_\_\_\_ Al menos una vez al día
- (b)\_\_\_\_ Entre dos y tres veces por semana
- (c)\_\_\_\_ Una vez por semana
- (d)\_\_\_\_ Otra (e) ¿Cuál? \_\_\_\_\_\_\_\_\_\_\_\_\_\_\_\_\_\_\_\_\_\_\_\_\_\_\_\_\_\_\_\_
- 5. Establezca una relación entre hasta cinco herramientas disponibles en el EVEA (columna A) y los objetivos que persigue con su uso (Columna B)

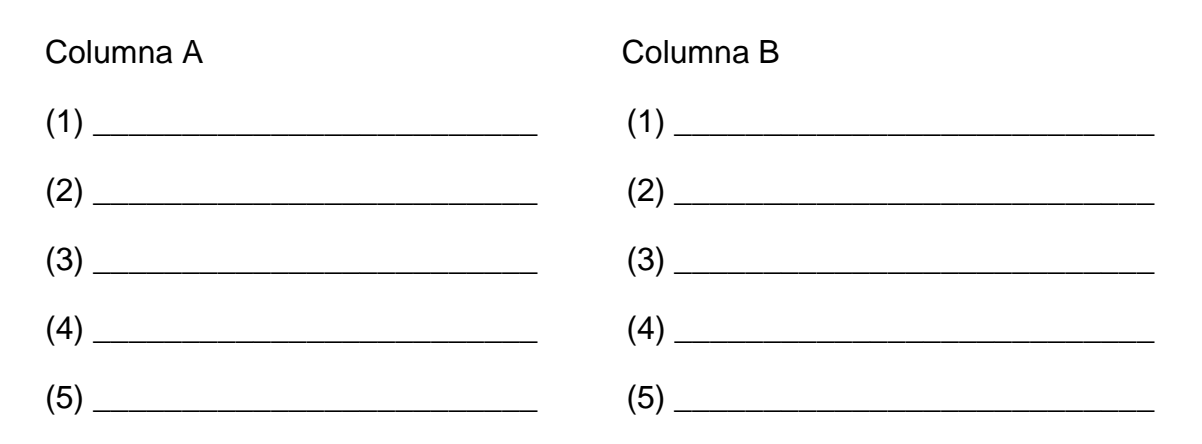

#### **MUCHAS GRACIAS POR SU COLABORACIÓN**

#### **Anexo 6: Guía de la entrevista grupal a estudiantes.**

**Objetivo:** Profundizar en los criterios colectivos de los estudiantes relativos a los objetivos y funciones del uso del EVEA y la satisfacción con dicho uso.

Desarrollo de la entrevista:

- Saludos y comunicación del objetivo que persigue el entrevistador.
- Presentaciones individuales de los entrevistados.
- Aspectos a abordar en la entrevista:
	- 1. ¿Cómo para ustedes debe ser un EVEA? ¿Por qué?
	- 2. ¿Qué criterio tienen del EVEA de la asignatura que cursan? ¿Por qué?
	- 3. ¿Qué consideran que pudiera modificarse en el EVEA de la asignatura? ¿Por qué?
	- 4. ¿Utilizan el EVEA para comunicarse y colaborar entre ustedes y con los docentes en la solución de los problemas profesionales que resuelven? ¿Por qué?
	- 5. ¿Utilizan todas las herramientas que tienes disponibles en el EVEA? ¿Saben para qué utilizar cada una de ellas?
	- 6. ¿Qué beneficios les reporta el uso de estas herramientas? ¿Por qué?
- Revisión de la recolección de datos.
- Conclusión de la entrevista.

# **Anexo 7: Diagnóstico de conocimientos y motivaciones aplicado a los estudiantes de primer año.**

Estimado(a) estudiante: como parte de las transformaciones que en la asignatura Introducción a las Ciencias Informáticas, se llevan a cabo para mejorar el diseño didáctico del Entorno Virtual de Enseñanza – Aprendizaje (EVEA), se realiza este diagnóstico. Le solicito su valioso apoyo y sinceridad para responder este cuestionario. Agradezco de antemano su tiempo y disponibilidad para proporcionarme la información requerida.

\_\_\_\_\_\_\_\_\_\_\_\_\_\_\_\_\_\_\_\_\_\_\_\_\_\_\_\_\_\_\_\_\_\_\_\_\_\_\_\_\_\_\_\_\_\_\_\_\_\_\_\_\_\_\_\_\_\_\_\_\_\_\_\_\_\_\_\_\_\_

\_\_\_\_\_\_\_\_\_\_\_\_\_\_\_\_\_\_\_\_\_\_\_\_\_\_\_\_\_\_\_\_\_\_\_\_\_\_\_\_\_\_\_\_\_\_\_\_\_\_\_\_\_\_\_\_\_\_\_\_\_\_\_\_\_\_\_\_\_\_

Nombre y Apellidos: **With a set of the set of the set of the set of the set of the set of the set of the set of the set of the set of the set of the set of the set of the set of the set of the set of the set of the set of** 

Grupo: \_\_\_\_\_\_\_\_\_\_\_\_\_ Sexo: M \_\_\_\_\_\_ F \_\_\_\_\_\_

1. ¿Podría usted definir qué es una computadora?

Sí\_\_\_\_ No\_\_\_\_\_ En caso afirmativo, defínala:

\_\_\_\_\_\_\_\_\_\_\_\_\_\_\_\_\_\_\_\_\_\_\_\_\_\_\_\_\_\_\_\_\_\_\_

2. ¿Conoce usted qué elementos componen una computadora?

Sí\_\_\_\_\_ No\_\_\_\_\_ ¿Cuál(es)? \_\_\_\_\_\_\_\_\_\_\_\_\_\_\_\_\_\_\_\_\_\_\_\_\_\_\_\_\_\_\_\_\_\_\_\_\_\_\_\_\_\_\_\_\_

3. ¿Sabe usted qué es el hardware?

Sí\_\_\_\_ No\_\_\_\_\_ En caso afirmativo, defínalo:

\_\_\_\_\_\_\_\_\_\_\_\_\_\_\_\_\_\_\_\_\_\_\_\_\_\_\_\_\_\_\_\_\_\_\_\_\_\_\_

4. ¿Conoce usted el hardware y su clasificación de acuerdo a su funcionalidad y ubicación?

\_\_\_\_\_\_\_\_\_\_\_\_\_\_\_\_\_\_\_\_\_\_\_\_\_\_\_\_\_\_\_\_\_\_\_\_\_\_\_\_\_\_\_\_\_\_\_\_\_\_\_\_\_\_\_\_\_\_\_\_\_\_\_\_\_\_\_\_\_\_

\_\_\_\_\_\_\_\_\_\_\_\_\_\_\_\_\_\_\_\_\_\_\_\_\_\_\_\_\_\_\_\_\_\_\_\_\_\_\_\_\_\_\_\_\_\_\_\_\_\_\_\_\_\_\_\_\_\_\_\_\_\_\_\_\_\_\_\_\_\_

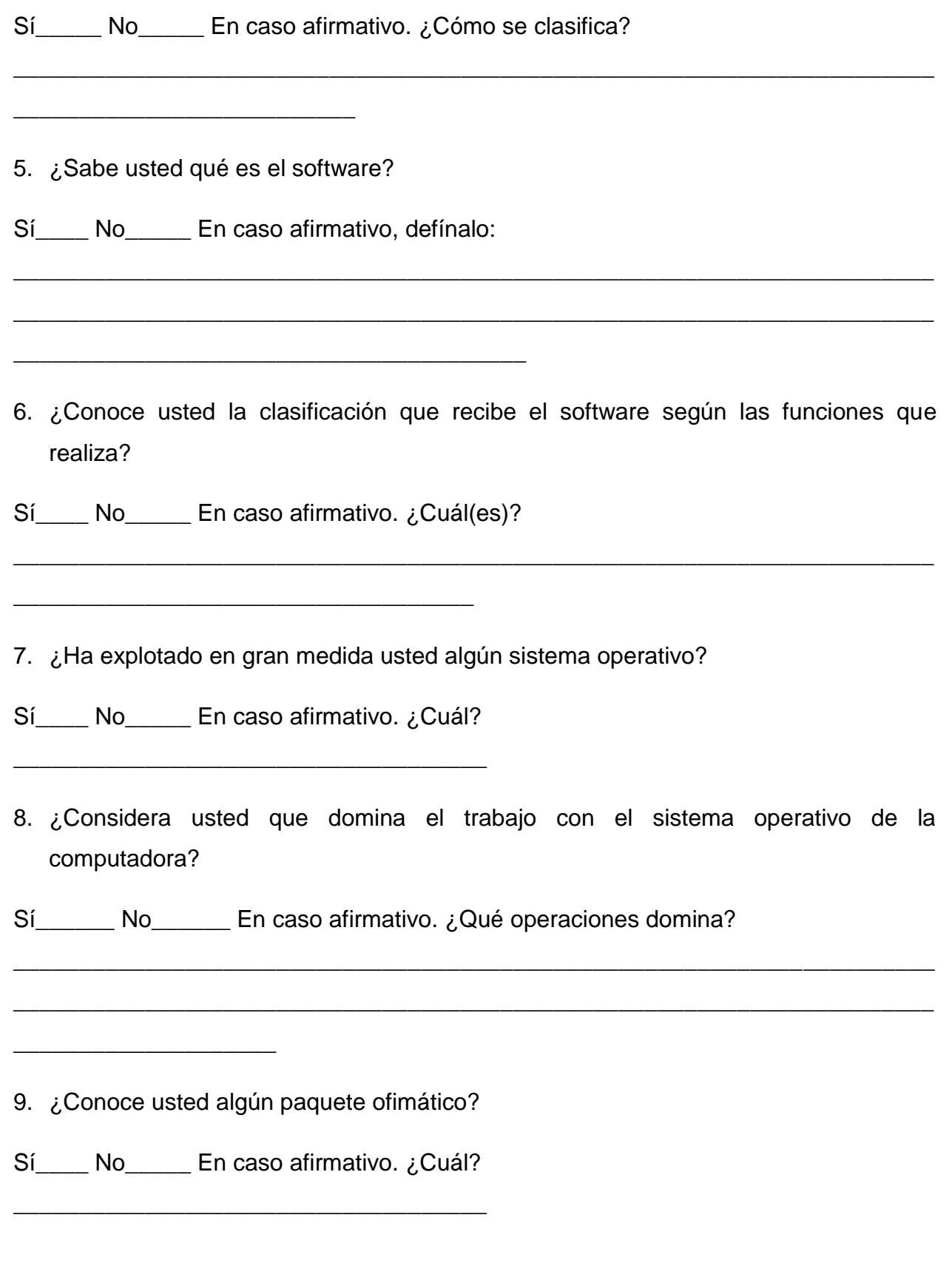

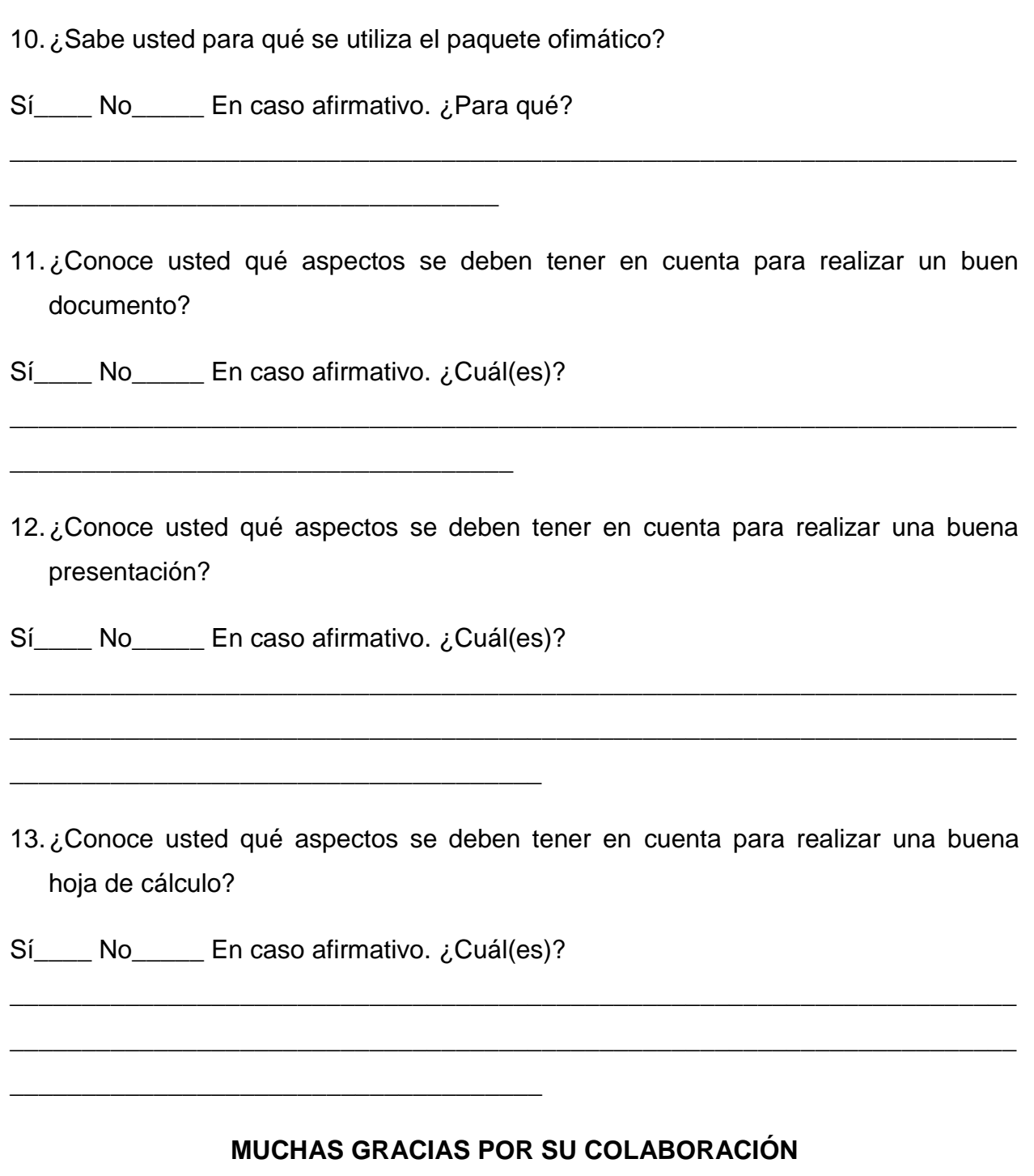

**Anexo 8: Diagnóstico de conocimientos y motivaciones aplicado a los estudiantes de los años segundo, tercero, cuarto y quinto.** 

Estimado(a) estudiante: como parte de las transformaciones que en la asignatura Introducción a las Ciencias Informáticas, se llevan a cabo para mejorar el diseño didáctico del Entorno Virtual de Enseñanza – Aprendizaje (EVEA), se realiza este diagnóstico. Le solicito su valioso apoyo y sinceridad para responder este cuestionario. Agradezco de antemano su tiempo y disponibilidad para proporcionarme la información requerida.

Nombre y Apellidos: \_\_\_\_\_\_\_\_\_\_\_\_\_\_\_\_\_\_\_\_\_\_\_\_\_\_\_\_\_\_\_\_\_\_\_\_\_\_\_\_\_\_\_\_\_\_\_\_\_\_\_\_

Grupo: \_\_\_\_\_\_\_\_\_\_\_\_\_\_ Sexo: M \_\_\_\_\_\_\_ F \_\_\_\_\_\_

1. ¿Considera usted que es importante para su vida como profesional el conocimiento adquirido en la asignatura?

Sí No

2. ¿Considera usted que los temas recibidos en la asignatura le han servido para el resto de su vida como estudiante y como futuro profesional?

 $Si$  No

3. ¿Estuvo de acuerdo usted con los temas que se impartieron en la asignatura?

Sí No En caso negativo. ¿Cuáles?

\_\_\_\_\_\_\_\_\_\_\_\_\_\_\_\_\_\_\_\_\_\_\_\_\_\_\_\_\_\_\_\_\_\_

4. ¿Considera usted que necesita algún tema donde se presenten las habilidades necesarias para el aprendizaje en la Educación Superior?

\_\_\_\_\_\_\_\_\_\_\_\_\_\_\_\_\_\_\_\_\_\_\_\_\_\_\_\_\_\_\_\_\_\_\_\_\_\_\_\_\_\_\_\_\_\_\_\_\_\_\_\_\_\_\_\_\_\_\_\_\_\_\_\_\_\_\_\_\_\_

\_\_\_\_\_\_\_\_\_\_\_\_\_\_\_\_\_\_\_\_\_\_\_\_\_\_\_\_\_\_\_\_\_\_\_\_\_\_\_\_\_\_\_\_\_\_\_\_\_\_\_\_\_\_\_\_\_\_\_\_\_\_\_\_\_\_\_\_\_\_

Sí No En caso afirmativo. ¿Por qué?

\_\_\_\_\_\_\_\_\_\_\_\_\_\_\_\_\_\_\_\_\_\_\_\_\_\_\_\_\_\_\_\_\_\_\_

<sup>5.</sup> De acuerdo a la experiencia durante estos años en la Universidad ¿Considera usted que se debe profundizar en el trabajo con la referenciación y el uso de gestores bibliográficos?

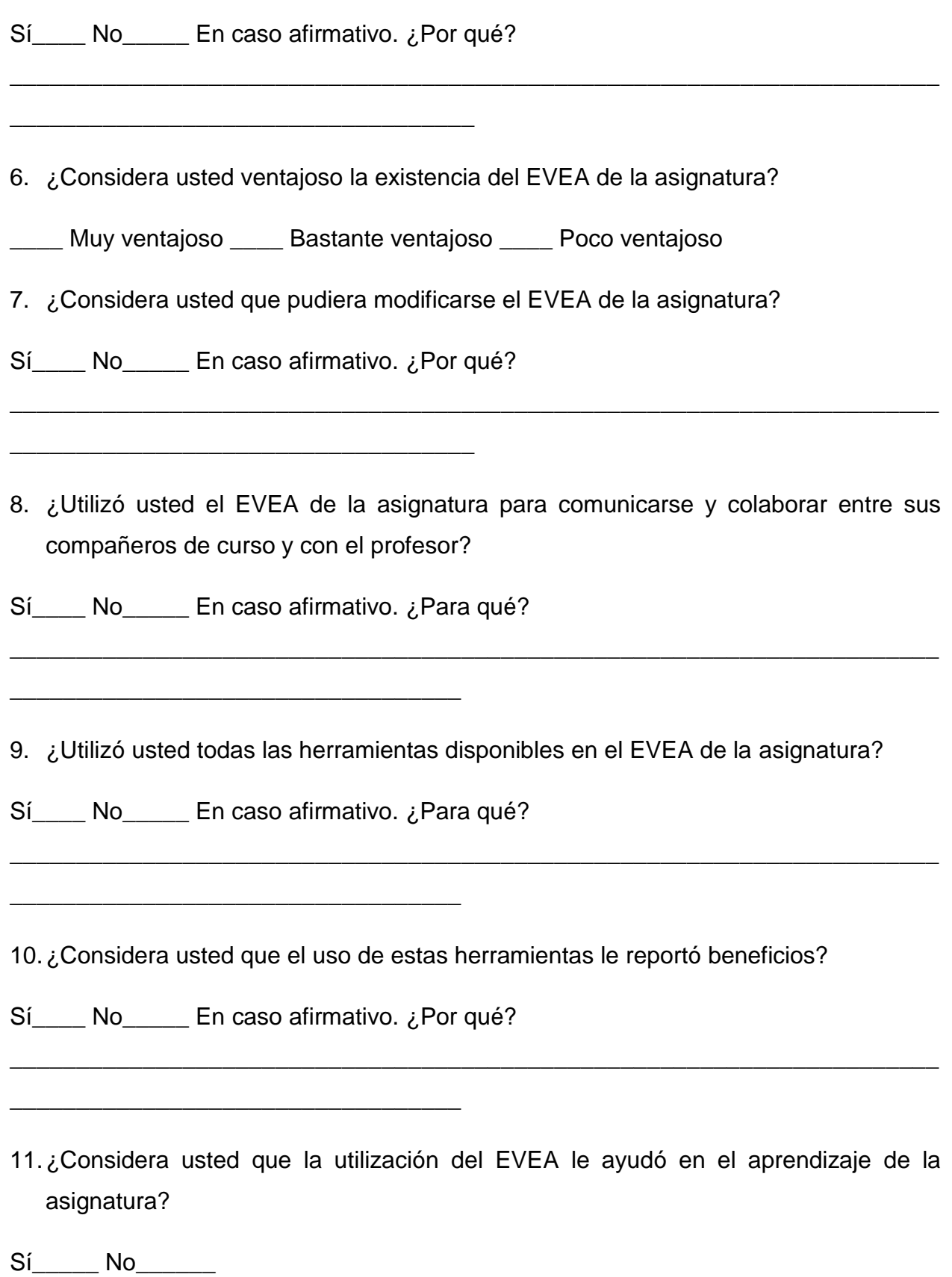

12.Plantee algunas ideas que a su juicio podrían ser de ayuda para las transformaciones que se llevan a cabo en la asignatura Introducción a las Ciencias Informáticas.

\_\_\_\_\_\_\_\_\_\_\_\_\_\_\_\_\_\_\_\_\_\_\_\_\_\_\_\_\_\_\_\_\_\_\_\_\_\_\_\_\_\_\_\_\_\_\_\_\_\_\_\_\_\_\_\_\_\_\_\_\_\_\_\_\_\_\_\_\_\_

\_\_\_\_\_\_\_\_\_\_\_\_\_\_\_\_\_\_\_\_\_\_\_\_\_\_\_\_\_\_\_\_\_\_\_\_\_\_\_\_\_\_\_\_\_\_\_\_\_\_\_\_\_\_\_\_\_\_\_\_\_\_\_\_\_\_\_\_\_\_

\_\_\_\_\_\_\_\_\_\_\_\_\_\_\_\_\_\_\_\_\_\_\_\_\_\_\_\_\_\_\_\_\_\_\_\_\_\_\_\_\_\_\_\_\_\_\_\_\_\_\_\_\_\_\_\_\_\_\_\_\_\_\_\_\_\_\_\_\_\_

#### **MUCHAS GRACIAS POR SU COLABORACIÓN**

#### **Anexo 9: Guía de análisis documental.**

**Objetivo:** Analizar la información que aparece en la fuente en relación al diseño didáctico del EVEA de la asignatura ICI en la UCI.

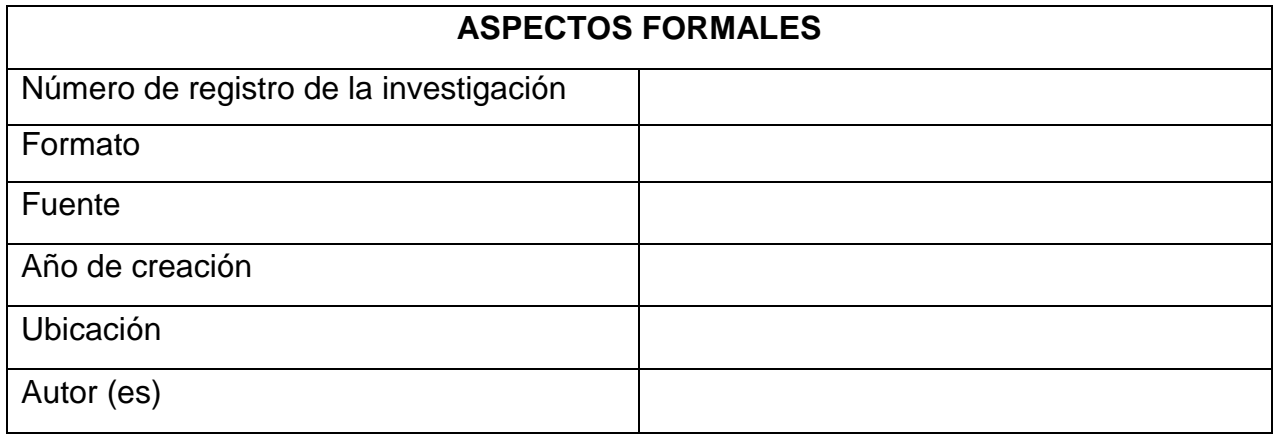

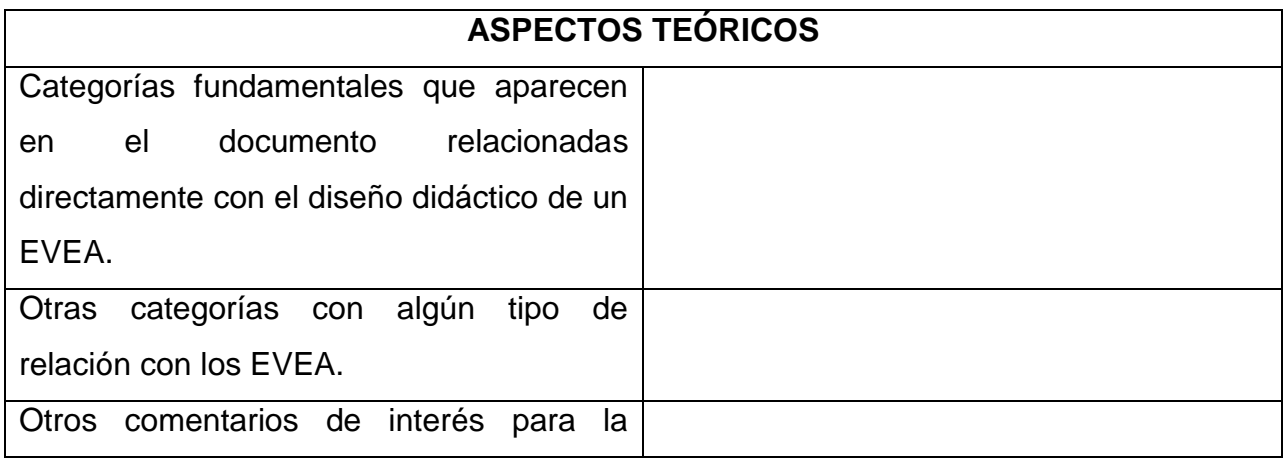

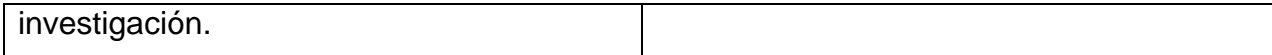

#### **Anexo 10: Ejemplo de guía de estudio semanal.**

### **GUIA DE ESTUDIO DE LA SEMANA 1**

### **TEMA 1: INTRODUCCIÓN A LA INFORMÁTICA**

**OJETIVOS INSTRUCTIVOS:** *¿Qué debo lograr al finalizar la semana 1?*

*Al finalizar la semana debes haber logrado los siguientes objetivos:*

- 1. Analizar el modelo del profesional del ingeniero en ciencias informáticas a través del estudio de los documentos rectores de la carrera.
- 2. Describir los conceptos básicos para la utilización de las máquinas computadoras así como la historia del desarrollo de la tecnología en Cuba e internacionalmente.
- 3. Aplicar los elementos básicos de la ética informática en su desempeño.

**SISTEMA DE CONOCIMIENTOS:** *¿Qué conocimientos debes tener al concluir la semana 1?* 

*En la semana que te encuentras, podrás al finalizar la misma dominar los siguientes conocimientos:*

- 1. Introducción a la carrera. Modelo del profesional. Plan de estudios. Disciplina Ingeniería y Gestión de Software. Introducción a las Ciencias Informáticas.
- 2. Conceptos básicos para la utilización de computadoras. Historia de la Informática (nacional e internacional). Historia de la Computación. Elementos de ética informática.

**HABILIDADES:** *¿Qué debo saber hacer al concluir la semana 1?*

*Al concluir esta semana, una manera de comprobar tanto individual como colectivamente lo que has aprendido es verificando que sabes hacer lo siguiente:*

- 1. Identificar los elementos característicos del ingeniero en ciencias informáticas a partir del estudio del modelo del profesional.
- 2. Describir los elementos de computación tales como memoria, disquete, disco duro, formateo, fichero, etc.
- 3. Identificar los principales hechos y personalidades de la historia del desarrollo de la informática en Cuba e internacionalmente.

4. Identificar los elementos básicos de la ética informática.

**BIBLIOGRAFÍA GENERAL:** *Como bibliografía general para esta semana se proponen* 

*los siguientes materiales y textos.*

- **Blanco, Lázaro J.** *Apuntes para una historia de la Informática en Cuba.* La Habana: s.n.
- **Colectivo de profesores de Historia de la Informática.** *El nacimiento de la Computación. Los antecedentes. Los pioneros. Generaciones de computadoras.* La Habana: UCI.
- **Dirección Docente Metodológica. 2013.** *Plan de estudios "D" Ingeniería en Ciencias Informáticas.* La Habana: UCI, 2013.
- **Sánchez, José Germán y García, Keidy. 2009.** *La ideología y la ética en la informática.* La Habana: UCI. Tercer taller de Trabajo Político Ideológico, 2009.

## **MATERIALES COMPLEMENTARIOS:**

Además de los textos mencionados como bibliografía general, dispones de los siguientes materiales para el trabajo individual que te ayudarán a avanzar en el logro de los objetivos y el desarrollo de las habilidades:

*En los materiales complementarios del Tema:*

 **García, Keidy y Góngora, Damir. 2013.** *Objeto de Aprendizaje: Historia de la computación.* La Habana: s.n., 2013.

### **TAREAS DE LA SEMANA 1:**

En esta semana deberás realizar una auto-preparación sobre los temas que se introduzcan por el profesor en la Clase Encuentro 1, para luego realizar una Clase Práctica donde logres los objetivos de esta semana. Esta Clase Práctica es una actividad no presencial que realizará en el laboratorio, lo que quiere decir que el profesor solo estará disponible para aclarar dudas y que el contenido debes estudiarlo de forma autodidacta.

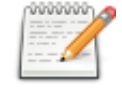

### **Clase encuentro No. 1**

**Problema a resolver:** *¿Qué elementos caracterizan al ingeniero en ciencias informáticas?*

**Tarea 1:**Profundice en el tema relacionado con las características de la carrera que empieza a cursar en estos momentos, para esto puedes remitirte a leer el material *"Plan de estudios "D" Ingeniería en Ciencias Informáticas"*, el cual se encuentra ubicado en el Curso Virtual de la asignatura dentro de los recursos bibliográficos del tema en que te encuentras. Específicamente debe revisar los epígrafes del 1.2 al 1.7.1 ubicados en las páginas de la 17 a la 19.

**Evaluación de la Tarea 1:** Luego de haber profundizado en este tema, debe participar en este foro que lleva por nombre , debatiendo las caracterizan al Ing. en Ciencias Informáticas?, debatiendo las características que a su consideración debe poseer el Ing. en Ciencias Informáticas.

#### **Recursos bibliográficos:**

 **Dirección Docente Metodológica. 2013.** *Plan de estudios "D" Ingeniería en Ciencias Informáticas.* La Habana: UCI, 2013.

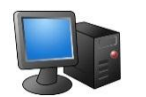

**Clase Práctica No. 1**

#### **Ejercicio No. 1**

**Problema a resolver:** *¿Cuáles son los principales hechos y personalidades de la historia de la informática internacionalmente?*

**Tarea 1:** Realice un estudio sobre el tema relacionado con la historia de la informática en el ámbito internacional, para esto puedes remitirte a leer el material *"El nacimiento de la Computación. Los antecedentes. Los pioneros. Generaciones de computadoras"*  del Colectivo de profesores de Historia de la Informática, el cual se encuentra ubicado en el Curso Virtual de la asignatura dentro de los recursos bibliográficos del tema en que te encuentras. Además debes auxiliarte del Objeto de Aprendizaje publicado en el mismo sitio que lleva por nombre  $\blacksquare$  Historia de la computadora

**Evaluación de la Tarea 1:** Luego de haber profundizado en este tema, debe realizar el ejercicio de autoevaluación que se propone en el Objeto de Aprendizaje. El resultado de dicho ejercicio debe ser llevado al aula a la próxima actividad presencial.

#### **Recursos bibliográficos:**

- **Colectivo de profesores de Historia de la Informática.** *El nacimiento de la Computación. Los antecedentes. Los pioneros. Generaciones de computadoras.*  La Habana: UCI.
- **García, Keidy y Góngora, Damir. 2013.** *Objeto de Aprendizaje: Historia de la computación.* La Habana: s.n., 2013.

#### **Ejercicio No. 2**

**Problema a resolver:** *¿Cuáles son los principales hechos y personalidades de la historia de la informática en Cuba?*

**Tarea 2:** Realice un estudio sobre el tema relacionado con la historia de la informática en nuestro país, para esto puedes remitirte a leer el material *"Apuntes para una historia de la Informática en Cuba"* del Dr. Lázaro J. Blanco Encinosa, el cual se encuentra ubicado en el Curso Virtual de la asignatura dentro de los recursos bibliográficos del tema en que te encuentras.

**Evaluación de la Tarea 2:** Luego de haber profundizado en este tema, debe realizar el ejercicio de autoevaluación que se propone en el Curso Virtual que lleva por nombre

<sup>en</sup> Historia de la informática en Cuba . El resultado de dicho ejercicio debe ser llevado al aula a la próxima actividad presencial.

#### **Recursos bibliográficos:**

 **Blanco Encinosa, Lázaro J.** *Apuntes para una historia de la Informática en Cuba.* La Habana: s.n.

#### **Ejercicio No. 3**

#### **Problema a resolver:** *¿Cuáles son los elementos básicos de la ética informática?*

**Tarea 3:** Realice un estudio sobre el tema relacionado con la ética informática, para esto puedes remitirte a leer el material *"La ideología y la ética en la informática"* de un colectivo de autores, el cual se encuentra ubicado en el Curso Virtual de la asignatura dentro de los recursos bibliográficos del tema en que te encuentras.

**Evaluación de la Tarea 3:** Luego de haber profundizado en este tema, debe realizar un resumen donde aborde los elementos básicos de la ética informática. Dicho resumen debe subirlo al Curso Virtual utilizando el recurso que lleva por nombre  $\blacktriangleright$  Ética informática

### **Recursos bibliográficos:**

 **Sánchez, José Germán y García, Keidy. 2009.** *La ideología y la ética en la informática.* La Habana: UCI. Tercer taller de Trabajo Político Ideológico, 2009.

#### **Anexo 11: Plan calendario de la asignatura.**

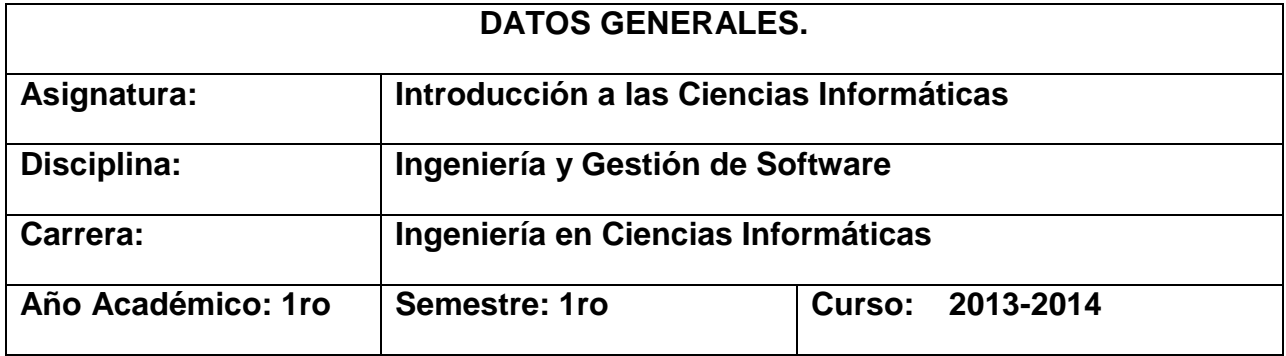

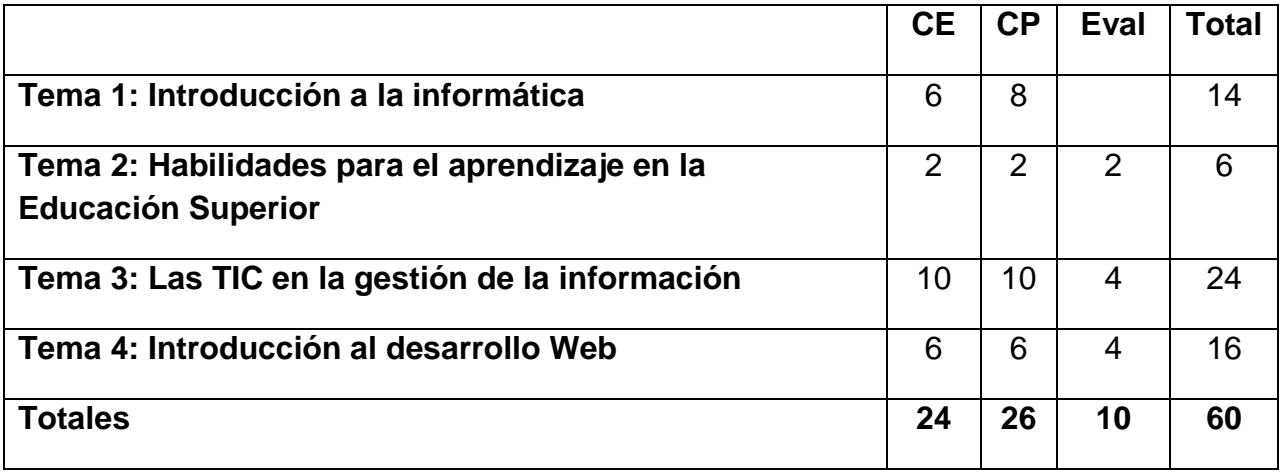

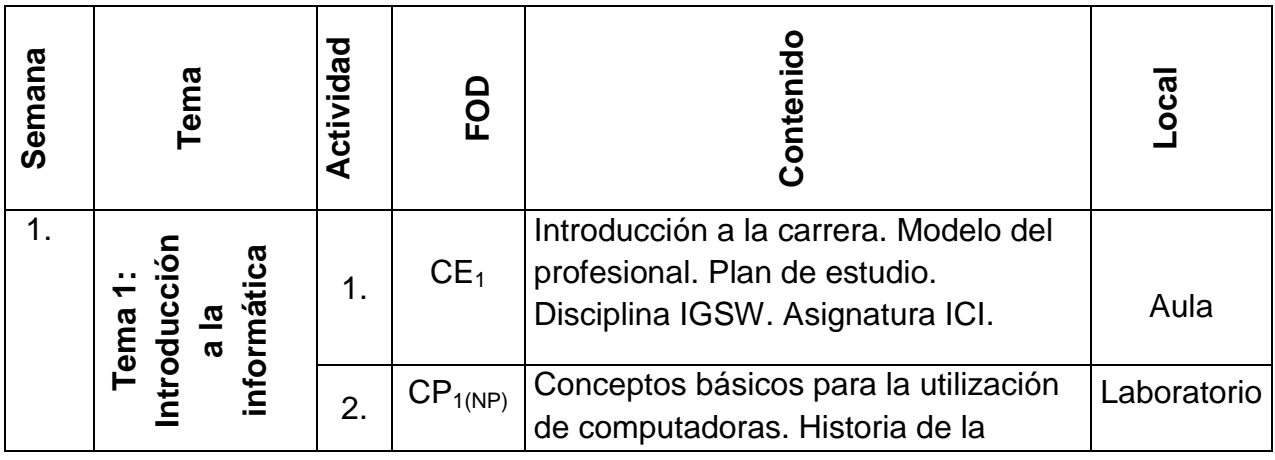

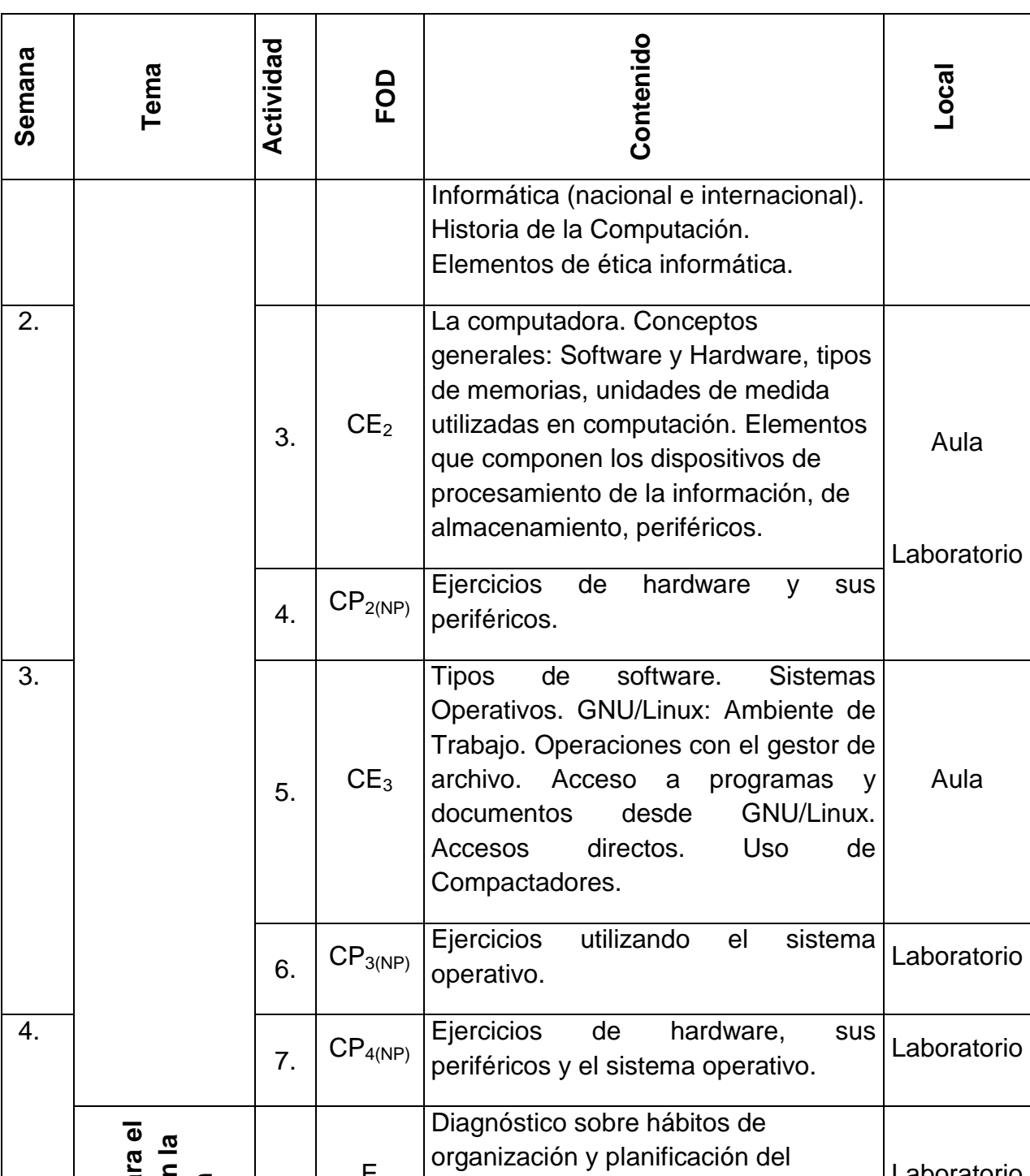

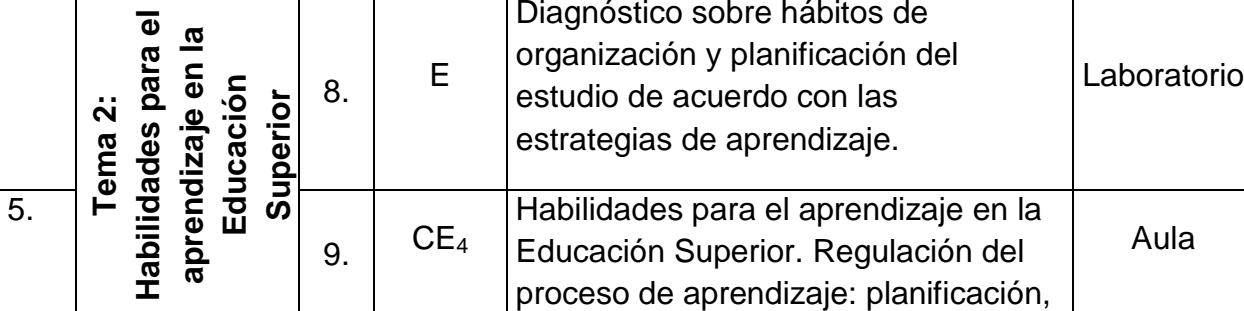

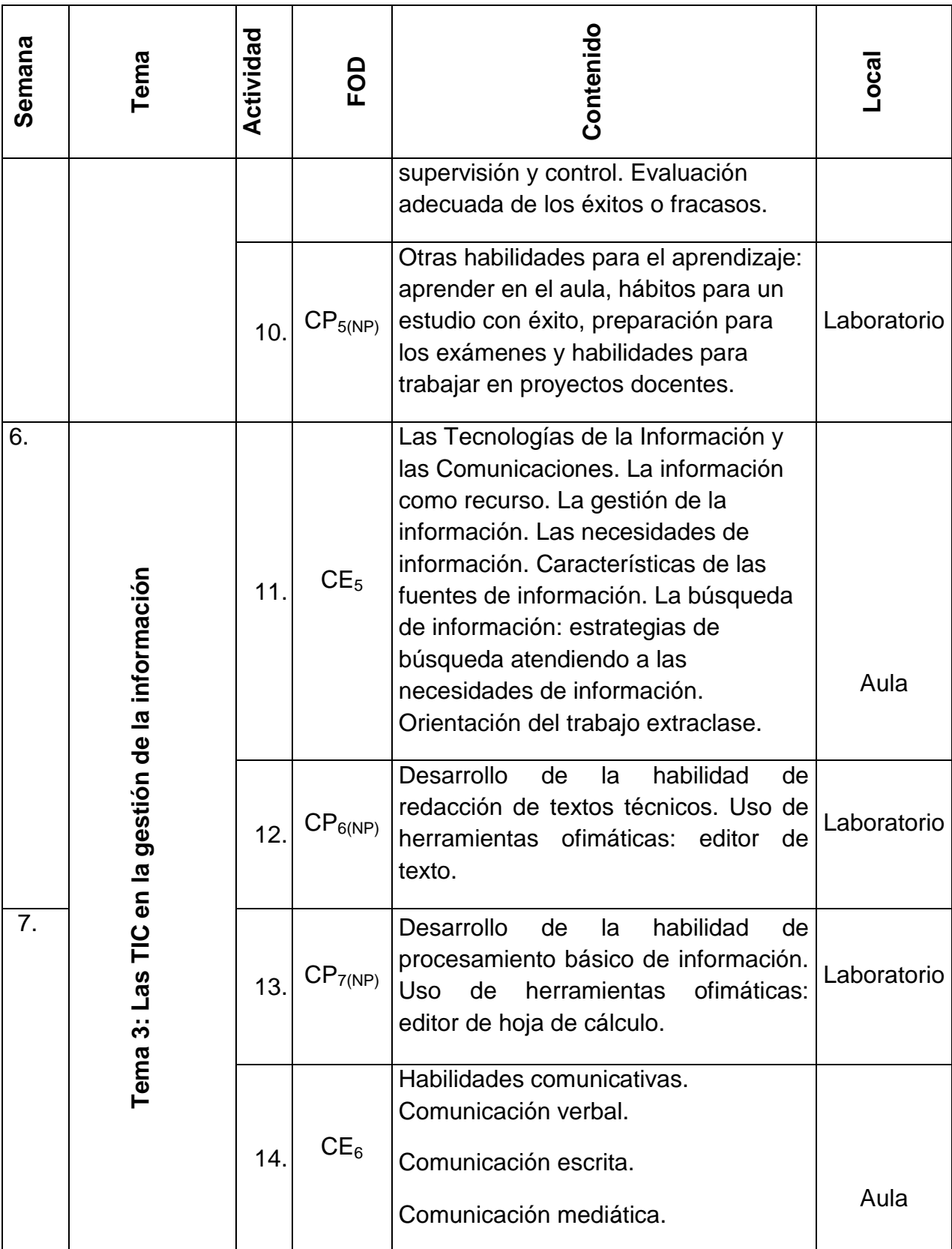

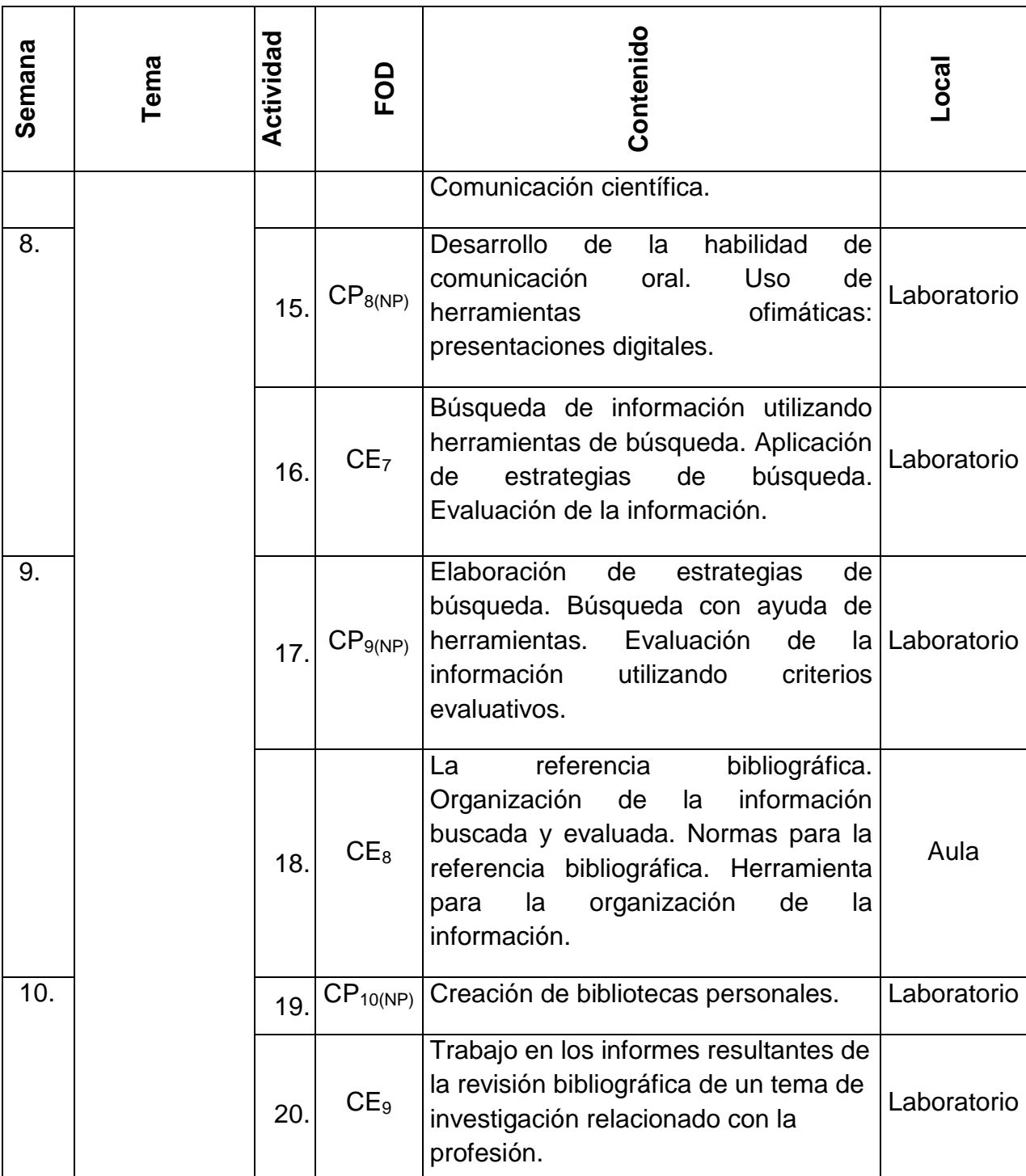

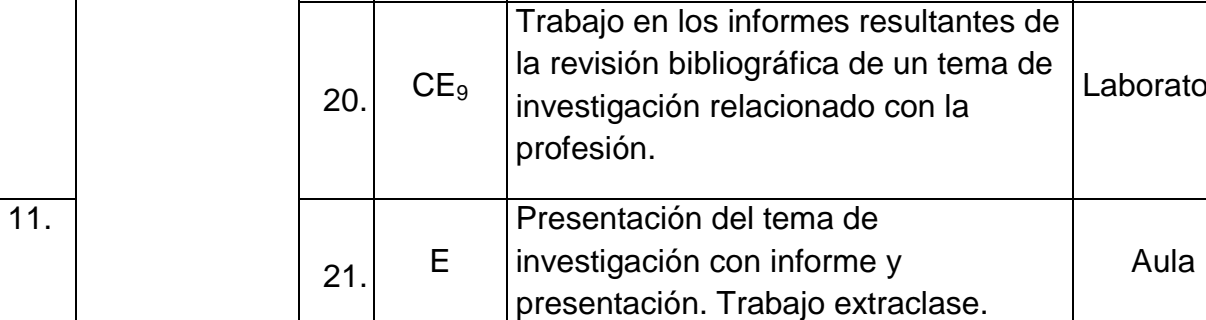
Diseño didáctico del entorno virtual de la asignatura "Introducción a las Ciencias Informáticas" **ANEXOS**

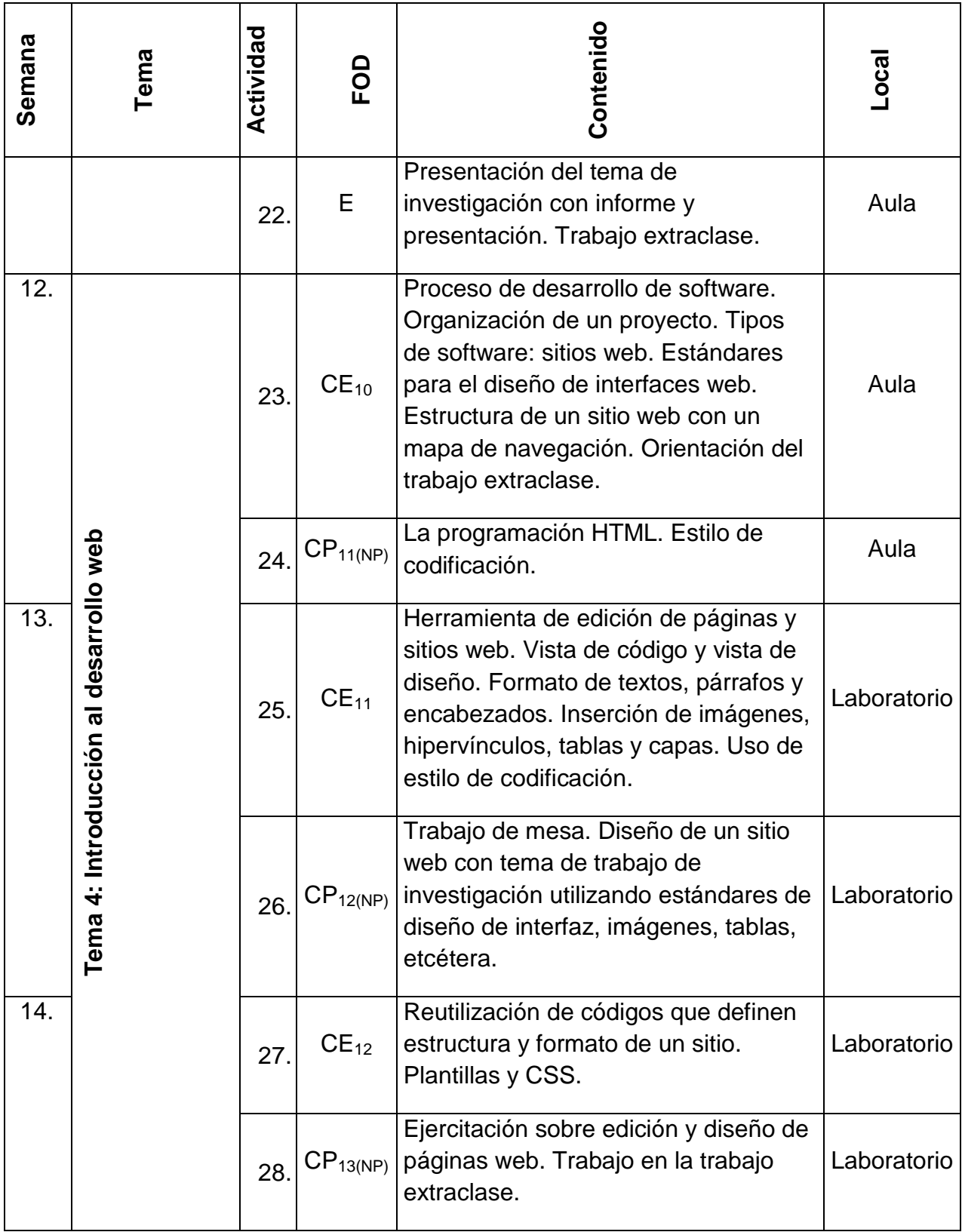

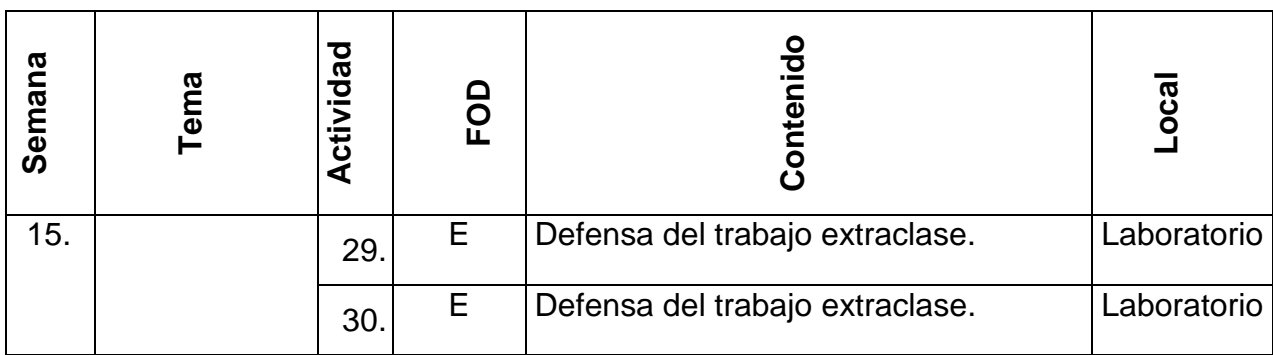

#### **SISTEMA DE EVALUACIÓN:**

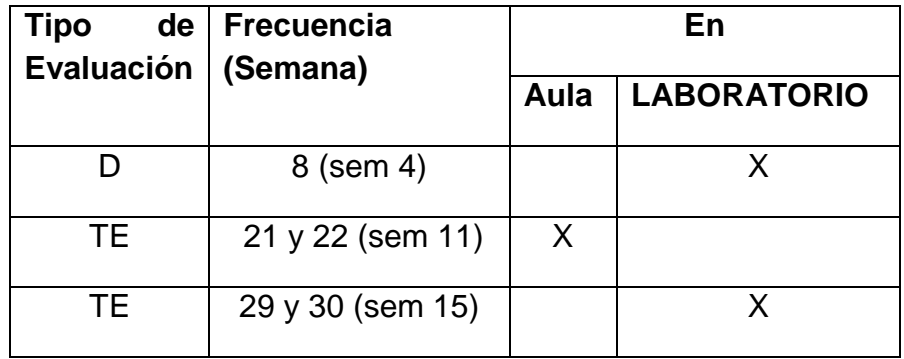

**Examen Final: NO \_\_\_X\_\_\_\_ SI\_\_\_\_\_\_\_\_\_** 

 **Oral: \_\_\_\_\_\_\_\_ Escrito: \_\_\_\_\_\_\_**

#### **Tiene Modificaciones aprobadas en el programa en el programa**

 **Sí \_\_\_\_\_\_ No \_\_\_X\_\_\_**

#### **Observaciones:**

Cada actividad práctica llevará su evaluación correspondiente.

**Elaborado por:** Ing. Keidy García Lira

**Revisado por:** Dra. Ailec Granda Dihigo

#### **Anexo 12: Módulo de presentación del contenido.**

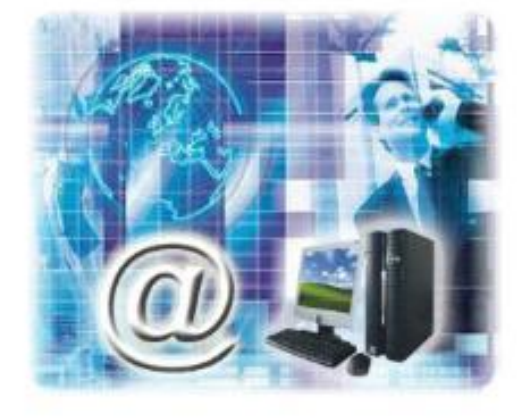

ASIGNATURA: INTRODUCCIÓN A LAS CIENCIAS INFORMÁTICAS

En estos momentos comienzas el estudio de la asignatura Introducción a las Ciencias Informáticas. Con ella comienzas el estudio de la disciplina Ingeniena y la Gestión de Software. Esta asignatura reviste gran importancia para los estudiantes de primer año, pues en ella el estudiante se dota de herramientas que le permiten enfrentarse al estudio de manera organizada en el nuevo nivel de enseñanza. Además reciben orientación y motivación hacia la carrera y su desempeño en la sociedad como profesional de las ciencias informáticas. A su vez identifican sus hábitos de estudio y estilos de aprendizaje. Igualmente aplicanen la elaboración de la documentación técnica la referenciación bibliográfica, apoyándose en las herramientas generales de las TIC. De igual forma diseñan y desarrollan un sitio web estático aplicando los estándares para el diseño y elaboración del sitio.

Profesor principal: Ing. Keidy García Lira (keidy@uci.cu)

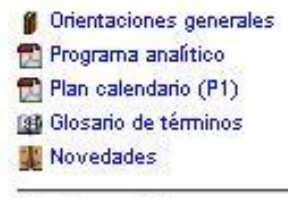

Espacio social

¿Quiénes somos?

Dialogando con todos

Sala de encuentros

#### **Anexo 13: Módulo de ayuda y soporte al aprendizaje.**

#### CONSULTORÍA TÉCNICA VIRTUAL DE INTRODUCCIÓN A LAS CIENCIAS INFORMÁTICAS.

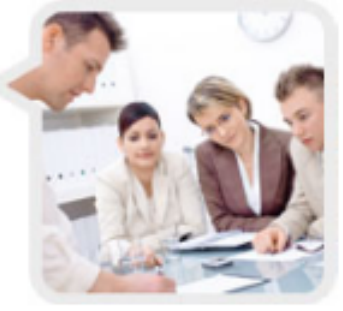

La consultoría técnica te permitirá acceder a través de cualquiera de sus secciones a información de primera línea sobre tus interrogantes en los temas que se imparten en la asignatura. Está conformada por dos secciones principales: las Preguntas Más Frecuentes (FAQ) y la propia Consultoría Técnica Mitual. En la primera podrás encontrar respuestas a esas preguntas que normalmente nos hacemos cuando nos encontramos por primera vez con una disciplina como la Informática. Si en las FAQ no encuentras respuestas a tus interrogantes, entonces es aconsejable que formules directamente tu interrogante en el foro correspondiente al terna que desees.

Preguntas Más Frecuentes - Frequently Asked Question (FAQ) Aquí podrás encontrar respuestas rápidas y orientaciones para aumentar lo explicado, a esas preguntas que normalmente nos hacemos cuando nos encontramos por primera vez con una disciplina como la Informática.

- El FAQ Tema No. 1 Introducción a la Informática
- El FAQ Tema No. 2 Habilidades para el aprendizaje en la Educación Superior
- FAQ Tema No. 3 Las TIC en la gestión de la información
- El FAQ Tema No. 4 Introducción al desarrollo web

#### Foros para la Consultoría Técnica

Si en las FAQ no encuentras respuestas a tus interrogantes, entonces es aconsejable que: o bien plantees un nuevo tema dentro del foro del tema donde tienes la duda o también puedes consultar a tu profesor y relizarle directamente tu interrogante a través de un correo por la plataforma Moodle. No obstante, te aconsejamos la primera opción por sus beneficios colectivos.

- **El Consultoría Técnica del Terna No. 1**
- Consultoría Técnica del Terna No. 2
- La Consultoría Técnica del Terna No. 3
- Consultoría Técnica del Terna No. 4

#### **Anexo 14: Módulo de asimilación del contenido del Tema No. 1.**

#### TEMA No. 1: INTRODUCCIÓN A LA INFORMÁTICA.

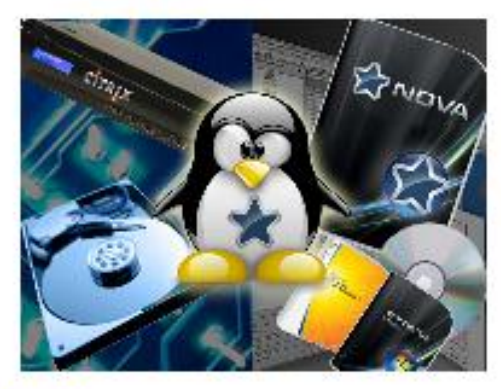

**f** Presentación del terna Drientaciones del tema M aporte bibliográfico Recursos bibliográficos **Children** Recursos didácticos Materiales audiovisuales Presentaciones digitales

Recursos y actividades de aprendizaje

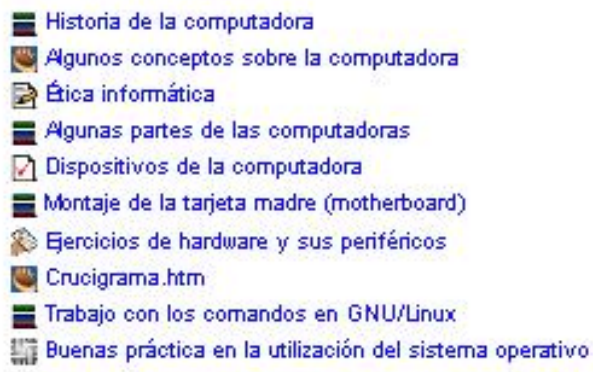

Evaluación del Tema No. 1

## **Anexo 15: Materiales multimedia ubicados en el Tema No. 1 de la asignatura.**

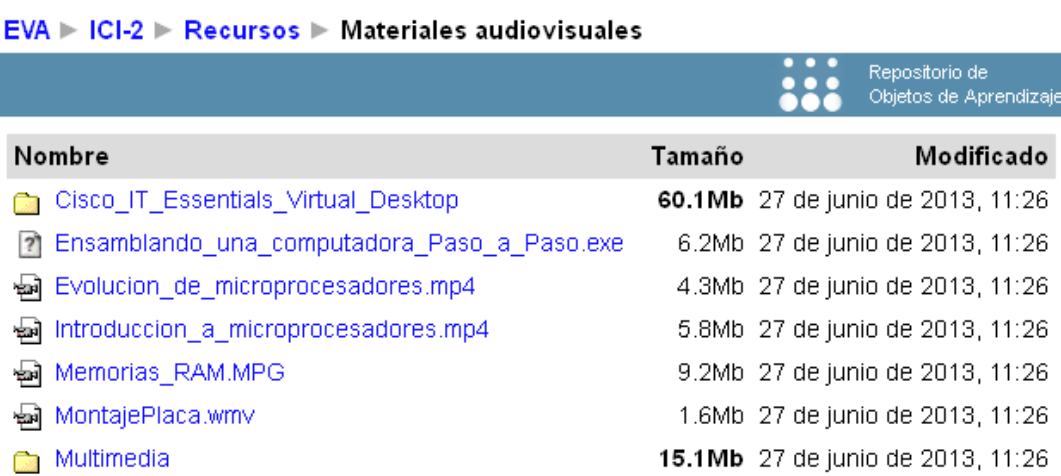

#### **Anexo 16: Tablas del método de expertos.**

|                | <b>Escala</b> |              |   |   |   |   |   |   |   |    |      |
|----------------|---------------|--------------|---|---|---|---|---|---|---|----|------|
| <b>Experto</b> | 1             | $\mathbf{2}$ | 3 | 4 | 5 | 6 | 7 | 8 | 9 | 10 | Kc   |
|                |               |              |   |   |   |   |   |   |   | X  | 1.00 |
| 2              |               |              |   |   |   |   |   | х |   |    | 0.80 |
| 3              |               |              |   |   |   |   |   |   | x |    | 0.90 |
|                |               |              |   |   |   |   |   |   | X |    | 0.90 |
| 5              |               |              |   |   |   |   | X |   |   |    | 0.70 |
| 6              |               |              |   |   |   |   |   | X |   |    | 0.80 |
|                |               |              |   |   |   |   |   | х |   |    | 0.80 |

Tabla 1: Cálculo del coeficiente de conocimiento para los expertos

## Tabla 2: Matriz de coeficientes de argumentación por experto

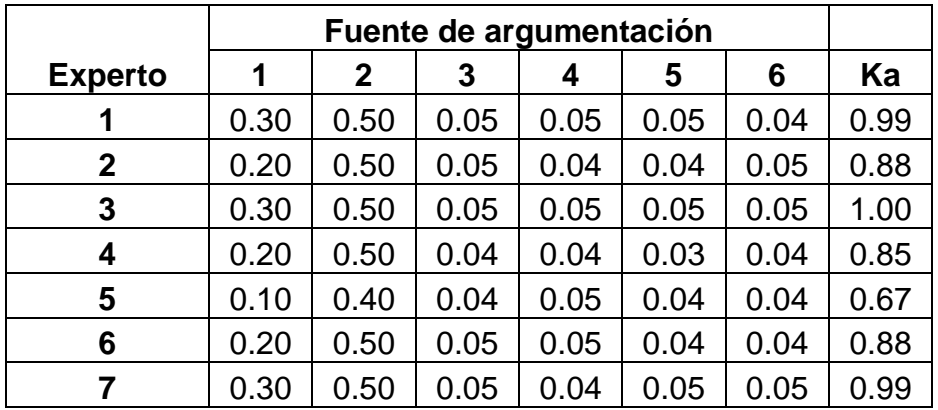

| <b>Experto</b> | Kc   | Ka   | Κ    | Nivel de competencia |
|----------------|------|------|------|----------------------|
| 1              | 1.00 | 0.99 | 1.00 | Alta                 |
| $\mathbf{2}$   | 0.80 | 0.88 | 0.84 | Alta                 |
| 3              | 0.90 | 1.00 | 0.95 | Alta                 |
| 4              | 0.90 | 0.85 | 0.88 | Alta                 |
| 5              | 0.70 | 0.67 | 0.69 | Media                |
| 6              | 0.80 | 0.88 | 0.84 | Alta                 |
| 7              | 0.80 | 0.99 | 0.90 | Alta                 |

Tabla 3: Niveles de competencia de los expertos

Tabla 4: Matriz del criterio de experto por indicador

|                | <b>Indicador</b> |             |   |   |   |   |   |   |  |  |
|----------------|------------------|-------------|---|---|---|---|---|---|--|--|
| <b>Experto</b> | 1                | $\mathbf 2$ | 3 | 4 | 5 | 6 | 7 | 8 |  |  |
|                | 5                | 4           | 5 | 5 | 5 | 5 | 5 | 5 |  |  |
| 2              | 5                | 5           | 5 | 5 | 4 | 4 | 5 |   |  |  |
| 3              | 5                | 3           | 4 | 5 | 5 | 5 | 5 | 5 |  |  |
|                | 5                | 5           | 5 | 5 | 5 | 5 | 5 | 5 |  |  |
| 5              | 4                | 5           | 5 | 5 | 5 | 5 | 5 | 5 |  |  |
| 6              | 4                | 5           | 5 | 4 | 5 | 4 | 5 | 5 |  |  |
|                | 5                | 5           | 5 | 4 | 5 | 5 | 5 | 5 |  |  |

Tabla 5: Matriz del criterio de experto por indicador (base 100)

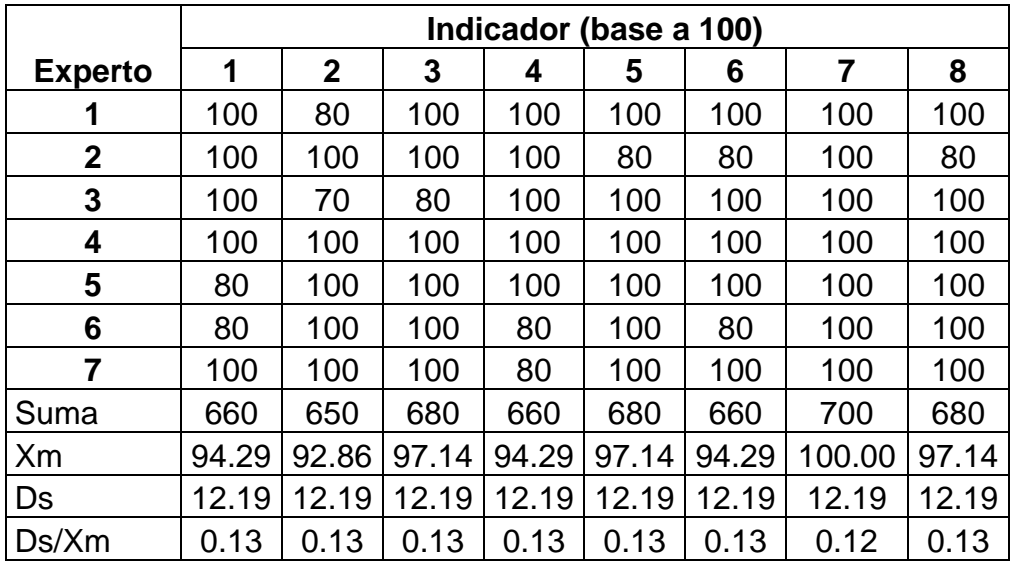

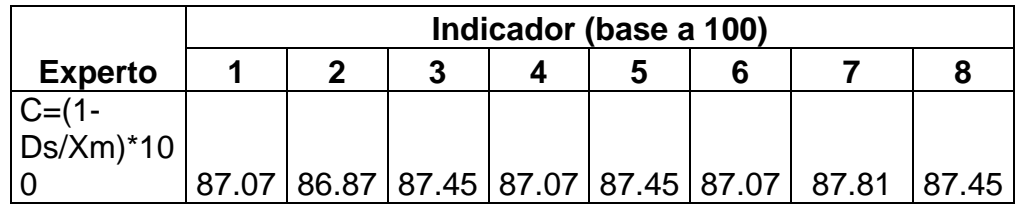

#### **Anexo 17: Cuestionario a expertos.**

Estimado experto (a): mi nombre es Keidy García Lira, soy estudiante de la Maestría en Educación a Distancia de la Universidad de las Ciencias Informáticas. Le solicito su valioso apoyo para responder este cuestionario, el cual forma parte de la investigación que realizo para obtener el Título académico de Máster en Educación a Distancia. Agradezco de antemano su tiempo y disponibilidad para proporcionarme la información requerida.

El tema de mi estudio es *Diseño didáctico del entorno virtual de enseñanza – aprendizaje de la asignatura "Introducción a las Ciencias Informáticas"*. Las respuestas que proporcione a este cuestionario serán absolutamente confidenciales y se emplearán únicamente para la recolección y análisis de datos de esta investigación.

1. Datos generales del encuestado:

Institución y departamento donde labora:

\_\_\_\_\_\_\_\_\_\_\_\_\_\_\_\_\_\_\_\_\_\_\_\_\_\_\_\_\_\_\_\_\_\_\_\_\_\_\_

Título universitario:

Grado científico: \_\_\_\_\_\_\_\_\_\_\_\_\_\_\_\_\_\_ Categoría docente: \_\_\_\_\_\_\_\_\_\_\_\_\_\_\_\_\_\_\_\_

\_\_\_\_\_\_\_\_\_\_\_\_\_\_\_\_\_\_\_\_\_\_\_\_\_\_\_\_\_\_\_\_\_\_\_\_\_\_\_\_\_\_\_\_\_\_\_\_\_\_\_\_\_\_\_\_

Años de experiencia en la docencia: \_\_\_\_\_\_\_\_\_\_\_\_\_\_\_

Años de experiencia en el diseño didáctico de entornos virtuales: \_\_\_\_\_\_\_\_\_\_\_\_\_

A continuación, sometemos a valoración los siguientes indicadores con el objetivo de obtener su criterio respecto a la calidad del diseño del entorno virtual.

Para expresar su evaluación, por favor, luego de analizar cuidadosamente el material que se adjunta, evalúe cada uno de los indicadores que se le presentan en la tabla del subsiguiente apartado 2. Debe marcar con una X en la casilla correspondiente y teniendo en cuenta el siguiente código de categorías de clasificación:

5: TOTALMENTE ADECUADO; 4: BASTANTE ADECUADO; 3: ADECUADO 2: POCO ADECUADO; 1: NO ADECUADO.

2. Listado de indicadores a valorar:

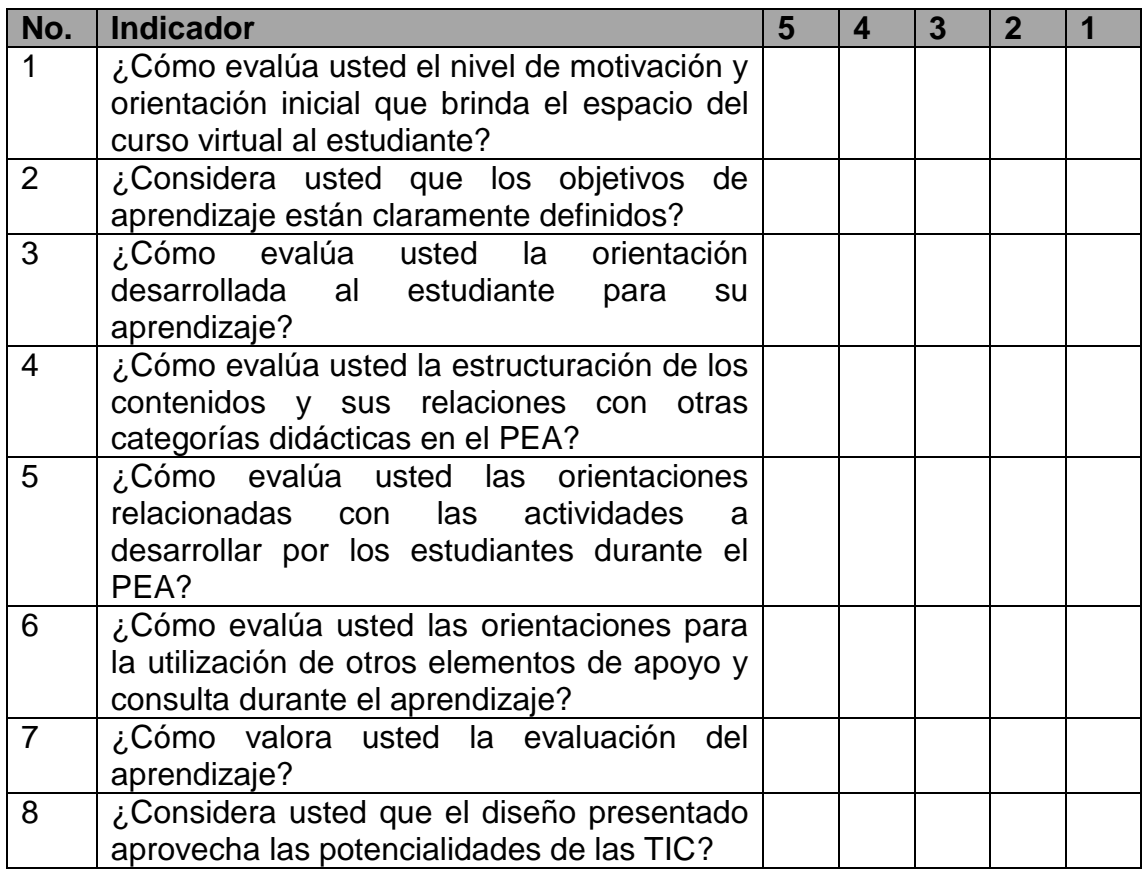

3. Si desea exponer cualquier otra opinión, por favor, expréselo en el espacio disponible a continuación:

- 4. Se nos hace necesario caracterizar estadísticamente la competencia del grupo de expertos del cual usted es miembro, como parte del método de procesamiento de los datos obtenidos, por lo que le pedimos nos responda lo más certero posible lo siguiente:
- a) Por favor marque con una X, en la casilla que corresponda al grado de conocimientos que usted posee acerca de la esfera sobre la cual se le consultó. Valore en una escala ascendente del 1 al 10.

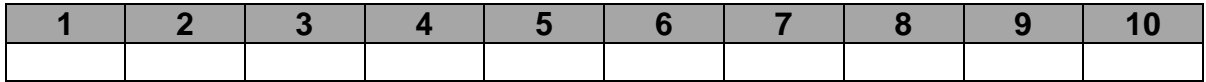

b) Por favor marque con una X, en la casilla que corresponda al grado de influencia que cada una de las fuentes que le presentamos a continuación, ha tenido en su conocimiento y los criterios valorativos emitidos por usted.

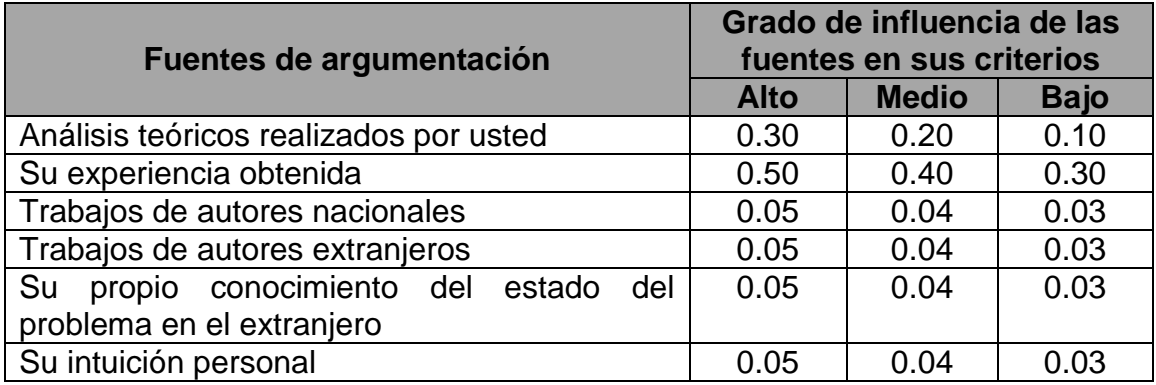

#### **MUCHAS GRACIAS POR SU COLABORACIÓN**

#### **Anexo 18: Guía de temas para los talleres con los grupos focales.**

#### **Tema 1: Nivel de motivación y orientación inicial**

1.1 ¿Cómo evalúa usted la información inicial que sobre el espacio del curso virtual se muestra?

1.2 ¿Cómo evalúa usted la identificación del docente que trabaja en la realización del espacio del curso virtual?

#### **Tema 2: Aspectos relacionados con los objetivos**

2.1 ¿Cómo evalúa usted la estructuración de los objetivos?

2.2 ¿Considera usted que se aprecia el cumplimiento de las funciones de los objetivos?

2.3 ¿Qué opina usted sobre las orientaciones realizadas al estudiante para abordar los contenidos en el espacio del curso virtual?

#### **Tema 3: Aspectos relacionados con los contenidos**

3.1 ¿Cuáles son las características de los contenidos propuestos?

3.2 ¿Cómo evalúa usted el vínculo de los contenidos con otros aspectos del PEA?

# **Tema 4: Aspectos relacionados con las actividades a desarrollar por parte de los estudiantes**

4.1 ¿Cómo evalúa usted las orientaciones relacionadas con las actividades a desarrollar por los estudiantes durante el PEA?

#### **Tema 5: Aspectos relacionados con la evaluación del aprendizaje**

5.1 ¿Considera usted que existe relación entre la categoría evaluación y otras categorías del PEA?

5.2 ¿Considera usted que la evaluación cumple con sus funciones principales?

#### **Tema 6: Valoración general del diseño didáctico del EVEA por el evaluador**

6.1 ¿Considera usted que el diseño didáctico del EVEA de la asignatura ICI, contribuye al aprovechamiento de las potencialidades que en lo instructivo y educativo, puede obtenerse del empleo de las TIC en el PEA de la asignatura?

#### **Anexo 19: Composición de los grupos focales.**

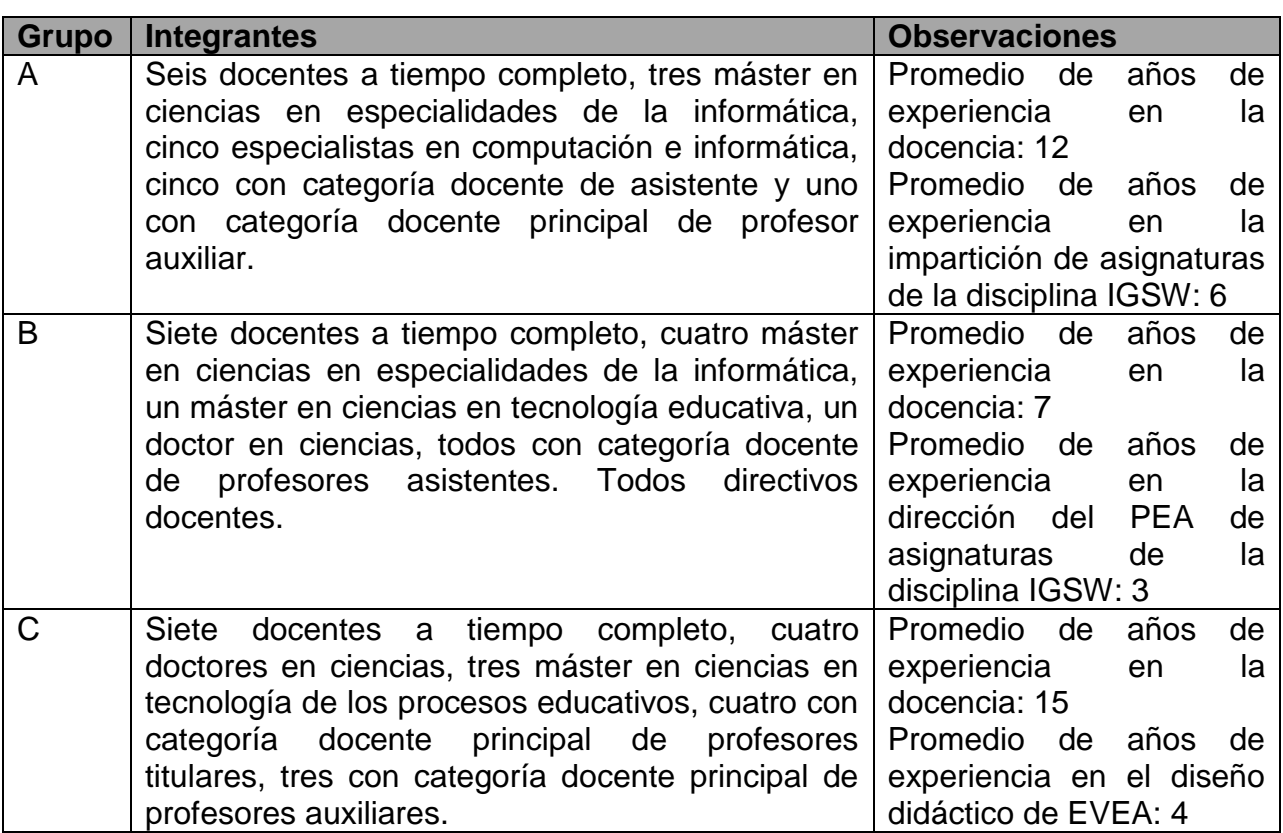

#### **Anexo 20: Informe final de los talleres con los grupos focales.**

Este informe constituye el resumen de los aspectos fundamentales planteados por los participantes en los grupos focales y argumenta los criterios operacionales asumidos en cada una de las preguntas que conformaron la guía de los talleres desarrollados.

#### **Tema 1: Nivel de motivación y orientación inicial**

1.1 ¿Cómo evalúa usted la información inicial que sobre el espacio del curso virtual se muestra?

Los grupos focales evaluaron como correcta la información inicial que sobre el espacio del curso virtual se muestra, salvo una minoría del grupo C, que consideraron que debía valorarse la incorporación de los prerrequisitos.

Criterio operacional: Mayoría de criterios, debido a que uno de los tres grupos focales registró el consenso de sus miembros. No obstante al criterio de los miembros en el grupo C sobre la explicitación de los prerrequisitos, no representaron en ninguno de los casos más del 50% más uno.

Acuerdo 1: Valorar la incorporación de los prerrequisitos en el espacio del curso virtual.

1.2 ¿Cómo evalúa usted la identificación del docente que trabaja en la realización del espacio del curso virtual?

Los grupos focales valoraron de positivo el hecho de incluir en la información inicial del espacio del curso virtual la identificación del docente que formará parte del equipo docente. Se consideró pertinente exponer toda la información necesaria, sobre el docente, para los estudiantes; así como, la forma de localización y sus contactos.

Criterio operacional: Unanimidad de criterios.

## **Tema 2: Aspectos relacionados con los objetivos**

2.1 ¿Cómo evalúa usted la estructuración de los objetivos?

Se obtuvo consenso en el criterio de los diferentes grupos focales. Se emitieron criterios favorables en cuanto a la formulación correcta a partir de su estructura, y a la determinación de las habilidades principales a desarrollar. Sin embargo, la mayoría de los miembros del grupo focal B, consideró que debía realizarse la delimitación del sistema de objetivos desde el punto de vista instructivo y educativo.

Criterio operacional: Mayoría de criterios, debido a que dos de los tres grupos focales registraron el consenso de sus miembros.

Acuerdo 2: Analizar la factibilidad de delimitar el sistema de objetivos desde el punto de vista instructivo y educativo.

2.2 ¿Considera usted que se aprecia el cumplimiento de las funciones de los objetivos?

Los miembros de los grupos focales evaluaron de acertado la apreciación del cumplimiento de las funciones de los objetivos.

Criterio operacional: Unanimidad de criterios.

2.3 ¿Qué opina usted sobre las orientaciones realizadas al estudiante para abordar los contenidos en el espacio del curso virtual?

En todos los grupos focales se registró consenso en cuanto a la acertada orientación que se realiza al estudiante para abordar los contenidos del curso. Reconocen la factibilidad que proporcionan las guías de estudio semanales donde en estas se explican los procederes del estudiante para abordar los contenidos. Al mismo tiempo en estas guías se orienta el uso de materiales complementarios y se resaltan los aspectos más importantes en cada semana. No obstante 3 miembros del grupo A, expresaron preocupación por la no inclusión en estas guías de las dificultades que se pueden encontrar los estudiantes.

Criterio operacional: Unanimidad de criterios, dado por el consenso registrado en los tres grupos focales y la no existencia de mayoría, con criterios desfavorables o discrepantes.

Acuerdo 3: Incluir en las guías de estudio semanales las dificultades que se pueden encontrar.

#### **Tema 3: Aspectos relacionados con los contenidos**

3.1 ¿Cuáles son las características de los contenidos propuestos?

Los grupos focales evaluaron de positivo la estructuración de los contenidos y sus relaciones con otras categorías en el PEA.

Se consideró que existe coherencia entre los contenidos, se expresan de manera clara y tienen suma importancia. A su vez, se destacó la actualización, en su mayoría, de los contenidos; puesto que hubo 2 miembros del grupo A, que refieren la inclusión de aspectos más novedosos para el tema de diseño web. A partir de esta última solicitud, se explicó la necesidad de solamente presentar contenidos básicos en este tema por el momento en que se imparte la asignatura. Además, de recibir una asignatura solamente para esto en el tercer año de la carrera.

Criterio operacional: Unanimidad de criterios, ya que las opiniones que se dieron dentro de todos los grupos tuvieron consenso.

3.2 ¿Cómo evalúa usted el vínculo de los contenidos con otros aspectos del PEA?

Los grupos focales evaluaron de acertado la vinculación de los contenidos con otros aspectos del PEA. Esto se debió fundamentalmente, a la correspondencia con los objetivos planteados.

Criterio operacional: Unanimidad de criterios.

## **Tema 4: Aspectos relacionados con las actividades a desarrollar por parte de los estudiantes**

4.1 ¿Cómo evalúa usted las orientaciones relacionadas con las actividades a desarrollar por los estudiantes durante el PEA?

Se obtuvo consenso en el criterio de los diferentes grupos focales. Se emitieron criterios favorables en cuanto a que estas orientaciones, facilitan el logro de los objetivos trazados y ponen en práctica los contenidos de aprendizaje. Al mismo tiempo, hubo consenso en cuento a la variedad de actividades y a la preparación que los estudiantes alcanzan para enfrentarse a las distintas formas de evaluación. Sin embargo, la mayoría de los miembros del grupo focal C consideró que debían revisarse los tiempos de realización de algunas actividades, específicamente en el tema 2, de acuerdo al nivel de dificultad.

Criterio operacional: Mayoría de criterios, debido a que dos de los tres grupos focales tuvieron el consenso de sus miembros.

Acuerdo 4: Realizar nuevamente las actividades por el profesor del curso, para a partir de ahí, decidir el tiempo a establecer para el estudiante, de acuerdo al nivel de dificultad.

#### **Tema 5: Aspectos relacionados con la evaluación del aprendizaje**

5.1 ¿Considera usted que existe relación entre la categoría evaluación y otras categorías del PEA?

Los grupos focales evaluaron de positiva la relación entre la categoría evaluación y otras categorías del PEA. Esto se debió fundamentalmente, a la existencia de coherencia con los objetivos propuestos, los contenidos tratados, así como con las actividades a realizar por parte de los estudiantes.

Criterio operacional: Unanimidad de criterios.

5.2 ¿Considera usted que la evaluación cumple con sus funciones principales?

Se obtuvo consenso en el criterio de los diferentes grupos focales. Se emitieron criterios favorables en cuanto al uso que hace de la función diagnóstica, pues se presentan varios foros en el EVEA con este objetivo. Además, en relación a la función sumativa, la mayoría de los grupos coincidieron, todas de las actividades están diseñadas para que exista buena comunicación entre los involucrados en el proceso; elemento este que resulta de suma importancia para este tipo de aprendizaje. Es válido señalar que, 2 miembros del grupo B, no estuvieron de acuerdo con este criterio. Con el resto de las funciones de la evaluación hubo total consenso.

Criterio operacional: Mayoría de criterios, debido a que dos de los tres grupos focales tuvieron el consenso de sus miembros.

Acuerdo 5: Revisar cada una de las actividades diseñadas en el EVEA, para verificar la función sumativa de la evaluación.

#### **Tema 6: Valoración general del diseño didáctico del EVEA por el evaluador**

6.1 ¿Considera usted que el diseño didáctico del EVEA de la asignatura ICI, contribuye al aprovechamiento de las potencialidades que en lo instructivo y educativo, puede obtenerse del empleo de las TIC en el PEA de la asignatura?

Los grupos focales evaluaron de acertado el diseño didáctico del EVEA de la asignatura ICI, todos emitieron criterios sobre la variación que se establece en las condiciones espacio – temporales del proceso, al flexibilizar el acceso a la información desde cualquier sitio y a cualquier hora; a la vez que se logra un mayor nivel de autopreparación y de independencia cognoscitiva. Además, se cuenta con tecnologías y servicios que facilitan el intercambio, la socialización, la colaboración, la construcción colectiva del conocimiento y la retroalimentación en la comunicación que se establece entre los participantes. Al mismo tiempo, el docente cuenta con las herramientas necesarias para orientar, facilitar y gestionar el aprendizaje individual.

Criterio operacional: Unanimidad de criterios, ya que las opiniones que se dieron dentro de todos los grupos tuvieron consenso.